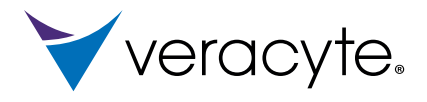

**Prosigna** 

**Breast Cancer Assay** 

**Foglio illustrativo**

**Prosigna® Breast Cancer Prognostic Gene Signature Assay (Test prognostico della firma genica del cancro al seno Prosigna®)**

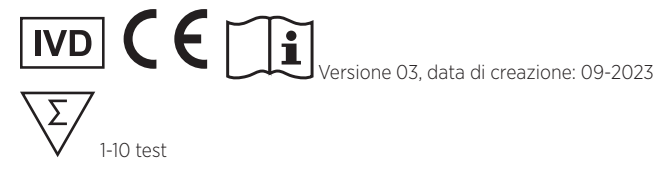

## Condizioni di conservazione

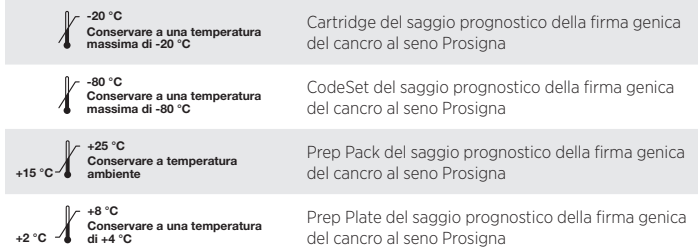

# **SOMMARIO**

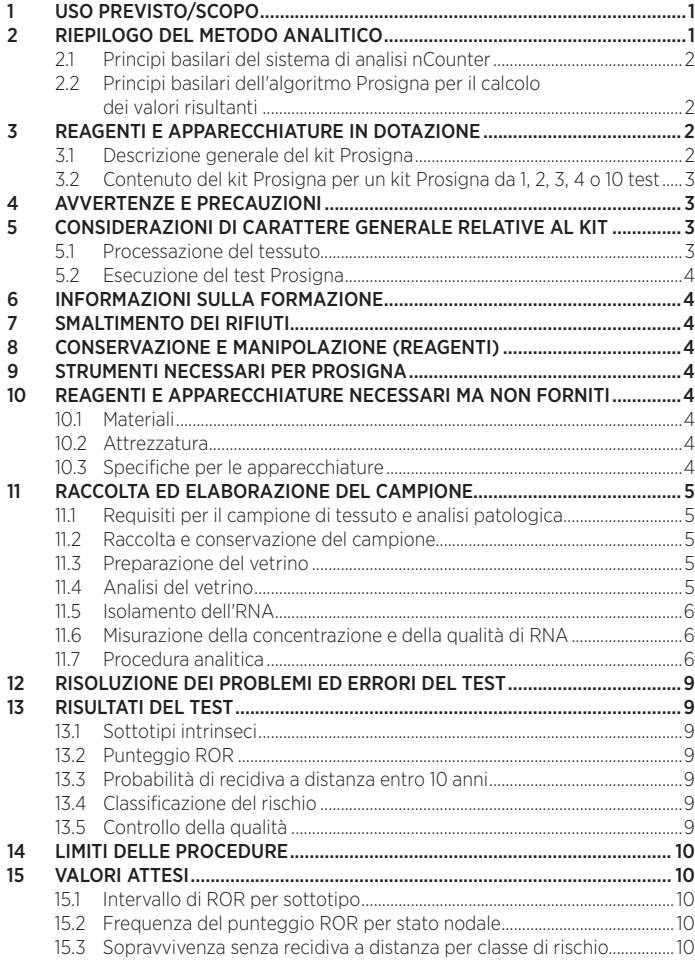

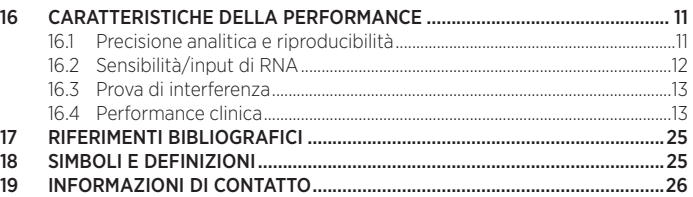

# **1 USO PREVISTO/SCOPO**

Il test prognostico della firma genica del cancro al seno Prosigna® è un saggio diagnostico *in vitro* che utilizza il profilo di espressione genica di cellule rilevate nel tessuto tumorale mammario per determinare il rischio della paziente di recidiva a distanza. Il test misura il profilo di espressione genica utilizzando l'RNA estratto dal tessuto tumorale mammario fissato in formalina e incluso in paraffina (FFPE). I dati dell'espressione genica sono ponderati insieme a variabili cliniche in modo da produrre un sottotipo (luminale A, luminale B, HER2-arricchito o basale) e un punteggio indicativo della probabilità di recidiva a distanza della malattia. Il saggio viene eseguito sul sistema di analisi nCounter® utilizzando il tessuto tumorale mammario FFPE precedentemente identificato come carcinoma mammario invasivo.

Il test prognostico della firma genica del cancro al seno Prosigna è indicato per quelle pazienti colpite da cancro al seno che si sono sottoposte a mastectomia o a terapia di conservazione del seno insieme a trattamento locoregionale compatibile con lo standard di cura, sia come:

- a. Indicatore prognostico di sopravvivenza senza recidiva a distanza entro 10 anni nelle donne in post-menopausa con tumore al seno con positività al recettore ormonale (HR+), linfonodo negativo, appartenente allo stadio I o II da trattare con la sola endocrinoterapia adiuvante, se utilizzato insieme ad altri fattori clinico-patologici.
- b. Indicatore prognostico di sopravvivenza senza recidiva a distanza entro 10 anni nelle donne in post-menopausa affette da tumore al seno con positività al recettore ormonale (HR+), linfonodo positivo (1-3 linfonodi positivi oppure 4 o più linfonodi positivi), appartenente allo stadio II o IIIA da trattare con la sola endocrinoterapia adiuvante, se utilizzato insieme ad altri fattori clinico-patologici.

# **2 RIEPILOGO DEL METODO ANALITICO**

Il sistema di analisi nCounter fornisce misurazioni multiplex dirette dell'espressione genica tramite letture digitali dell'abbondanza relativa dei trascritti di mRNA utilizzando le seguenti fasi: 1) ibridazione dell'RNA su sonde di cattura e sonde reporter fluorescenti; 2) purificazione dei complessi target/sonda utilizzando le piastre di preparazione nCounter contenenti i reagenti necessari per il processo di post-ibridazione e immobilizzazione sulla cartuccia nCounter presente sulla stazione di preparazione nCounter; e 3) analisi della cartuccia nCounter sull'analizzatore digitale nCounter per generare il risultato del test.<sup>1</sup> Sia le sonde di cattura che quelle reporter contengono sequenze uniche della sonda di DNA per l'ibridazione e la purificazione del bersaglio. Le sonde di cattura e reporter sono associate ai controlli positivo e negativo per la creazione del CodeSet. Prosigna misura contemporaneamente i livelli di espressione di 50 geni utilizzati per l'algoritmo di classificazione dei sottotipi intrinseci,<sup>2</sup> 8 geni domestici utilizzati per la normalizzazione del segnale, 6 controlli positivi e 8 controlli negativi in una singola reazione di ibridazione utilizzando sonde di acido nucleico specificatamente studiate per questi geni. Nel kit Prosigna è incluso anche un campione di riferimento composto dai bersagli di RNA trascritto *in vitro* per ciascuno dei 58 geni. Il campione di riferimento viene analizzato con ciascun batch di campioni di RNA della paziente per qualificare il ciclo e normalizzare il segnale di ciascun gene.

Il test Prosigna viene eseguito sull'RNA isolato dal tessuto tumorale mammario FFPE. Un patologo esamina il vetrino colorato con ematossilina ed eosina (H&E) e identifica (e marca) l'area del carcinoma mammario invasivo idonea per il test. Il patologo misura inoltre l'area della superficie del tumore, che determina il numero di vetrini in bianco necessari per il test e la cellularità del tumore in modo da garantire la presenza di una quantità sufficiente di tessuto tumorale per il test. Un tecnico qualificato esegue la macrodissezione dell'area sui vetrini non colorate corrispondente all'area tumorale marcata sul vetrino colorata con H&E e isola l'RNA dal tessuto. L'RNA isolato viene quindi analizzato sul sistema di analisi nCounter per ottenere i risultati del test, inclusi il sottotipo intrinseco, il punteggio ROR (Rischio di recidiva) e la categoria di rischio.

# <span id="page-1-0"></span>2.1 Principi basilari del sistema di analisi nCounter

Il sistema di analisi nCounter adopera coppie di sonde geniche specifiche (Figura 1) che ibridano direttamente il campione di mRNA in soluzione, eliminando le reazioni enzimatiche che potrebbero introdurre bias nei risultati. Nella prima fase del saggio, le sonde DNA sono ibridate direttamente ad una regione di 70-100 coppie di basi del campione di RNA in soluzione. La sonda reporter fluorescente è composta da una sequenza sonda lunga 35-50 basi, che è complementare al bersaglio dell'mRNA, e da una sequenza unica di DNA backbone che ibrida i sei segmenti di RNA marcati con uno dei quattro marcatori fluorescenti: rosso (R), giallo (Y), blu (B) o verde (G). I segmenti fluorescenti creano un "codice colore" fluorescente a sei posizioni/ quattro colori che è univoco per ciascun bersaglio. La sonda di cattura indipendente è composta da una sequenza sonda delle basi 35-50 complementare al bersaglio dell'mRNA e alla biotina, che è utilizzata per l'immobilizzazione sulla lastrina rivestita di streptavidina.

### Figura 1: ibridazione del CodeSet all'mRNA

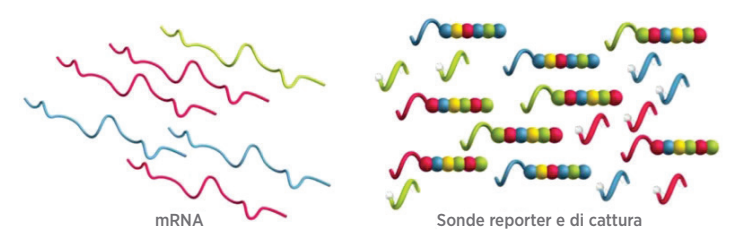

Dopo l'ibridazione, tutte le fasi di purificazione del campione sono automatizzate nella stazione di preparazione nCounter. Innanzitutto, le sonde reporter e di cattura in eccesso vengono rimosse (Figura 2) mediante la successiva procedura di cattura delle biglie magnetiche seguita dalla procedura di legame dei complessi sondabersaglio a posizioni casuali sulla superficie della cartuccia nCounter mediante il legame streptavidina-biotina (Figura 3). Infine, i complessi sonda/bersaglio sono allineati e immobilizzati (Figura 4) nella cartuccia nCounter.

### Figura 2: rimozione delle sonde reporter in eccesso

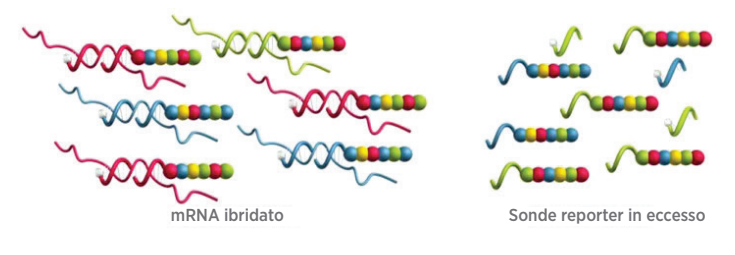

Figura 3: legame delle sonde reporter ibridate alla superficie della cartuccia

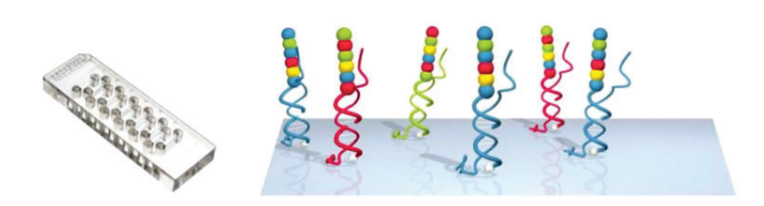

#### Figura 4: allineamento e immobilizzazione delle sonde reporter ibridate

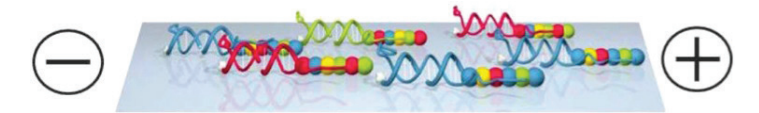

Una volta terminata l'elaborazione del campione, la cartuccia è posizionata nell'analizzatore digitale nCounter per la raccolta dei dati. Ogni molecola bersaglio di interesse è identificata dal "codice colore" generato dai sei punti fluorescenti in ordine presenti sulla rispettiva sonda reporter associata. Le sonde reporter presenti sulla superficie della cartuccia vengono contate e identificate per ogni molecola bersaglio ed elaborate con l'algoritmo (Figura 5).

#### Figura 5: raccolta dei dati

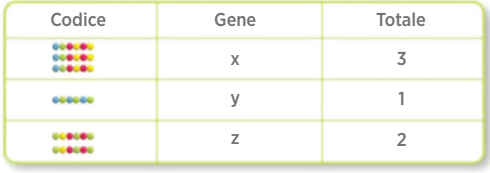

# 2.2 Principi basilari dell'algoritmo Prosigna per il calcolo dei valori risultanti

Il test si basa sull'algoritmo di classificazione di 50 geni rilevati, originariamente denominato PAM502 , e viene eseguito sul sistema di analisi nCounter utilizzando l'RNA estratto dai campioni di tessuto tumorale mammario fissato in formalina e incluso in paraffina (FFPE). L'algoritmo utilizza un profilo di espressione di 50 geni per assegnare il cancro al seno ad una delle quattro classi molecolari o sottotipi intrinseci: luminale A, luminale B, HER2-arricchito o basale.<sup>2</sup> I profili di espressione prototipica (centroide, ad esempio) dei quattro sottotipi intrinseci sono stati riqualificati sul sistema di analisi nCounter utilizzando campioni tumorali mammari FFPE prelevati presso vari centri clinici del Nord America. Dopo aver eseguito il saggio su un campione tipo della paziente, un algoritmo computazionale basato sul coefficiente di correlazione di Pearson confronta il profilo di espressione di 50 geni normalizzati del campione tipo della paziente con i profili di espressione prototipica dei quattro sottotipi intrinseci di cancro al seno. Il campione tipo della paziente viene assegnato al sottotipo con il maggiore coefficiente di correlazione di Pearson.

L'algoritmo riporta inoltre un punteggio ROR su una scala 0-100<sup>3</sup>, che è correlato alla probabilità di recidiva a distanza entro dieci anni per le donne in postmenopausa affette da cancro al seno in fase iniziale con positività al recettore ormonale<sup>4</sup>. Il referto è corredato anche da una categoria di rischio (basso, medio o elevato). Il punteggio ROR è calcolato utilizzando i coefficienti di un modello Cox che comprende la correlazione di Pearson con una sottoserie composta da 46 dei 50 geni per ogni centroide del sottotipo intrinseco, un punteggio di proliferazione e le dimensioni complessive del tumore. Le variabili del test sono moltiplicate per i coefficienti corrispondenti del modello Cox in modo da generare il punteggio, che è quindi adeguato ad una scala 0-100 in base ai coefficienti generati dalla serie di apprendimento dei campioni tumorali mammari FFPE. Le categorie di rischio sono riportate anche in base ai cutoff per il ROR determinati in uno studio clinico di convalida.

# **3 REAGENTI E APPARECCHIATURE IN DOTAZIONE**

### 3.1 Descrizione generale del kit Prosigna

Il kit Prosigna contiene reagenti a sufficienza per elaborare 1, 2, 3, 4, o 10 campioni di pazienti in base al prodotto ordinato. Vedere sotto per ulteriori informazioni per gli ordini. Il kit Prosigna contiene un CodeSet, una provetta per il campione di riferimento per ogni set da uno a dieci test e materiali consumabili, le cui performance sono testate insieme prima della distribuzione.

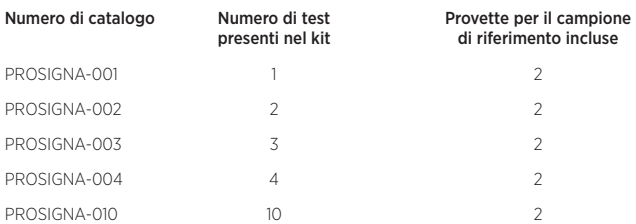

Consigliato per l'uso insieme al kit di estrazione dell'RNA FFPE prodotto da Veracyte (550100). Questo kit di estrazione dell'RNA è disponibile solo tramite Veracyte.

# <span id="page-2-0"></span>3.2 Contenuto del kit Prosigna per un kit Prosigna da 1, 2, 3, 4 o 10 test

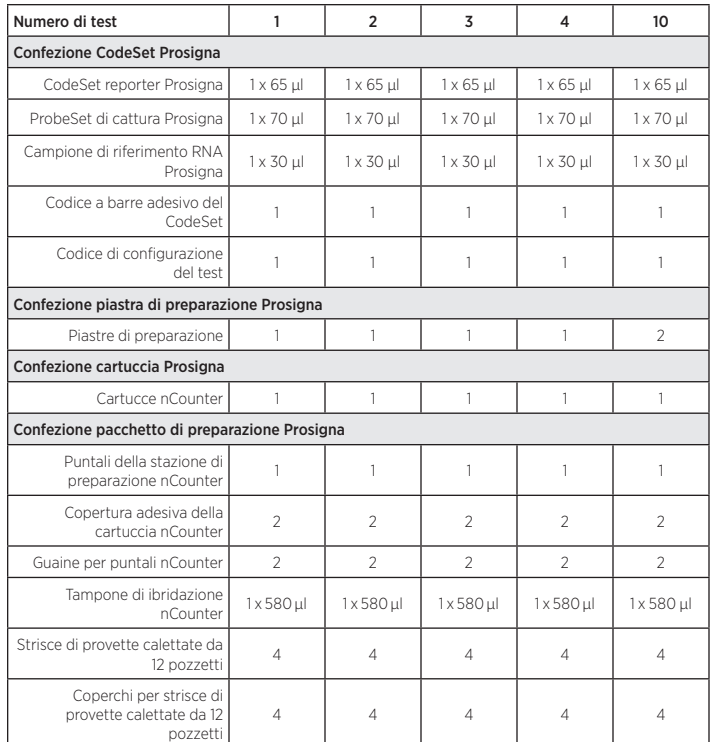

# Descrizione dei materiali

## CodeSet Prosigna

ProbeSet di cattura Prosigna *tampone, acidi nucleici* Campione di riferimento RNA Prosigna *tampone, acidi nucleici*  Codice a barre adesivo del CodeSet *etichetta adesiva*  Codice di configurazione del test *scheda adesiva*

### Piastre di preparazione Prosigna

#### Cartucce Prosigna

#### Pacchetto di preparazione Prosigna

Tampone di ibridazione nCounter *tampone, sali*  Strisce di provette calettate da 12 pozzetti *strisce di plastica*  Coperchi per strisce di provette calettate Puntali della stazione di preparazione Copertura adesiva della cartuccia Guaine per puntali nCounter *portapuntali a 6 pozzetti*

CodeSet reporter Prosigna *tampone, acidi nucleici con coloranti fluorescenti* 

Piastre di preparazione *sfere superparamagnetiche, tampone, sali, oligonucleotidi, sfere di polistirene contenenti coloranti fluorescenti* 

Cartuccia/e nCounter *cartuccia/e dei campioni* 

da 12 pozzetti *coperchi di plastica*

nCounter *2 rack di 90 puntali + 6 foratori nCounter* nCounter *pellicole adesive* 

# **4 AVVERTENZE E PRECAUZIONI**

- 1. Per uso diagnostico *in vitro*.
- 2. Questo test deve essere eseguito da operatori in possesso delle necessarie competenze per l'impiego delle tecniche molto complesse di biologia molecolare, in base alle normative locali vigenti.
- 3. Non mischiare i componenti dei kit tra i lotti Prosigna. La funzionalità può essere garantita solo per i lotti dei kit Prosigna così come sono forniti, in quanto sono qualificati in tal modo durante la produzione.
- 4. Eventuali reagenti rimanenti non devono essere riutilizzati nel kit Prosigna.
- 5. Scartare le reazioni con tempi o temperature di ibridazione compromessi.
- 6. È importante mantenere l'integrità della catena di custodia del campione (tessuto per RNA e RNA per saggio) in modo da garantire che l'ID del campione della paziente sia associato al risultato corretto del test.
- 7. La mancata conservazione dei reagenti alle condizioni indicate sull'etichetta può influire negativamente sulle performance del saggio.
- 8. Indossare sempre dei guanti durante la manipolazione di reagenti e campioni.
- 9. Evitare la contaminazione della RNasi, che può compromettere la qualità dei risultati.
- 10. Tutti i materiali e i campioni biologici devono essere maneggiati come se esistesse il rischio potenziale di trasmettere agenti infettivi e devono essere smaltiti adottando precauzioni appropriate in conformità alle normative vigenti a livello locale e nazionale.
- 11. Non pipettare mai con la bocca.
- 12. Evitare il contatto dei reagenti con occhi, pelle e mucose.
- 13. Attenersi alle buone pratiche di laboratorio molecolare per evitare contaminazioni crociate tra i campioni tipo o con i bersagli degli acidi nucleici in concentrazioni elevate (sintetici o amplificati mediante PCR), che potrebbero compromettere la qualità dei risultati.
- 14. Dopo l'elaborazione, sono presenti livelli bassissimi di sodio azide (< 0,1%) nelle piastre di preparazione Prosigna e nelle cartucce nCounter, pertanto per lo smaltimento si consiglia di utilizzare contenitori per rifiuti medici di plastica e non di metallo. Anche se è estremamente improbabile per Prosigna, è dimostrato che l'accumulo di sodio azide sul metallo crea un pericolo di esplosione.
- 15. Ulteriori informazioni specifiche per la strumentazione sono disponibili nel manuale utente del sistema di analisi nCounter e nei manuali di manutenzione della stazione di preparazione e dell'analizzatore digitale.
- 16. Le informazioni relative alle schede di sicurezza dei materiali per il CodeSet reporter, il ProbeSet di cattura, il tampone di ibridazione e le piastre di preparazione sono disponibili all'indirizzo www.prosigna.com.
- 17. Tutti i materiali pericolosi devono essere smaltiti conformemente alle linee guida vigenti della struttura medica in materia di smaltimento di materiali pericolosi.
- 18. I CodeSet inutilizzati devono essere scartati.
- 19. Se nel software viene immessa la categoria errata di dimensioni del tumore di una paziente, il punteggio ROR e la classificazione del rischio possono subire alterazioni (ad esempio, punteggio ROR anomalo e/o classificazione errata).
- 20. Se nel software viene immesso lo stato nodale della paziente errato, potrebbero essere riportati risultati errati del test della paziente (ad esempio, la classificazione del rischio potrebbe essere errata).
- 21. Non utilizzare RNA di qualità o quantità scarsa oppure campioni tumorali con una cellularità o un'area di superficie tumorale insufficiente nel saggio Prosigna. Il saggio Prosigna potrebbe non essere in grado di dare un risultato valido e segnalerà invece un errore.

# **5 CONSIDERAZIONI DI CARATTERE GENERALE RELATIVE AL KIT**

- 1. Il kit deve essere utilizzato solo su campioni di tessuto tumorale mammario fissato in formalina e incluso in paraffina (FFPE) ottenuto mediante resezione chirurgica; non deve essere utilizzato su tessuto tumorale fresco, congelato o non mammario.
- 2. Per l'esecuzione del test, occorrono le dimensioni complessive del tumore principale e lo stato nodale della paziente.
- 3. Per evitare la contaminazione microbica e da nucleasi di reagenti o campioni durante l'elaborazione, utilizzare puntali per micropipette sterili monouso.
- 4. Mantenere i campioni di RNA isolato su ghiaccio umido quando non vengono manipolati attivamente.
- 5. Occorrono termometri calibrati per i termoblocchi.
- 6. Non utilizzare i componenti del kit se sono danneggiati.
- 7. I laboratori che utilizzano Prosigna devono sviluppare controlli clinici (ad esempio, per categoria di rischio) al fine di garantire l'accuratezza dei risultati nel tempo come parte delle comuni procedure di controllo della qualità del laboratorio.

# 5.1 Processazione del tessuto

- 1. La mancata rimozione appropriata del tessuto non tumorale/normale circostante per macrodissezione durante la processazione del tessuto può determinare una sottostima del rischio dovuta ad un punteggio ROR più basso refertato al medico.
- 2. La mancata rimozione appropriata del DNA genomico umano durante l'isolamento dell'RNA può determinare una percentuale più alta di insuccesso dovuta ad un segnale più basso del saggio oppure una sovrastima del rischio dovuta ad un punteggio ROR più alto refertato al medico.
- 3. Tutte le sezioni di tessuto non colorate devono essere montate su lastrine per microscopio caricate positivamente per evitare il distacco durante la processazione del tessuto.
- 4. Per i campioni che richiedono l'uso di più lastrine, tutte le lastrine devono essere elaborate insieme.
- 5. Le sezioni di tessuto montate su lastrina possono degradarsi se conservate per più di 9 mesi in ambiente secco.
- 6. Per evitare la contaminazione, sostituire la soluzione di lavoro di glicerolo al 3% ogni settimana oppure se la soluzione diventa torbida.
- 7. Per evitare di compromettere la qualità del tessuto, cambiare il contenuto di lavaggio della prima piastra di colorazione con D-Limonene dopo avere elaborato 4 set di lastrine e l'etanolo (EtOH) e il contenuto della seconda piastra con D-Limonene dopo aver elaborato 8 set di lastrine.
- <span id="page-3-0"></span>8. Procedere con cautela durante la definizione dell'area tumorale sulla lastrina non colorata e durante la rimozione del tessuto non tumorale in modo da garantire che il tessuto tumorale non venga disturbato.
- 9. Durante la macrodissezione, maneggiare con cura gli oggetti appuntiti.
- 10. Per ogni campione di tessuto trattato, utilizzare una lametta nuova.
- 11. I nuovi lotti/batch di kit di isolamento dell'RNA devono essere analizzati secondo le specifiche del kit di isolamento per qualificare i nuovi lotti di kit per l'analisi della paziente (per ulteriori dettagli, consultare il paragrafo 11.5).

## 5.2 Esecuzione del test Prosigna

- 1. Verificare che nel software siano state immesse correttamente le dimensioni complessive corrette del tumore principale della paziente.
- 2. Verificare che nel software sia stato immesso correttamente lo stato corretto dei linfonodi positivi della paziente.
- 3. Assicurarsi che il termoblocco con il coperchio riscaldato necessario per l'ibridazione soddisfi le specifiche e sia calibrato regolarmente.
- 4. Utilizzare esclusivamente i materiali consumabili in dotazione con il kit Prosigna. Tali consumabili sono stati specificatamente studiati per funzionare con la stazione di preparazione nCounter e l'analizzatore digitale nCounter.
- 5. Se il tampone di ibridazione è stato conservato a basse temperature ed è notabile un precipitato, scaldare le provette a 37 °C finché i sali non si sono dissolti.
- 6. Non vorticare vigorosamente i componenti del saggio da miscelare, poiché si potrebbe danneggiare i reagenti. Effettuare la miscelazione usando una pipetta.
- 7. Non centrifugare il CodeSet reporter ad una velocità superiore a 3.000 × *g* per più di 10 secondi. Non usare l'opzione "a impulsi" per centrifugare, onde evitare di far precipitare il CodeSet.
- 8. Mantenere le reazioni di ibridazione a 65 °C fino a quando sono pronte per essere trasferite nella stazione di preparazione. Impostare il termoblocco con un abbassamento della temperatura a 4 °C o mettere i campioni su ghiaccio alla fine dell'ibridazione può causare l'ibridazione crociata e compromettere i risultati del saggio.
- 9. Il mancato posizionamento delle strisce di provette a 65 °C entro 15 minuti dall'aggiunta del ProbeSet di cattura può causare l'ibridazione crociata e compromettere i risultati del saggio.
- 10. Il mancato avvio dell'elaborazione della stazione di preparazione entro 15 minuti dalla rimozione dei campioni da 65 °C può causare l'ibridazione crociata e compromettere i risultati del saggio.
- 11. Assicurarsi che i cappucci delle provette siano saldamente in posizione prima dell'ibridazione nel termoblocco per evitare l'evaporazione e compromettere i risultati del saggio.

# **6 INFORMAZIONI SULLA FORMAZIONE**

Questo saggio deve essere eseguito da operatori professionisti in possesso delle competenze necessarie nell'utilizzo di tecniche molto complesse di biologia molecolare, in base alle normative locali vigenti. Contattare Veracyte per informazioni sulla formazione necessaria per l'esecuzione del saggio Prosigna.

# **7 SMALTIMENTO DEI RIFIUTI**

Per ulteriori dettagli sullo smaltimento dei rifiuti specifici per i reagenti e gli strumenti da utilizzare nelle applicazioni IVD, consultare il manuale utente del sistema di analisi nCounter.

Fare riferimento alle istruzioni per l'uso del kit di estrazione dell'RNA selezionato relative allo smaltimento dei rifiuti e i dettagli specifici per i reagenti per l'estrazione dell'RNA.

# **8 CONSERVAZIONE E MANIPOLAZIONE (REAGENTI)**

La data di scadenza per tutti i componenti del kit del saggio è riportata sull'etichetta con codice a barre fornita con la confezione del CodeSet e sull'etichettatura esterna della confezione per tutti i componenti Prosigna.

- I componenti della confezione del CodeSet Prosigna (il CodeSet reporter Prosigna, il ProbeSet di cattura Prosigna e il campione di riferimento dell'RNA Prosigna) devono essere conservati a una temperatura massima di -80 °C.
- Conservare le cartucce nCounter a -20 °C o meno.
- Le piastre di preparazione nCounter devono essere conservate a 4 °C (2-8 °C).
- I componenti del pack di preparazione nCounter devono essere conservati a temperatura ambiente 15 °C-25 °C.

# **9 STRUMENTI NECESSARI PER PROSIGNA**

- Sistema di analisi nCounter (numero di catalogo NCT-SYST-DX)
	- (comprende entrambi gli strumenti sotto) o Stazione di preparazione 5s nCounter
		- (numero di catalogo NCT-PREP-STATION-FLEX)
		- Analizzatore digitale 5s nCounter
		- (numero di catalogo NCT-DIGITAL-ANALYZER-FLEX)

 Per maggiori informazioni, fare riferimento al manuale d'uso del sistema di analisi nCounter.

# **10 REAGENTI E APPARECCHIATURE NECESSARI MA NON FORNITI**

# 10.1 Materiali

- 1. Kit di isolamento dell'RNA FFPE (vedere il Paragrafo 11.5 per i requisiti del kit di isolamento se non si utilizza il kit di estrazione dell'RNA FFPE di Veracyte disponibili solo tramite Veracyte)
- 2. Ematossilina e eosina (H&E)
- 3. Vetrini per microscopio caricate positivamente
- 4. Agente chiarificante D-Limonene (per istologia)
- 5. Etanolo al 100% (assoluto), che soddisfi i requisiti definiti dall'ACS (American Chemicals Society) o di tipo equivalente (non inferiore al 99,5%)
- 6. Glicerolo (per biologia molecolare)
- 7. Acqua priva di nucleasi (per biologia molecolare)\*
- 8. Isopropanolo al 100%\*<br>9. Tubo conico da 50 ml
- 9. Tubo conico da 50 ml
- 10. Lamette (o bisturi monouso)
- 11. Lamette monouso per il microtomo
- 12. Provette per microcentrifuga antiaderenti prive di RNasi da 1,5 o 1,7 ml
- 13. Puntali per micropipette prive di RNasi con barriera agli aerosol
- \* Materiali necessari per l'estrazione dell'RNA ma non forniti insieme al kit di estrazione dell'RNA FFPE di Veracyte.

# 10.2 Attrezzatura

- 1. Microtomo
- 2. Bagno d'acqua (40 °C)
- 3. Stufetta per vetrini (45 °C)
- 4. Rack di asciugatura delle lastrine per microscopio
- 5. Micropipette; 2 µl, 20 µl, 200 µl e 1000 µl
- 6. Mini centrifuga con rotore per strisce di provette da 0,2 ml e normale rotore per provette per microcentrifuga da 1,5/2,0 ml
- 7. Normale micro centrifuga da tavolo con rotore ad angolo fisso, idonea per provette da 1,5 ml
- 8. Piastre di colorazione in vetro rettangolari con coperture (dimensioni interne appr.: 3,6 x 2,8 x 2,4" (1 x 71 x 60 mm)); quantità necessaria: 3
- 9. Rack di lastrine (contiene fino a dieci lastrine di vetro da 3" x 1" (75 x 25 mm))
- 10. Termoblocco a secco, fisso\*
- 11. Agitatore vortex da tavolo per provette per microcentrifuga
- 12. Cilindro graduato (dimensioni consigliate: 100-250 ml)
- 13. Ago da dissezione o pinze per lastrine copri oggetto (angolari, non seghettate)
- 14. Termometri calibrati (che coprano un intervallo da 55 °C a 80 °C)
- 15. Spettrofotometro UV/Vis per microvolumi (vedere le specifiche sotto)
- 16. Termoblocco con coperchio riscaldato (vedere le specifiche sotto)
- 17. Centrifuga con adattatore per micropiastre (vedere le specifiche sotto)
- 18. Vaschetta Coplin
- \* Strumentazione necessaria per l'estrazione dell'RNA con il kit di estrazione dell'RNA FFPE di Veracyte.

# 10.3 Specifiche per le apparecchiature

Tabella 1. Spettrofotometro UV/Vis per microvolumi ad ampio spettro per la quantificazione dell'acido nucleico

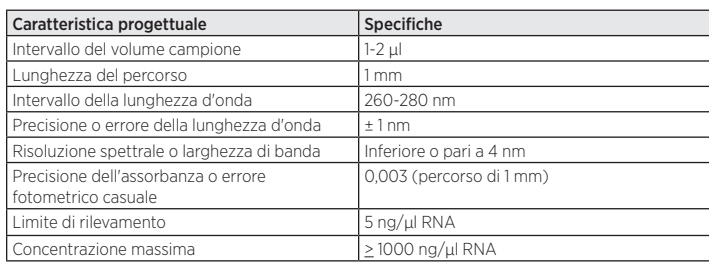

#### Tabella 2. Spettrofotometro UV-Vis a fotodiodo per microvolumi per la quantificazione dell'acido nucleico

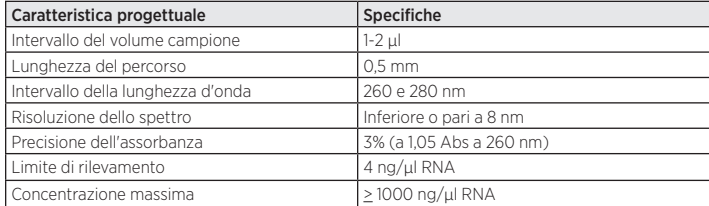

<span id="page-4-0"></span>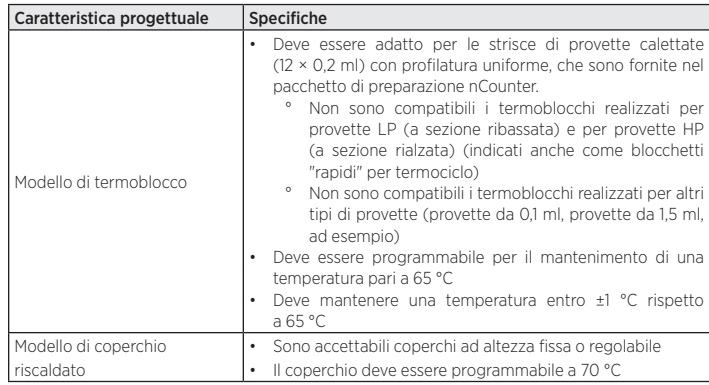

Tabella 4. Centrifuga con supporto per micropiastra per centrifugare le piastre di preparazione nCounter

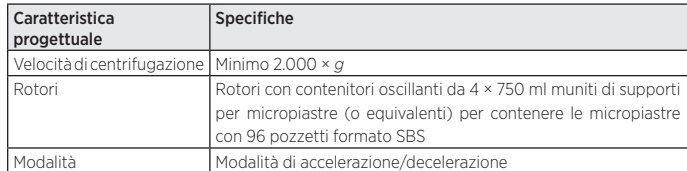

# **11 RACCOLTA ED ELABORAZIONE DEL CAMPIONE**

# 11.1 Requisiti per il campione di tessuto e analisi patologica

- 1. Il test prognostico della firma genica del cancro al seno Prosigna deve essere eseguito su un campione di tessuto tumorale mammario positivo al recettore ormonale fissato in formalina e incluso in paraffina (FFPE) che sia stato classificato da un patologo come uno dei seguenti tipi di carcinoma mammario invasivo:
	- a. Carcinoma duttale invasivo
	- b. Carcinoma lobulare invasivo
	- c. Carcinoma invasivo con caratteristiche duttali e lobulari ("carcinoma di tipo misto")
	- d. Nessun tipo speciale (NST) o non specificato altrimenti (NOS)
- 2. Il patologo deve scegliere il blocchetto di tessuto tumorale FFPE con la
- maggiore area di carcinoma mammario invasivo vitale per questo test. 3. Il test richiede sezioni di tessuto montate su lastrine non colorate per la processazione e una lastrina corrispondente colorata con ematossilina ed
- eosina (H&E) del blocchetto di tessuto tumorale FFPE. 4. Per garantire che l'area tumorale identificata sulla lastrina colorata con H&E sia rappresentativa dell'area tumorale sulle lastrine non colorate, si consiglia che le sezioni di tessuto da utilizzare per l'elaborazione del
- saggio siano adiacenti alla sezione di tessuto tagliata per la colorazione con ematossilina-eosina (H&E).
- 5. Il patologo deve delimitare la regione di carcinoma mammario invasivo vitale sul vetrino colorato con H&E, escludendo il tessuto non tumorale circostante.
- 6. Il patologo o il tecnico di laboratorio qualificato deve stimare la cellularità del tumore e l'area della superficie tumorale entro l'area cerchiata della lastrina colorata con H&E.
	- a. La percentuale di cellularità del tumore sulla lastrina colorata con H&E deve essere  $\geq$  10%.
	- b. L'area delimitata della superficie tumorale della lastrina colorata con H&E deve essere  $\geq 4$  mm<sup>2</sup>.

\*La percentuale di cellularità del tumore indica la percentuale di cellule tumorali vitali entro l'area cerchiata del tumore.

- 7. Si consiglia un'area complessiva della superficie tumorale superiore a 100 mm2 come input per il test. Nella tabella che segue è riportato il numero di lastrine consigliate in base all'area della superficie tumorale misurata sulla lastrina colorata con H&E.
- 8. Se il processo di esame del tessuto mostra che il blocchetto di tessuto tumorale ha un'area tumorale insufficiente o una cellularità insufficiente del tumore, potrebbe essere necessario valutare un blocchetto differente dello stesso tumore. Se non vi sono blocchetti FFPE che contengono una quantità sufficiente di tessuto tumorale, non è possibile eseguire il saggio Prosigna. Si noti che per i tumori aventi un'area di superficie inferiore a 20 mm<sup>2</sup>, è più probabile che i requisiti di input dell'RNA non vengano soddisfatti.

### Tabella 5. Numero consigliato di lastrine in base all'area della superficie tumorale

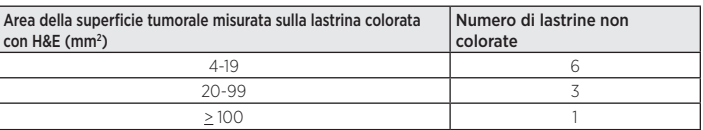

# 11.2 Raccolta e conservazione del campione

- 1. Quanto segue può essere eseguito secondo le normali procedure operative del laboratorio: raccolta di campione e fissaggio in formalina, manipolazione e conservazione del blocchetto di tessuto tumorale FFPE e spedizione del tessuto FFPE montato su lastrina.
- 2. Le sezioni di tessuto FFPE montate su lastrina devono essere conservate in base alle normali procedure operative vigenti del laboratorio. In caso di conservazione per periodi di tempo maggiori (> 30 giorni), le lastrine devono essere conservate in ambiente secco ed elaborate entro 9 mesi per garantire la qualità dei risultati del saggio.

# 11.3 Preparazione del vetrino

- 1. Con un microtomo, tagliare una sezione spessa 4–5 µm per la colorazione con ematossilina-eosina (H&E).
- 2. Con un microtomo, tagliare sezioni spesse 10 µm da utilizzare per il saggio Prosigna.
- 3. Mettere le sezioni a bagnomaria (40 °C).
- 4. Montare le sezioni su vetrini per microscopio caricate positivamente.
- 5. Lasciare asciugare all'aria i vetrini.
- 6. Incubare i vetrini per una notte a 45 °C.

# 11.4 Analisi del vetrino

- 1. Preparare una soluzione di lavoro di glicerolo al 3% miscelando 1,5 ml di soluzione madre di glicerolo con 48,5 ml di acqua priva di nucleasi (di tipo adatto per biologia molecolare); graduare secondo le esigenze. Per elaborare le piastrine, versare la soluzione in una vaschetta Coplin.
- 2. Versare circa 200-250 ml di agente chiarificante D-Limonene in due piastre di colorazione, assicurandosi che le lastrine presenti nel rack siano completamente sommerse.
- 3. Versare circa 200-250 ml di etanolo assoluto (EtOH) in una terza piastra di colorazione.
- 4. Sistemare le sezioni di tessuto montate su lastrine non colorate nell'apposito rack.
- 5. Mettere il rack vetrini nella prima piastra di colorazione con D-Limonene e agitare delicatamente il rack muovendolo avanti e indietro per 10-15 secondi. Lasciare il rack nella prima piastra di colorazione con D-Limonene per un tempo complessivo di 2 minuti.
- Spostare il rack dalla prima piastra di colorazione con D-Limonene alla seconda piastra con D-Limonene. Agitare delicatamente il rack di vetrini muovendolo avanti e indietro per 10-15 secondi. Lasciare il rack di lastrine nella seconda piastra di colorazione con D-Limonene per un tempo complessivo di 2 minuti. Assicurarsi che sia stata rimossa tutta la paraffina; in caso contrario, lasciare il rack nella seconda piastra di colorazione con D-Limonene per ancora 1 minuto circa.
- 7. Spostare il rack di vetrini dalla seconda piastra di colorazione con D-Limonene nel lavaggio con EtOH. Agitare delicatamente il rack di lastrine muovendolo avanti e indietro per 10-15 secondi e rimuoverlo dopo 2 minuti.
- 8. Lasciare asciugare all'aria i vetrini per 5-10 minuti o finché non sono completamente asciutte e il tessuto appare bianco (è possibile che occorra più tempo in base alle dimensioni del tessuto).
- 9. Delineare l'area tumorale sul retro del vetrino non colorato allineandolo con il vetrino colorato con H&E corrispondente e scambiando l'area delineata.
- 10. Lavorando con un vetrino alla volta, reidratare il tessuto sul vetrino non colorato descritto immergendo il vetrino nella soluzione di glicerolo al 3%.
- 11. Con una velina da laboratorio, rimuovere il glicerolo in eccesso dal vetrino.
- 12. In caso di elaborazione di molteplici vetrini, l'utente può lasciare i vetrini ad
- asciugare sul rack di asciugatura mentre reidrata gli altri vetrini. 13. Utilizzando una lametta o un bisturi, grattare via il tessuto non tumorale circostante l'area tumorale delineata e gettarlo.
- 14. Tenendo un'estremità della lastrina e appoggiando l'altra estremità su una superficie solida ad un angolo di 45 gradi, raccogliere il tessuto tumorale macrodissezionato sul bordo della lametta. Il tessuto dovrebbe facilmente "avvolgersi" sulla lametta mentre viene raccolto.
- 15. Ripetere il passo precedente per ciascuna lastrina dello stesso campione. Nota: sulla stessa lametta possono essere raccolte più lastrine non colorate di un unico campione FFPE.
- 16. Far scorrere gradualmente le sezioni di tessuto dello stesso campione in una provetta per microcentrifuga da 1,5 ml etichettata.
- 17. Se è stato utilizzato, pulire l'ago da dissezione o la pinza immergendolo nel D-Limonene per qualche secondo e asciugarlo tra i campioni di tessuto.

# <span id="page-5-0"></span>11.5 Isolamento dell'RNA

### Veracyte consiglia di utilizzare il kit di estrazione dell'RNA prodotto da Veracyte, che è stato specificamente convalidato per l'uso con Prosigna.

È possibile utilizzare altri kit di isolamento dell'RNA per preparare i campioni per Prosigna se producono un RNA dalle sezioni di tessuto tumorale mammario FFPE montato su vetrino che soddisfa le seguenti specifiche:

#### Tabella 6. Specifiche per il kit di isolamento dell'RNA

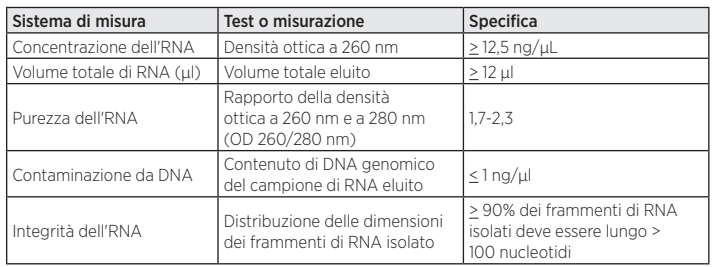

Attenzione: in caso di utilizzo di una procedura di isolamento alternativa con il test Prosigna, questo specifico flusso di lavoro deve essere pienamente convalidato dal laboratorio prima dell'adozione di routine

### Procedura di isolamento dell'RNA:

- Se si utilizza il kit di estrazione dell'RNA FFPE di Veracyte, seguire le istruzioni per l'uso fornite da Veracyte.

- Se si utilizza un metodo di estrazione alternativo, seguire il protocollo convalidato o il protocollo indicato dal produttore.

Ogni lotto del kit di estrazione dell'RNA prodotto da Veracyte è qualificato per la produzione di campioni di RNA che soddisfano specifiche predefinite per i saggi diagnostici di espressione genica. Fare riferimento alla scheda tecnica/ alle istruzioni per l'uso del kit di estrazione dell'RNA selezionato per maggiori informazioni su conservazione adeguata, sicurezza e manipolazione.

## 11.6 Misurazione della concentrazione e della qualità di RNA

- 1. Misurare la concentrazione dell'RNA isolato nell'arco della stessa giornata lavorativa (conservare ad una temperatura compresa tra +2 e +8 °C) o congelare a una temperatura massima di -70 °C fino all'uso.
- 2. Misurare la densità ottica (OD) a 260 e 280 nm di 2 µl di RNA isolato usando uno spettrofotometro che soddisfi le specifiche riportate nel paragrafo 10.3 Specifiche per le apparecchiature. Evitare di pipettare i 2 µl di volume del fondo della provetta iniziale nel caso in cui fossero rimaste delle fibre di vetro, che potrebbero interferire con la lettura della densità ottica.
- 3. Per misurare l'RNA, seguire le istruzioni del produttore dello spettrofotometro.
- 4. Se un campione non soddisfa i parametri minimi di concentrazione o purezza dell'RNA (Tabella 6), centrifugare la provetta contenente il campione per 1 minuto a velocità massima (> 10.000 × *g*), mettere la provetta su ghiaccio e ripetere la misurazione. Se il campione continua a non soddisfare il parametro di purezza o concentrazione, il campione di RNA non è adatto per l'analisi secondo la procedura analitica Prosigna. Nel saggio Prosigna, non utilizzare RNA di qualità o quantità inadeguata.
- 5. L'estrazione di RNA può essere ripetuta se non sono soddisfatte le specifiche di concentrazione minima o di purezza minima (Tabella 6). Gli utenti possono scegliere di isolare lastrine aggiuntive dello stesso blocchetto FFPE oppure scegliere un altro blocchetto di campione della stessa paziente.
- 6. Se la concentrazione di RNA supera 250 ng/µl deve essere diluita con acqua priva di RNasi e DNasi (del tipo per biologia molecolare) alla concentrazione target di 200 ng/ul prima di eseguire il successivo saggio di ibridazione. Usare il risultato registrato del rapporto OD 260/280 del campione non diluito per determinare se il campione diluito soddisfa la purezza minima dell'RNA di 1,7.
- 7. Congelare l'RNA a -70 °C o meno se il saggio Prosigna non può essere completato entro la stessa giornata lavorativa.

# 11.7 Procedura analitica

Questa procedura analitica descrive i passi necessari per eseguire il test Prosigna utilizzando il sistema di analisi nCounter. Tali passi possono essere riepilogati nelle seguenti categorie in due giorni consecutivi:

### Primo giorno

- Registrazione dell'RSID (Setup Run Set Identification, Identificazione della serie configurata) sull'applicazione web
- Allestimento dell'ibridazione dell'RNA con CodeSet Prosigna (allestimento: 30 minuti; ibridazione: 15-21 ore)

#### Secondo giorno

- Allestimento e funzionamento della stazione di preparazione (20 minuti per l'allestimento, 2-3 ore per ciclo, in base al numero di campioni elaborati)
- Allestimento e scansione della cartuccia sull'analizzatore digitale (5 minuti per l'allestimento, 2,5-4,5 ore per ogni cartuccia, in base al numero di campioni elaborati)
- Recupero del referto (30 minuti)

## Selezione del campione della paziente e approntamento del batch

- Determinare i campioni della paziente che faranno parte della serie. In ciascun batch possono essere inclusi fino a 10 campioni.
	- a. Ogni campione del batch sarà assegnato ad una posizione univoca nella striscia di provette con 12 pozzetti per l'ibridazione, che viene registrata come parte dell'ID serie sulla strumentazione (ID serie eseguito mediante l'applicazione Web). Tenere presente che le posizioni 1 e 2 sono riservate al campione di riferimento mentre le posizioni 3-12 sono per i campioni di RNA estratto.
	- b. L'illustrazione che segue mostra il vetrino 1) e le viste dall'alto 2) della striscia di provette. Le strisce di provette sono calettate asimmetricamente tra i pozzetti di reazione 1 e 2 (A) e i pozzetti 8 e 9 (B) per fare in modo di mantenere l'ordine dei campioni durante l'elaborazione. Le strisce di provette presentano inoltre un intaglio tra i pozzetti di reazione 6 e 7 (C) per agevolare il taglio della striscia al fine di sistemare gli adattatori per centrifuga, laddove necessario.

#### Figura 6: Illustrazione delle strisce di provette calettate

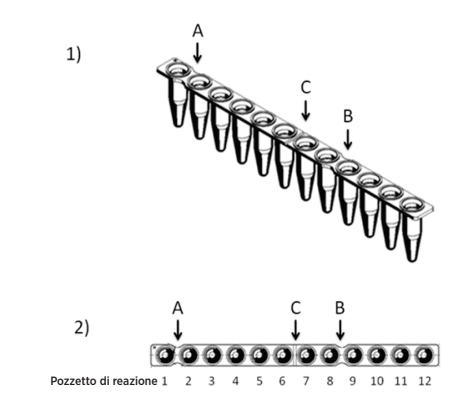

- 2. Calcolare la quantità di RNA e acqua (all'occorrenza) da aggiungere alla reazione di ibridazione per ogni campione del batch.
	- a. Per il saggio, l'input consigliato di RNA è 250 ng. L'intervallo di input dell'RNA accettabile per l'ibridazione è 125-500 ng.
	- b. Calcolare il volume (in microlitri) di campione di RNA da aggiungere alla reazione di ibridazione dividendo l'input desiderato di campione (250 ng, ad esempio) per la concentrazione misurata.
	- c. Se la concentrazione calcolata del campione è compresa tra 12,5 ng/µl e 25 ng/µl, aggiungere il volume massimo di 10 µl.
	- d. Per i campioni che richiedono meno di 10 µl, calcolare il volume di acqua necessario per generare 10 µl di volume complessivo per il campione.

Esempio: per un campione con una concentrazione misurata dell'RNA di 85 ng/µl, occorrono 2,9 µl di campione per una massa complessiva di 250 ng e sono necessari 7,1 µl d'acqua per portare il volume a 10 µl prima di aggiungere i reagenti restanti. Equazione:  $250$  ng ÷ 85 ng/ $\mu$ l = 2,9  $\mu$ l

### Registrazione ed elaborazione del campione

Utilizzando l'applicazione Web del sistema di analisi nCounter, l'utente creerà un ID serie univoco per ogni batch di campioni associando gli ID campione alla posizione della provetta (posizione 3-12). Per le istruzioni sull'uso dell'applicazione Web per i servizi del sistema di analisi nCounter, l'utente può fare riferimento al manuale utente.

- Se l'RNA è stato congelato prima dell'uso, eseguire la procedura descritta di seguito prima di procedere.
	- a. Scongelare completamente i campioni di RNA e conservarli su ghiaccio.
	- b. Centrifugare la provetta di campione scongelato per 1 minuto a velocità massima (> 10.000 × *g*) e rimetterla sul ghiaccio.
- 2. Scegliere il kit di analisi Prosigna delle dimensioni appropriate in base al numero di campioni dei pazienti da sottoporre ad analisi (1, 2, 3, 4 o 10). Rimuovere una provetta di ciascuno dei seguenti reagenti del kit CodeSet dal congelatore a -80 ˚C e scongelare. Conservare i reagenti su ghiaccio se non si passa immediatamente alla fase successiva.
	- a. CodeSet reporter Prosigna (adesivo verde sul cappuccio)
	- b. ProbeSet di cattura (adesivo grigio sul cappuccio)
	- Campione di riferimento Prosigna (nessun adesivo sul cappuccio)
- 3. Rimuovere l'adesivo del codice a barre del CodeSet e il codice di configurazione del test dalla confezione del CodeSet.
- 4. Utilizzando un browser Web, accedere all'applicazione Web del sistema di analisi nCounter IVD e selezionare Prosigna come tipo di campione per iniziare ad approntare i moduli di registrazione digitale.
- 5. Nella pagina principale, selezionare "Create New Run Set" (Crea nuova serie).
- 6. Il primo campo necessario per definire il ciclo Prosigna è l'ID serie. Immettere un identificativo univoco nel campo ID serie per identificare il batch di campioni.
- 7. Cercare o immettere manualmente il codice di configurazione del test nell'applicazione Web. Una volta trovato o immesso, può essere gettato.
- 8. Cercare o immettere manualmente il numero del kit del CodeSet nell'applicazione Web.
- 9. In seguito, immettere l'ID campione univoco per il campione che sarà sistemato nella terza posizione/pozzetto della striscia di provette nel corrispondente campo dell'ID campione.
	- a. Immettere gli ID campione RNA delle pazienti utilizzando uno scanner di codici a barre oppure manualmente utilizzando una tastiera.
	- b. Dopo aver immesso ogni ID campione, usare il tasto Tab per compilare i necessari campi a discesa (dimensioni complessive del tumore e stato nodale) per il campione prima di immettere i dati relativi al campione successivo.
		- i. Utilizzare il numero di nodi positivi stabilito durante la valutazione istopatologica della paziente per selezionare la categoria di nodi appropriata per il test (zero, 1-3, > 4).
		- ii. Utilizzare le dimensioni complessive misurate del tumore o lo stadio determinati durante la valutazione istopatologica della paziente per selezionare la categoria appropriata di dimensioni complessive del tumore per il test  $(\leq 2$  cm o > 2 cm).
	- c. Per ogni campione, è possibile immettere eventuali commenti nel campo Memo.

Nota: se non occorrono le posizioni/i pozzetti delle strisce di provette, lasciare vuoti i campi rimanenti. Se per ulteriori campioni sono necessari altri campi, usare un'altra configurazione del test in grado di ospitare più campioni.

- 10. Dopo aver completato l'immissione dei dati necessari per l'elaborazione dei campioni, specificare quali utenti riceveranno:
	- a. Gli aggiornamenti di stato per i cicli della stazione di preparazione e dell'analizzatore digitale.
	- b. La notifica che è disponibile il referto finale.
- 11. Salvare la serie completata.
	- a. Ai fini della tracciabilità e della verifica dei campioni, è possibile stampare e usare il foglio di lavoro della serie.

### Procedura della reazione di ibridazione

 Nota: la seguente procedura prende in considerazione dieci (10) campioni di pazienti e due (2) campioni di riferimento.

 Nota: non far girare il CodeSet reporter ad una velocità superiore a 3.000 × *g* o per più di 10 secondi né "scuoterlo". In caso contrario, la centrifuga raggiungerà la velocità massima e il CodeSet potrebbe fuoriuscire dalla soluzione.

1. Programmare il termoblocco utilizzando 30 µl di volume, il blocchetto calcolato, la temperatura del coperchio e l'impostazione "definitivamente" (o un'impostazione equivalente per il tempo di mantenimento dei dati). Regolare la temperatura del termoblocco a 65 °C e impostare la temperatura del coperchio riscaldato su 70 °C.

 Nota: per i passi che seguono, è fondamentale mantenere l'ordine con cui i campioni sono aggiunti alla striscia di provette, assicurandosi che corrispondano all'ordine sull'ID serie.

- 2. Etichettare la striscia di provette calettate con 12 pozzetti fornita in modo da distinguere le posizioni 1-6 dalle posizioni 7-12 (vedere l'illustrazione della striscia di provette).
- 3. Se necessario, tagliare a metà la striscia di provette in modo da inserirla in una mini centrifuga con un adattatore per strisce di provette.
- 4. Pipettare 10 µl di campione di riferimento nelle posizioni 1 e 2 della striscia di provette calettate.
- 5. Pipettare il volume calcolato di acqua necessaria per ogni campione nelle rispettive posizioni della striscia di provette calettate.
- 6. Pipettare il volume calcolato di RNA necessario per ogni campione nella posizione appropriata della striscia di provette calettate, utilizzando un puntale per pipette nuovo per ciascun campione.
- 7. Una volta che il campione del paziente è stato aggiunto alla striscia di provette, si consiglia di posizionare la striscia di provette nel rack per provette, mantenendo l'ordine con cui il campione è stato aggiunto alla striscia di provette. Questa operazione è necessaria per verificare che i campioni siano stati aggiunti nell'ordine inteso dopo che tutti i campioni sono stati integrati nella striscia di provette.
- 8. Una volta che tutti i campioni sono stati aggiunti alla striscia di provette, verificare che nella striscia di provette sia mantenuto l'ordine dei campioni (si può utilizzare il foglio di lavoro della serie per verificare l'ordine dei campioni).
	- a. Se necessario, modificare l'ID serie utilizzando l'applicazione Web per riflettere l'ordine di campioni nel layout finale (per istruzioni su come modificare un ID serie esistente, fare riferimento al manuale utente del sistema di analisi nCounter).
- 9. Dopo aver verificato l'ordine dei campioni, sistemare le provette di RNA della paziente su ghiaccio.
- 10. Creare una miscela principale contenente 130 µl di tampone di Ibridazione e 65 µl di CodeSet reporter.

 Nota: se il CodeSet reporter è stato conservato su ghiaccio, lasciarlo equilibrare a temperatura ambiente per 1 minuto prima di aggiungere il tampone di Ibridazione.

- Miscelare pipettando e centrifugare rapidamente la miscela principale. Nota: non aggiungere il ProbeSet di cattura alla miscela principale E non conservare la miscela principale completata su ghiaccio.
- 12. Pipettare 15 µl di miscela principale in ciascuno dei 12 pozzetti. Utilizzare un puntale per pipette nuovo per ciascun pozzetto. Nota: dopo aver completato il seguente passo, la striscia di provette
- deve essere sistemata nel termoblocco a 65 °C entro 15 minuti. 13. Aggiungere 5 µl di ProbeSet di cattura a ciascun pozzetto usando un
- nuovo puntale per pipette per ciascun pozzetto.
- 14. Coprire i pozzetti delle strisce di provette e miscelare i reagenti capovolgendo diverse volte la striscia di provette e picchiettandola con un dito per garantire la miscelazione completa.
- 15. Centrifugare brevemente i campioni nelle strisce di provette in un pico fusibile o in una mini centrifuga a <3000 x g. Nota: usare un pico fusibile in grado di ospitare una striscia di provette da 12 pozzetti o, se necessario, una mini centrifuga per strisce di provette tagliate.
- 16. Posizionare le strisce di provette in un termoblocco a 65 °C con coperchio riscaldato. Incubare i saggi di ibridazione a 65 °C per 15-21 ore. Le ibridazioni devono essere lasciate a 65 °C fino a quando sono pronte per l'elaborazione sulla stazione di preparazione. Nota: gettare i CodeSet inutilizzati.

#### Elaborazione dei campioni sulla stazione di preparazione nCounter

piano della stazione di preparazione.

- 1. Individuare la stazione di preparazione associata all'analizzatore digitale.
- 2. Estrarre la cartuccia nCounter dal congelatore a -20 °C e lasciarla equilibrare a temperatura ambiente per 10-15 minuti nel sacchetto di alluminio.
- Nota: assicurarsi di usare insieme i componenti dello stesso lotto. Una volta che la cartuccia ha raggiunto la temperatura ambiente, rimuoverla dal sacchetto di alluminio prima di caricare la cartuccia sul
- 4. Estrarre le piastre di preparazione nCounter dal frigorifero a 4 °C e lasciarle equilibrare a temperatura ambiente per 10-15 minuti. Nota: occorre solo una piastra di preparazione per i cicli eseguiti utilizzando un kit Prosigna di 1, 2, 3 o 4 test.
- 5. Centrifugare le piastre di preparazione a 2.000 × *g* per 2 minuti per raccogliere i liquidi sul fondo dei pozzetti prima di caricarle sul piano della stazione di preparazione.
- 6. Mentre cartucce e piastre raggiungono la temperatura ambiente, allestire la stazione di preparazione con i consumabili del pacchetto di preparazione nCounter.
- 7. Sull'interfaccia touchscreen della stazione di preparazione nCounter, selezionare il pulsante "Diagnostics" (Diagnostica) relativo al saggio.
- 8. Nella schermata del menu principale, selezionare il pulsante "Process Samples" (Analisi campioni) sull'interfaccia touchscreen.
- 9. Scorrere l'elenco di ID serie (RSID) riportato sullo schermo per confermare l'RSID per i campioni attualmente analizzati.
- 10. Selezionare l'RSID toccando lo schermo e selezionare "Next" (Avanti) sull'interfaccia touchscreen.
- 11. Verificare che sia stato selezionato l'RSID appropriato guardando ogni provetta riportata sullo schermo e confrontando le informazioni del campione.
	- a. Ai fini della tracciabilità e della verifica dei campioni, è possibile usare il foglio di lavoro della serie.
	- b. Se è stato selezionato l'RSID errato, toccare il pulsante "Back" (Indietro) e selezionare l'RSID corretto.
	- c. Se l'RSID è corretto ma sono presenti errori di inserimento dei campioni, toccare il pulsante "Back" (Indietro) e andare alla stazione di lavoro e modificare l'RSID utilizzando l'applicazione Web.

### Figura 7: schermata di elaborazione di un ciclo sulla stazione di preparazione

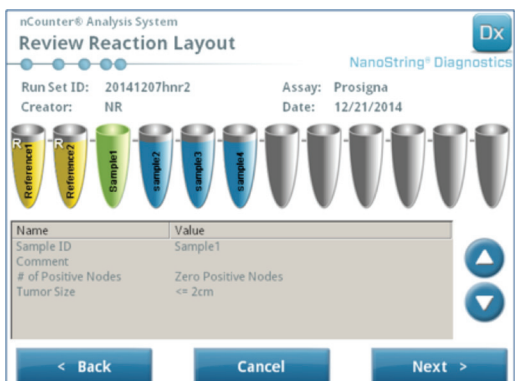

12. Nelle schermate che seguono verrà chiesto di esaminare gli ID codice a barre reagente nei campi aperti oppure di confermare l'ubicazione del piano dei consumabili necessari. Dopo aver eseguito ogni attività, Selezionare "Next" (Avanti) sull'interfaccia touchscreen per passare al prompt successivo.

 Nota: occorrono solo una piastra di preparazione e una striscia di provette vuote per i cicli eseguiti utilizzando un kit Prosigna con 1, 2, 3 o 4 test. Per i cicli eseguiti con kit da 1, 2, 3 o 4 test, caricare la piastra di preparazione e la striscia di provette vuote nelle rispettive posizioni (quelle più vicino all'utente) sul piano della stazione di preparazione.

- 13. Rimuovere i campioni dal termoblocco. Nota: avviare il ciclo della stazione di preparazione entro max. 15 minuti dalla rimozione dei campioni dal termoblocco.
- 14. Posizionare le strisce di provette in un pico fusibile o in una mini centrifuga e centrifugare brevemente a <3000 x g.
- 15. Rimuovere delicatamente i cappucci delle provette dalle strisce di provette.
- 16. Gli intagli sulla striscia di provette e le guide sulla stazione di preparazione permettono di mantenere l'ordine e l'orientamento corretto per i campioni.
- 17. Sistemare le strisce di provette con i pozzetti in ordine 1-12 da sinistra a destra sul piano della stazione di preparazione nCounter. Se si esegue un ciclo utilizzando un kit con 1, 2, 3 o 4 test, solo la prima metà della striscia di provette (pozzetti 1-6) va sistemata nel lato di sinistra del portaprovette presente sul piano, se pertinente. Si noti che è importante usare solo i pozzetti 1-6; la seconda metà della striscia di provette (pozzetti 7-12) non si inserirà nella metà di sinistra del portaprovette a causa del particolare design intagliato della provetta.
- 18. Assicurarsi che le strisce di provette siano alloggiate saldamente sulla stazione di preparazione e chiudere il coperchio di metallo.
- 19. Se il coperchio non si chiude correttamente, verrà chiesto di chiuderlo durante la convalida del layout del piano.
- 20. Selezionare "Next" (Avanti) sull'interfaccia touchscreen.
- 21. Quando richiesto, chiudere lo sportello dello strumento e selezionare "Next" (Avanti) per avviare la convalida del layout del piano.
- 22. Se si verificano degli errori, seguire le istruzioni associate allo specifico errore per continuare la convalida del layout del piano.

## Figura 8: stazione di preparazione della convalida del layout del piano post-ibridazione

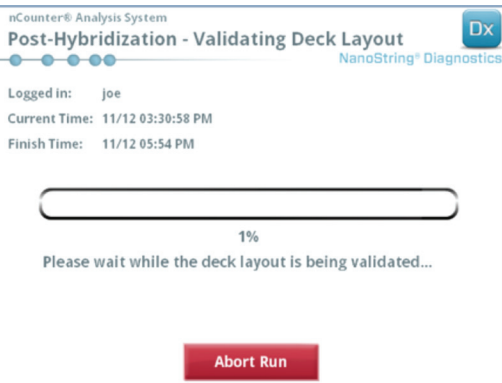

- 23. Dopo la convalida del layout del piano, selezionare "Start Processing" (Avvia elaborazione) sull'interfaccia touchscreen.
	- Nota: se si verificano problemi all'avvio della stazione di preparazione, riportare i campioni ibridati nel termoblocco, ma non superare il tempo massimo di 21 ore.
- 24. Una volta completato il ciclo, seguire i prompt visualizzati sulla stazione di preparazione.
- 25. Una volta che la stazione di preparazione ha terminato il ciclo, rimuovere con cura la cartuccia dalla stazione di preparazione e sigillare i pozzetti della cartuccia con l'apposita copertura adesiva per i pozzetti della cartuccia fornita.

 Nota: non lasciare che la cartuccia resti priva di sigillo sulla stazione di preparazione per tutta la notte.

26. Se non si analizzano i campioni entro lo stesso giorno, è possibile conservare la cartuccia a 4 °C in una confezione opaca fino ad 1 settimana.

#### Scansione della cartuccia sull'analizzatore digitale nCounter

- 1. Individuare l'analizzatore digitale che è collegato alla stazione di preparazione che ha elaborato i campioni. Caricare la cartuccia nell'analizzatore digitale nCounter per la scansione.
	- a. Aprire lo sportello dell'analizzatore digitale.
	- b. Inserire la cartuccia da aggiungere nell'alloggiamento vuoto.
	- c. Chiudere il portello e fare riferimento al display touchscreen.
- 2. L'interfaccia touchscreen dell'analizzatore digitale presenta una grafica differente per agevolare la facile identificazione dello stato posizione:
	- a. Posizione vuota: questo alloggiamento è vuoto ed è pronto per il caricamento di una nuova cartuccia .
		- cartuccia blu completa: la scansione è terminata.

## NON RIMUOVERE LE SEGUENTI CARTUCCE:

- a. cartuccia bianca: questo alloggiamento contiene una cartuccia che è registrata ma non analizzata.
- b. cartuccia parzialmente blu: questo alloggiamento contiene una cartuccia in fase di scansione.
- 3. Le cartucce la cui scansione è terminata possono essere rimosse dall'analizzatore digitale.
- 4. Se si tratta della prima cartuccia caricata sull'analizzatore digitale, toccare il pulsante "Diagnostics" (Diagnostica), quindi selezionare "Main Menu" (Menu principale) per accedere all'analizzatore digitale. Se l'analizzatore digitale è pronto per la scansione delle cartucce, andare al passo 9 sotto.
- 5. Sistemare con cura la cartuccia nell'alloggiamento vuoto (per ulteriori dettagli, vedere la guida sullo stato posizione) dell'analizzatore digitale. L'alloggiamento e la cartuccia sono calettati (inchiavettati) per facilitare il corretto orientamento. Il codice a barre deve essere rivolto verso l'alto.
- 6. Abbassare il coperchio dell'alloggiamento e premere la cartuccia attraverso l'apertura sul coperchio per mettere correttamente in posizione la cartuccia .
- 7. Toccare il pulsante "Start Counting" (Inizia conteggio) e attendere che l'analizzatore digitale inizi la scansione. Lo strumento emette una serie di clic ritmici mentre l'analizzatore digitale inizia la scansione della cartuccia.
- 8. Verificare che sulla posizione della cartuccia nello schermo sia presente una barra blu (entro cinque minuti dall'avvio della scansione) ad indicare che la scansione è iniziata.
- 9. Per aggiungere una cartuccia all'analizzatore digitale che sta già eseguendo la scansione delle cartucce, toccare "Pause" (Pausa) nella schermata "Counting Cartridges" (Conteggio cartucce) e attendere che l'analizzatore digitale metta in pausa la scansione in corso.
- <span id="page-8-0"></span>10. Aprire lo sportello dell'analizzatore digitale.
- 11. Mettere la cartuccia da aggiungere in un alloggiamento vuoto (per ulteriori dettagli, vedere la guida sullo stato posizione).
- 12. Chiudere lo sportello e toccare "Resume" (Riprendi).
- 13. Al termine della scansione, il software invia il referto agli indirizzi e-mail degli utenti specificati in precedenza.
- 14. Al ricevimento della notifica via e-mail, rimuovere la cartuccia completata e smaltire conformemente alle linee guida vigenti della struttura medica. Nota: i referti saranno generati per i cicli completati nonché per i cicli che presentano errori associati al Controllo qualità (QC) dei dati. I referti non saranno generati in caso di errore che non sia associato alla QC dei dati. In tal caso, contattare il servizio clienti di Veracyte per ricevere assistenza.
- 15. Utilizzando il link fornito nell'e-mail, aprire l'applicazione Web e scaricare tutti i referti del saggio associati all'RSID.
- 16. In caso di errore: seguire le raccomandazioni riportate nel rapporto di verifica per il singolo campione o l'errore di sistema.

Nota: i problemi riguardanti i singoli campioni non sono considerati come errori di sistema.

# **12 RISOLUZIONE DEI PROBLEMI ED ERRORI DEL TEST**

Tabella 7. Codici di errore per la ripetizione del test

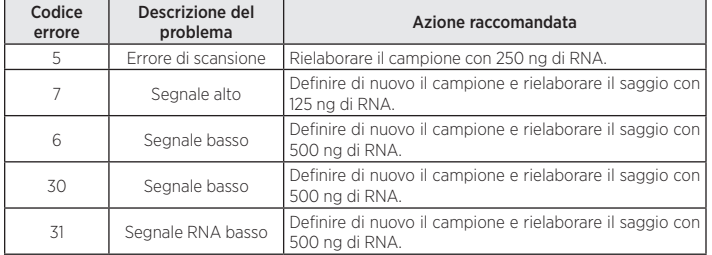

### Motivi di ripetizione del saggio:

- 1. Nel rapporto del saggio sono identificati i campioni che non hanno superato il test e per tali campioni non viene riportato alcun risultato. I risultati del saggio saranno riportati solo per i campioni che superano il test.
- 2. Nel rapporto del saggio è identificato il tipo di errore e l'azione consigliata in caso di errore del saggio. È possibile rimisurare la concentrazione di RNA dei campioni che non hanno superato il test ed è possibile rielaborare i campioni che non superano il test (come parte di un nuovo batch/RSID) in base al tipo di errore e alla quantità di massa di RNA che rimane al fine di ottenere un risultato per il saggio.

# **13 RISULTATI DEL TEST**

Il test Prosigna comprende una serie di parametri di controllo della qualità che vengono applicati automaticamente ad ogni campione durante l'analisi. Tali parametri consentono di valutare le performance del test per determinare se i risultati rientrano nei valori previsti. Dopo il superamento dell'analisi di questi parametri di controllo qualità, il test Prosigna fornisce i risultati riportati di seguito.

#### Tabella 8. Risultati e output del saggio Prosigna

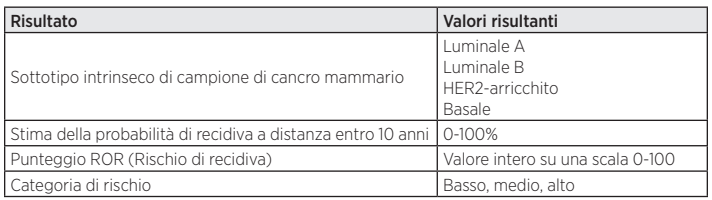

# 13.1 Sottotipi intrinseci

È stato dimostrato che il sottotipo intrinseco di tumore mammario è correlato alla prognosi di cancro al seno in fase iniziale. In media, le pazienti con tumore luminale A hanno risultati decisamente migliori rispetto alle pazienti con tumore luminale B, HER2-arricchito o basale.2,5

Il sottotipo intrinseco viene identificato confrontando il profilo di espressione genica di 50 geni in un campione sconosciuto con i profili di espressione previsti per i quattro sottotipi intrinseci. Il sottotipo con il profilo più simile viene assegnato al campione sconosciuto.

I sottotipi più comuni di cancro al seno sono i sottotipi luminali, Luminale A (LumA) e Luminale B (LumB). Studi precedenti suggeriscono che il sottotipo Luminale A comprende circa il 30-40% e il sottotipo Luminale B circa il 20% dei tumori al seno.5

Tuttavia, più del 90% delle pazienti positive al recettore ormonale hanno tumori luminali. Il modello di espressione genica di questi sottotipi assomiglia al componente epiteliale luminale del tessuto mammario.<sup>5</sup> Tali tumori sono caratterizzati da un'elevata espressione di recettore degli estrogeni (ER), recettore del progesterone (PR), e geni associati all'attivazione di ER, quali LIV1, GATA3 e ciclina D1, come anche dall'espressione delle citocheratine luminali 8 e 18. I carcinomi mammari luminali A presentano un'espressione più bassa di geni associati all'attivazione del ciclo cellulare rispetto ai carcinomi mammari luminali B che danno origine ad una prognosi migliore.

Studi precedenti suggeriscono che il sottotipo HER2-arricchito (HER2-E) comprende circa il 20% dei tumori al seno.<sup>5</sup> Tuttavia, i tumori HER2-arricchiti sono in genere ER-negativi, pertanto è stato riscontrato che solo il 5% della popolazione di pazienti ER-positive analizzate era affetta da carcinoma mammario HER2-arricchito. Indipendentemente dallo stato ER, i tumori HER2-arricchiti sono HER2-positivi nella maggior parte dei casi con un'espressione alta del cluster ERBB2, comprendente ERBB2 e GRB7. I geni associati all'attivazione del ciclo cellulare sono inoltre altamente espressi.

I dati pubblicati suggeriscono che il sottotipo basale comprende circa il 20% dei tumori al seno.<sup>5</sup> Tuttavia, i tumori basali sono in genere ER-negativi, pertanto è stato riscontrato che solo l'1% delle pazienti positive al recettore ormonale è affetta da carcinoma mammario basale. Il sottotipo basale è quasi sempre clinicamente HER2-negativo ed esprime una serie di biomarcatori "basali" tra cui le citocheratine epiteliali basali (CK) e il recettore dell'EGF (EGFR). I geni associati all'attivazione del ciclo cellulare sono altamente espressi.

# 13.2 Punteggio ROR

Il punteggio ROR è un valore intero su una scala 0-100 che è correlato ad una probabilità della paziente di recidiva a distanza entro 10 anni per la popolazione definita per l'uso previsto. Il punteggio ROR viene calcolato confrontando il profilo dell'espressione di 46 geni in un campione sconosciuto con i profili attesi per i quattro sottotipi intrinseci, come descritto sopra, per calcolare quattro valori differenti di correlazione. Tali valori di correlazione sono quindi uniti ad un punteggio di proliferazione e alle dimensioni complessive del tumore per calcolare il punteggio ROR.

# 13.3 Probabilità di recidiva a distanza entro 10 anni

I punteggi ROR per 2 coorti di donne in post-menopausa colpite da cancro al seno in fase iniziale positivo al recettore ormonale sono stati confrontati con la sopravvivenza senza recidiva a distanza e il trattamento con 5 anni di endocrinoterapia adiuvante seguita da 5 anni di osservazione (per ulteriori dettagli, vedere il paragrafo 16.4 Prestazioni cliniche). Questi due studi hanno dato origine ad un modello correlato al punteggio ROR per la probabilità di recidiva a distanza in questa popolazione di pazienti analizzate comprendente un intervallo di confidenza del 95%.

# 13.4 Classificazione del rischio

Viene fornita anche la classificazione del rischio per consentire l'interpretazione del punteggio ROR utilizzando i cutoff correlati al risultato clinico nelle popolazioni di pazienti analizzate.

### Tabella 9. Classificazione del rischio per intervallo ROR e stato nodale

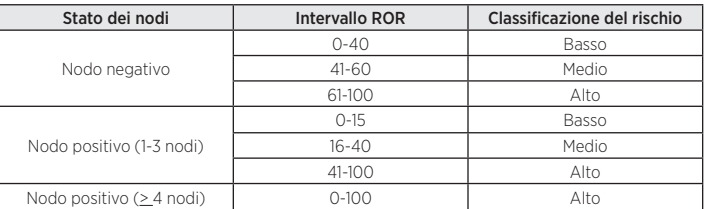

# 13.5 Controllo della qualità

Ogni lotto di componenti del test Prosigna viene analizzato utilizzando specifiche prestabilite. Tutti gli elementi a livello di kit sono tracciati in base al lotto, e i componenti fondamentali di ciascun kit sono analizzati insieme e distribuiti come lotto del kit Prosigna.

Il kit del test Prosigna comprende una serie di controlli interni che sono utilizzati per valutare la qualità di ogni serie nel complesso e di ogni singolo campione. Tali controlli sono elencati di seguito.

### Set di controllo batch: campione di riferimento di RNA trascritto *in vitro*

Nel kit del test Prosigna è incluso un campione di riferimento di RNA sintetico. Il campione di riferimento comprende gli RNA bersaglio *in vitro* trascritti da 50 geni dell'algoritmo e 8 geni domestici. Il campione di riferimento viene elaborato in duplicato in ogni ciclo di analisi Prosigna con una serie di massimo 10 campioni sconosciuti di RNA di tumori mammari in una striscia di provette con 12 pozzetti di reazione. Il segnale proveniente dal campione di riferimento viene analizzato in base alle soglie predefinite per qualificare il ciclo.

<span id="page-9-0"></span>Il segnale di ciascuno dei 50 geni dell'algoritmo del campione di RNA di tumore mammario viene normalizzato con i geni corrispondenti del campione di riferimento.

### Set di controllo positivo: RNA bersaglio trascritti *in vitro* e corrispondenti sonde di cattura e sonde reporter

Gli RNA bersaglio sintetici sono usati come controlli positivi (PC) per il saggio Prosigna. Le sequenze bersaglio dei controlli positivi derivano dalla libreria di sequenze del DNA dell'ERCC (External RNA Control Consortium).<sup>6</sup> Gli RNA bersaglio sono trascritti *in vitro* da plasmidi di DNA. I sei RNA bersaglio sono inclusi nel kit del saggio in una serie di titolazioni quadruple (concentrazione finale 128-0,125 fM nella reazione di ibridazione) insieme alle corrispondenti sonde di cattura e reporter. I controlli positivi (PC) sono aggiunti ad ogni campione di RNA tumorale mammario e al campione di RNA di riferimento analizzati con il test Prosigna. Il campione sarà squalificato dall'ulteriore analisi se le intensità del segnale dei controlli positivi non soddisfano le soglie predefinite.

### Set di controllo negativo: sonde esogene senza bersagli

Le sequenze bersaglio dei controlli negativi derivano dalla libreria di sequenze del DNA dell'ERCC.<sup>6</sup> Le sonde progettate per rilevare queste sequenze bersaglio sono incluse come parte del kit di analisi senza la sequenza bersaglio corrispondente. Come misura di controllo della qualità, i controlli negativi (NC) sono aggiunti ad ogni campione di RNA di tumore al seno e al campione di riferimento testati con il test Prosigna. Il campione sarà squalificato dall'ulteriore analisi se le intensità del segnale dei controlli negativi non soddisfano le soglie predefinite.

#### Serie di controllo dell'integrità dell'RNA: geni domestici

Come parte del kit Prosigna, sono incluse sonde di cattura e reporter studiate per rilevare 8 geni domestici e 50 geni dell'algoritmo. I livelli di espressione degli 8 geni domestici sono analizzati per determinare la qualità dell'RNA estratto dal campione di tessuto FFPE e inserito nel saggio Prosigna. Il campione sarà squalificato dall'ulteriore analisi se i livelli di espressione dei geni domestici scendono oltre le soglie predefinite.

I geni domestici sono usati anche per normalizzare eventuali differenze nella quantità di RNA in un campione prima della normalizzazione del campione di riferimento.

# **14 LIMITI DELLE PROCEDURE**

- 1. Il test Prosigna è stato ottimizzato per identificare il sottotipo intrinseco di un carcinoma mammario e la recidività a distanza entro 10 anni della paziente come punteggio ROR nonché la categoria di rischio, utilizzando RNA purificato estratto da tessuto mammario umano fissato in formalina e incluso in paraffina. Altri tipi di campioni o fissativi non sono stati testati e pertanto non devono essere utilizzati.
- 2. Le performance del test Prosigna sono state convalidate utilizzando solo le procedure specificate in questo foglio illustrativo. Eventuali modifiche alle procedure possono compromettere le prestazioni del test.
- 3. Le caratteristiche della performance del test Prosigna sono state stabilite per donne in post-menopausa affette da cancro al seno in fase iniziale con positività al recettore ormonale, trattato con 5 anni di endocrinoterapia adiuvante. Non sono state stabilite le performance di altri regimi di trattamento o di altre popolazioni di pazienti.
- 4. Se al saggio viene aggiunto RNA di qualità o quantità insufficiente, il test Prosigna potrebbe non essere in grado di fornire un risultato valido e piuttosto segnalerà un errore.
- 5. L'interpretazione dei risultati del test Prosigna (sottotipo intrinseco, punteggio ROR, categoria di rischio) va valutata nell'ambito del contesto di altri fattori clinicopatologici, della storia clinica della paziente e dei risultati di altre analisi di laboratorio.
- 6. Le performance del test Prosigna sono state stabilite con RNA conforme alle specifiche definite in relazione alla procedura descritta sopra. Non sono state stabilite le performance con RNA isolato non conforme a tali specifiche.
- 7. Tra le sostanze note interferenti del test Prosigna sono inclusi il DNA genomico e il tessuto non tumorale (il tessuto normale, ad esempio). Prima di iniziare la procedura, consultare le considerazioni di carattere generale relative al saggio. L'area del carcinoma invasivo vitale deve essere identificata in modo chiaro da un patologo prima dell'esecuzione della procedura. Inoltre, ogni campione di RNA deve essere trattato con la DNasi. Prima di procedere con i campioni del test della paziente, ogni nuovo lotto di DNasi deve essere analizzato e qualificato secondo la specifica fornita qualora si utilizzi un kit di isolamento diverso dal kit di estrazione dell'RNA FFPE prodotto da Veracyte.

# **15 VALORI ATTESI**

Il test Prosigna consente di presentare un punteggio ROR (0-100), un sottotipo intrinseco (Luminale A, Luminale B, HER2-arricchito o Basale) e la categoria di rischio (basso, medio o alto) per ogni campione di tessuto tumorale. In base ai due studi clinici di convalida descritti sotto, nelle sperimentazioni cliniche ATAC e ABCSG-8 condotte su donne in post-menopausa affette da cancro al seno in fase iniziale con positività al recettore ormonale trattato con anastrozolo o tamoxifene vengono mostrati l'intervallo e la frequenza dei punteggi ROR (Figura 10), il rapporto continuo del ROR con la probabilità di recidiva a distanza in base allo stato nodale (Figura 11) e la distribuzione dei punteggi ROR attesi per sottotipo intrinseco (Figura 9). In base a questi studi clinici di convalida, nella Figura 12 (pazienti con nodo negativo) e nella Figura 13 (pazienti con 1-3 nodi positivi) viene rappresentata la sopravvivenza senza recidiva a distanza di 10 anni per classe di rischio.

## 15.1 Intervallo di ROR per sottotipo

La Figura 9 mostra uno boxplot del punteggio ROR per sottotipo intrinseco.

Figura 9: boxplot del punteggio ROR per sottotipo intrinseco

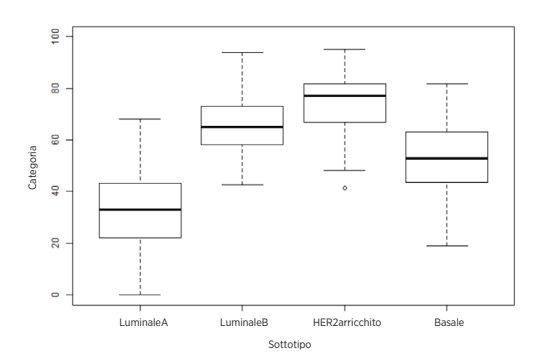

# 15.2 Frequenza del punteggio ROR per stato nodale

L'istogramma riportato nella Figura 10 è stato generato utilizzando un unico modello Cox che comprendeva il punteggio ROR e le variabili di categoria per contraddistinguere i tre gruppi di compromissione dei nodi.

### Figura 10: istogramma del punteggio ROR e gruppi di stato nodale

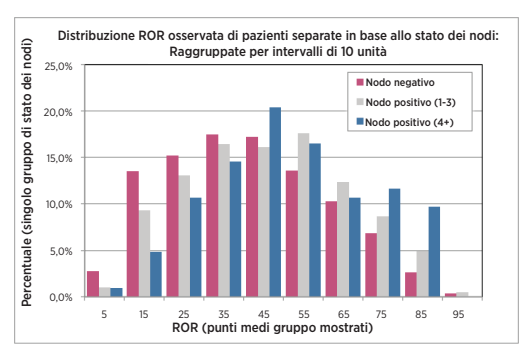

Figura 11: stima del rischio previsto entro dieci anni nel gruppo di stato nodale

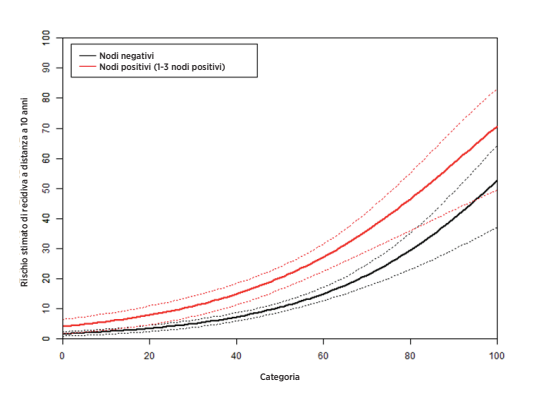

# <span id="page-10-0"></span>15.3 Sopravvivenza senza recidiva a distanza per classe di rischio

I seguenti dati provengono dall'analisi combinata delle sperimentazioni cliniche TransATAC e ABCSG-8. Per assegnare le pazienti ai gruppi di rischio, sono stati confrontati i punteggi ROR con le soglie di rischio predefinite per le pazienti con nodo negativo o nodi positivi. Le Figure 12 e 13 mostrano la sopravvivenza senza recidiva a distanza (DRFS) di 10 anni per ciascun gruppo di categoria di rischio secondo lo stato nodale.

#### Figura 12: DRFS per gruppo di rischio per le pazienti con nodo negativo

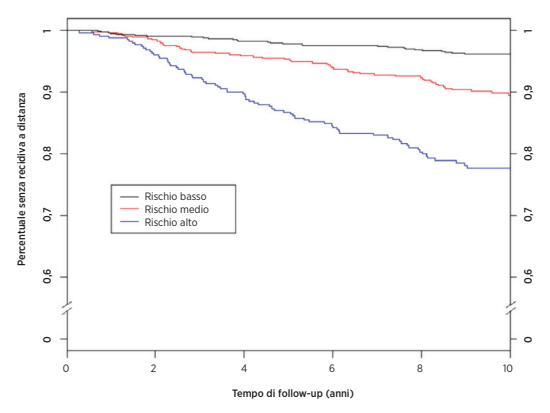

Riepilogo dei dati per la Figura 12. DRFS per gruppo di rischio per le pazienti con nodo negativo

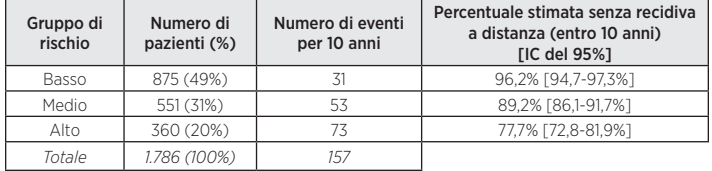

#### Figura 13: DRFS per gruppo di rischio per le pazienti con nodo positivo (1-3 nodi)

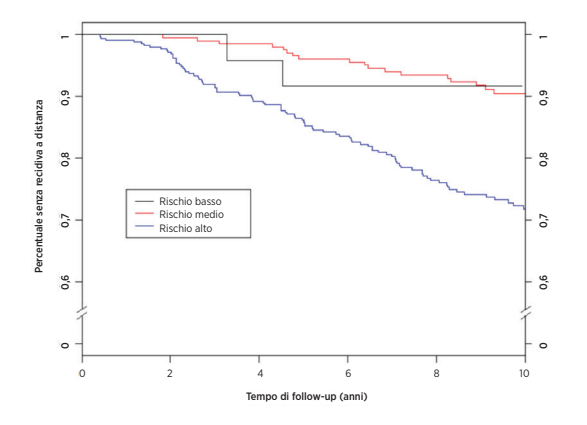

Riepilogo dei dati per la Figura 13. DRFS per gruppo di rischio per le pazienti con nodo positivo (1-3 nodi)

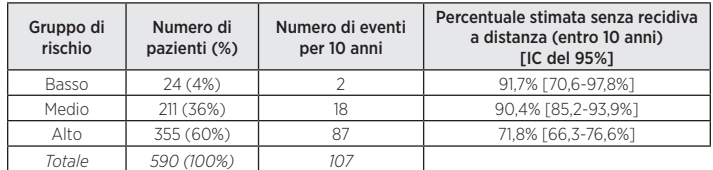

#### Tabella 10. Percentuali di DRFS entro dieci anni per le pazienti con 4 o più nodi positivi

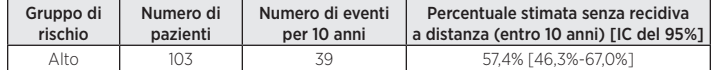

# **16 CARATTERISTICHE DELLA PERFORMANCE**

### 16.1 Precisione analitica e riproducibilità

Per stimare la precisione generale e la riproducibilità di Prosigna, sono stati condotti due studi i cui risultati sono stati combinati. Il primo studio condotto è stato uno studio della precisione sul sistema di analisi nCounter iniziando con RNA tumorale mammario estratto e il secondo studio è stato uno studio della riproducibilità iniziando dal tessuto tumorale mammario FFPE che includeva fattori preanalitici.

## Precisione dell'RNA

### 16.1.1 Disegno dello studio

È stato condotto uno studio comparativo in cieco, randomizzato presso tre centri con il test Prosigna sul sistema di analisi nCounter per valutare la precisione analitica. Dai campioni FFPE conservati sono stati prodotti cinque pool di campioni di RNA tumorale mammario per l'analisi presso ciascun centro. Il gruppo di campioni rappresentava profili di espressione genica prototipica incontrati durante l'analisi di routine e ogni gruppo di classificazione del rischio.

Ogni centro ha completato 18 cicli validi (9 cicli per ciascun operatore, ciascun ciclo composto da 10 test) dopo un ciclo di familiarizzazione per ciascun operatore (Tabella 11). Ogni campione è stato analizzato in duplicato durante ogni ciclo al livello di input RNA nominale di 250 ng per l'analisi. Ogni operatore ha completato un ciclo in un determinato giorno secondo lo standard generalmente accettato per le metodologie per cicli lunghi.<sup>7</sup> Il periodo complessivo di studio, inclusa la familiarizzazione, è durato più di 4 settimane per ogni centro.

#### Tabella 11. Descrizione dello studio della precisione dell'RNA

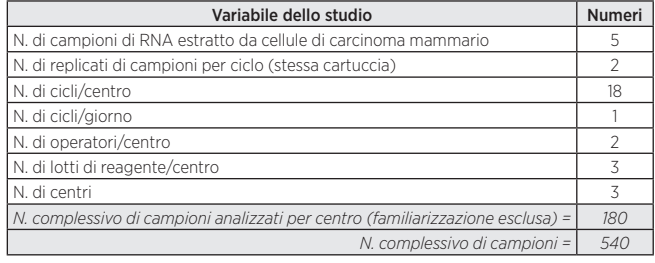

#### 16.1.2 Analisi dei componenti della varianza

La Tabella 12 mostra i valori risultanti dall'analisi dei componenti della varianza per ogni elemento del gruppo. La varianza stimata sotto è la percentuale della varianza totale (tra parentesi).

#### Tabella 12. Componenti della varianza per elemento del gruppo (campione di RNA raccolto)

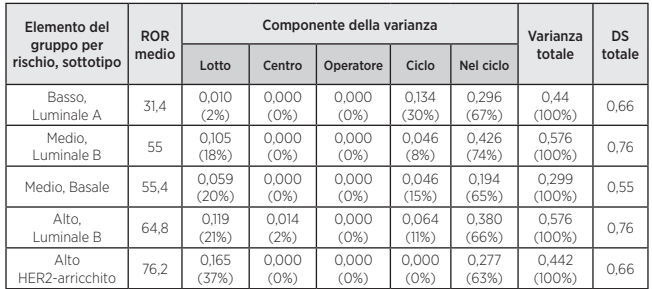

Per tutti i cinque elementi del gruppo, la DS totale è risultata inferiore a 1 unità ROR su una scala 0-100. Per tutti gli elementi del gruppo, la maggior parte della varianza è dipesa dalla varianza nel ciclo (ripetibilità). Non vi è stata pressoché nessuna varianza da sito a sito o da operatore a operatore. Un test del rapporto di verosimiglianza per la significatività del centro per elemento del gruppo ha dimostrato che le differenze tra i centri sono state statisticamente irrilevanti (p > 0,05). Per ogni lotto, i punteggi ROR medi sono risultati inferiori a 1 unità ROR per ogni elemento del gruppo contribuendo nella misura del 20% alla media per la varianza generale.

### 16.1.3 Concordanza di campioni genotipizzati per sottotipo e classe di rischio

Per tutti gli elementi del gruppo, è emersa una concordanza al 100% tra il risultato del sottotipo e il sottotipo intrinseco dell'elemento del gruppo. Per tutti i campioni, è risultata una concordanza al 100% tra il gruppo di rischio misurato e quello atteso.

### <span id="page-11-0"></span>Riproducibilità del tessuto

#### 16.1.4 Disegno dello studio

È stato condotto uno studio comparativo in cieco, randomizzato presso tre centri usando campioni replicati di tessuto tumorale mammario prelevati dallo stesso blocchetto FFPE analizzati sul sistema di analisi nCounter utilizzando il saggio Prosigna. Come parte dello studio, è stato analizzato un set di 43 campioni tumorali mammari FFPE, allestiti di recente, provenienti da pazienti affette da cancro al seno con positività al recettore ormonale con carcinoma lobulare o duttale invasivo confermato. Tutti i campioni di tessuto sono stati spediti al centro di analisi appropriato per l'elaborazione. I 43 campioni sono stati esaminati indipendentemente da tre differenti patologi. Per ogni campione di tessuto esaminato dai patologi, è stata eseguita una prova comprendente macrodissezione del tessuto, estrazione dell'RNA e analisi con il test Prosigna da un unico operatore presso ciascun centro utilizzando la procedura analitica definita. L'RNA isolato dai campioni di tessuto è stato testato due volte in cicli separati del saggio. Per lo svolgimento di questo studio, sono stati utilizzati tre lotti del kit di isolamento dell'RNA (uno per centro) e un singolo lotto di reagenti del kit di analisi. È stata inserita una singola lastrina per l'estrazione dell'RNA quando l'area della superficie tumorale misurava  $\geq 100$  mm<sup>2</sup> e sono state inserite 3 lastrine quando l'area della superficie tumorale misurava < 100 mm2 , con un'area della superficie tumorale minima di 4 mm<sup>2</sup> necessaria.

## 16.1.5 Riepilogo del test

Nella Tabella 13 è riportata la call rate (percentuale di campioni genotipizzati) per i quarantatré (43) campioni di tessuto esaminati presso ciascuno dei tre centri.

#### Tabella 13. Call rate presso ogni centro

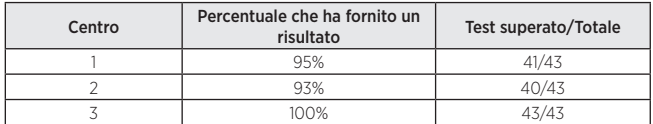

Quaranta campioni hanno prodotto risultati presso tutti i centri (è stato necessario ripetere l'isolamento dell'RNA di un campione presso un centro), 1 campione ha prodotto risultati presso 2 centri e 2 campioni hanno prodotto risultati presso un unico centro. Il cento percento (100%) dei campioni ha superato l'esame dei tessuti e le specifiche di isolamento dell'RNA hanno prodotto risultati di superamento del test con il saggio Prosigna. L'area della superficie tumorale misurata per 4/5 degli errori di isolamento dell'RNA è stata  $\leq$  15 mm<sup>2</sup>, pari a meno di 50 mm<sup>2</sup> di tessuto totale per area inserito nel test.

I 43 campioni includevano pazienti con nodo negativo e nodi positivi. I risultati calcolati del test ottenuti dai 43 campioni rappresentano un'ampia gamma (94 unità) di punteggi ROR, tutti e 4 i sottotipi intrinseci e tutte le categorie di rischio se si applicano i cutoff dei nodi negativi o dei nodi positivi a tutti i campioni. I due campioni che hanno ottenuto risultati solo in un centro sono stati esclusi da tutte le analisi statistiche successive dato che non erano disponibili dati per il confronto tra i centri.

#### 16.1.6 Analisi dei componenti della varianza

Non c'è stata alcuna differenza statisticamente significativa ( $\alpha$  = 0,05) tra le categorie di rischio utilizzando il test non parametrico di Kruskal-Wallis, pertanto il modello dei componenti della varianza è risultato contemporaneamente idoneo per tutte le categorie di rischio.

La Tabella 14 mostra i risultati dell'analisi dei componenti della varianza utilizzando tutti i 41 campioni di tessuto.

#### Tabella 14. Componenti della varianza (Studio sulla riproducibilità del tessuto)

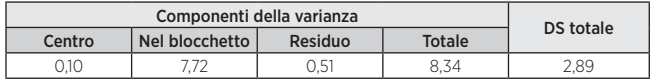

Il componente "Centro" misura la variazione sistematica specifica del centro, il componente "Nel blocchetto" misura la variazione casuale che differisce in funzione dell'esame/elaborazione dei campioni di tessuto o la variazione nel blocchetto FFPE; la variazione residua misura la variabilità combinata da ciclo a ciclo e la variabilità nell'ambito del ciclo del saggio Prosigna. Il componente centro ha una bassissima relazione con la variabilità casuale nel blocchetto, ad indicare che le differenze in media tra i centri sono state trascurabili (< 1% della varianza totale). La variazione residua è risultata coerente con la variabilità equivalente misurata nello studio sulla precisione dell'RNA che ha presentato un numero inferiore di campioni ma un numero superiore di misurazioni replicate (varianza di 0,51 rispetto alla media di un unico centro nella varianza del lotto di reagenti Prosigna di 0,39 per lo studio sulla precisione dell'RNA).

Nella Tabella 15 è riepilogata la variabilità complessiva utilizzando la somma della variabilità di elaborazione dei tessuti (componenti centro e nel blocchetto della Tabella 14 ricavati da questo studio) e la variabilità totale di processazione dell'RNA ottenuta dallo studio di precisione dell'RNA (media stabilita per i cinque elementi del gruppo riportati nella Tabella 12). I fattori preanalitici associati alla processazione dei tessuti sono la fonte principale di variazione per il test (94% della varianza totale). La DS totale comprendente tutte le fonti di variazione è risultata pari a 2,9, ad indicare che il test Prosigna è una misura affidabile della differenza tra i due valori ROR di 6,75 con una confidenza del 95%.

### Tabella 15. Variabilità totale (processazione dei tessuti e dell'RNA)

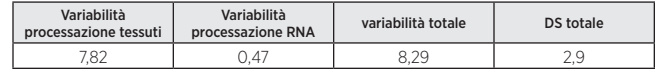

### 16.1.7 Concordanza della categoria di rischio e delle classificazioni dei sottotipi

Nella Tabella 16 è mostrata la concordanza da centro a centro per sottotipo di paziente e classificazione di rischio (rischio basso/medio/alto), laddove i relativi cutoff di rischio per le classificazioni nodo negativo e nodo positivo sono stati applicati a tutti i campioni. Tra parentesi quadre sono indicati gli intervalli di confidenza del 95% per tipo preciso mentre il numero di campioni con i risultati prodotti presso entrambi i centri è mostrato tra parentesi. La concordanza media è mostrata nell'ultima colonna. Per ogni confronto, la concordanza è stata calcolata in due fasi. In primo luogo, per ogni campione di tessuto, è stato calcolato il rapporto delle quattro possibili coppie di risultato concordante (due nel centro1 \* due nel centro2). In secondo luogo, è stata stabilita la media di questi rapporti per tutti i campioni di tessuto che hanno prodotto risultati presso entrambi i centri nel confronto considerato.

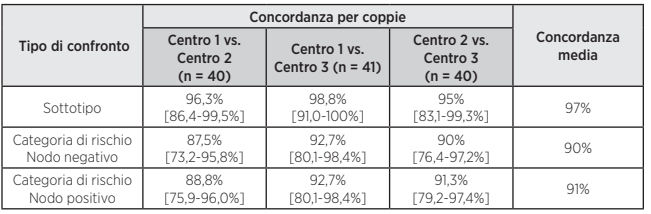

Tabella 16. Riepilogo della concordanza del sottotipo e categoria di rischio per stato nodale

Per ogni confronto (categorie di rischio per sottotipo e nodo negativo e nodo positivo), la concordanza media tra i centri è stata almeno del 90%. Non ci sono stati campioni in cui la categoria di rischio è passata da rischio basso a rischio alto (o viceversa) tra i centri o nei centri. Solo due campioni (su 41) non hanno indicato sottotipi identici per tutti e 6 i replicati:

- Un campione ha ottenuto risultati duplicati di Luminale A presso un centro e risultati duplicati di Luminale B presso ciascuno degli altri due centri.
- 2. Un campione ha ottenuto risultati duplicati di Luminale A presso un centro, risultati duplicati di HER2-arricchito presso un altro centro e un risultato di Luminale A e HER2-arricchito presso il terzo centro.

## 16.2 Sensibilità/input di RNA

#### Descrizione dello studio sull'input di RNA

Lo studio ha analizzato 13 campioni di RNA di tumore mammario per tre livelli di input dell'RNA nell'ambito della specifica del saggio (500, 250 e 125 ng) e altri due livelli aggiuntivi di input dell'RNA al di fuori della specifica (625, 62,5 ng). Ogni campione è stato analizzato con ogni lotto di kit (2 lotti in totale) in un'unica prova che includeva misurazioni duplicate ad ogni livello rientrante nella specifica e una singola misurazione per ogni livello al di fuori della specifica. In ogni prova sono state incluse le misurazioni duplicate del bianco (ossia, nessun bersaglio). Il campione singolo è stato testato solo con un singolo lotto.

#### Risultati dello studio sull'input di RNA

Tutti i campioni misurati bianchi (n = 46) sono risultati al di sotto della soglia per il segnale e hanno ottenuto un risultato di mancato superamento del test (call rate 0%). Tutte le misurazioni dell'RNA tumorale nella specifica del saggio (n = 138) hanno ottenuto un risultato di superamento del test (call rate 100%). Il cento percento (100%) dei campioni con input superiore alla specifica (625 ng) ha ottenuto un risultato di superamento del test. L'ottantatré percento (83%) dei campioni (10/12) testati all'input inferiore alla specifica (62,5 ng) ha ottenuto un risultato nel lotto 1 e il 100% nel lotto 2.

<span id="page-12-0"></span>Il punteggio ROR medio per i 13 campioni ha coperto un intervallo ampio (20-82). La classificazione del gruppo di rischio (basso/medio/alto) è risultata concordante al 100% per tutti i livelli di input di RNA per i 13 campioni testati. Nella Tabella 17 è riassunta la variazione nel punteggio ROR in funzione dell'input di RNA. Per valutare se i punteggi ROR generati dai diversi livelli di input di RNA erano equivalenti a quelli generati usando il livello bersaglio di 250 ng, sono stati utilizzati la differenza media del punteggio ROR tra i livelli di input di RNA, la DS per le differenze e l'intervallo di confidenza del 90%. Per soddisfare il criterio di accettazione, è stato necessario contenere completamente l'intervallo di confidenza (ROR -3,3). Nei due livelli degli estremi dell'intervallo della specifica del saggio (RNA a 125 e a 500 ng), i punteggi ROR sono risultati equivalenti alla concentrazione di input bersaglio di 250 ng per ciascuno dei due lotti di kit analizzati. Per ogni livello al di fuori della specifica del saggio, i punteggi ROR sono risultati equivalenti per uno dei lotti ma non per l'altro.

Tabella 17. Riepilogo della differenza punteggio ROR Il conteggio è pari al numero di campioni incluso nell'analisi.

| Lotto<br>del kit | Massa (ng)   | <b>Totale</b> | Media<br>differenza<br><b>ROR</b> | DS della<br>differenza | Limite inferiore<br>dell'intervallo<br>di confidenza | Limite superiore<br>dell'intervallo di<br>confidenza |
|------------------|--------------|---------------|-----------------------------------|------------------------|------------------------------------------------------|------------------------------------------------------|
|                  | $62.5 - 250$ | 10            | 1.90                              | 2,62                   | 0.54                                                 | 3.26                                                 |
| 20535            | $125 - 250$  | 12            | 0.75                              | 1.23                   | 0,16                                                 | 1.34                                                 |
|                  | $500 - 250$  | 12            | 0.04                              | 0.78                   | $-0.33$                                              | 0.41                                                 |
|                  | $625 - 250$  | 12            | $-0.13$                           | 0,86                   | $-0.53$                                              | 0.28                                                 |
| 20536            | $62.5 - 250$ | 11            | $-0.36$                           | 3.96                   | $-2,33$                                              | 1.60                                                 |
|                  | $125 - 250$  | 11            | $-0.50$                           | 3.07                   | $-2,02$                                              | 1.02                                                 |
|                  | $500 - 250$  | 11            | $-0.82$                           | 3.25                   | $-2.43$                                              | 0.79                                                 |
|                  | $625 - 250$  | 11            | $-1.09$                           | 4.24                   | $-3.19$                                              | 1.01                                                 |

# 16.3 Prova di interferenza

### Tessuto normale/non tumorale adiacente

Tessuto mammario normale/non tumorale adiacente è normalmente presente nei blocchetti tumorali mammari FFPE e può essere identificato all'esame del patologo come un'area distinta dall'area del carcinoma mammario invasivo. La procedura analitica Prosigna riportata sopra richiede la rimozione del tessuto normale adiacente tramite macrodissezione. Per valutare il rischio di contaminazione dei risultati del test da parte del tessuto normale, sono stati analizzati 13 blocchetti tumorali mammari FFPE contenenti carcinoma duttale infiltrante confermato tramite esame istologico e il 50-95% circa di tessuto normale/non tumorale circostante con e senza macrodissezione del tessuto circostante ed è stata determinata la differenza nel punteggio ROR (Delta ROR).

In media, il ROR del campione tumorale macrodissezionato è stato di quasi 8 unità ROR superiori rispetto a quanto osservato quando il tessuto normale/non tumorale non veniva rimosso. La Figura 14 mostra che con l'aumentare della quantità di tessuto normale (fino al 95% non rimosso tramite macrodissezione), sussiste un rischio crescente che il punteggio ROR riportato sia una stima puntuale sottovalutata o affetta da errore sistematico in negativo (fino a -19 unità ROR) del rischio di recidiva della paziente.

## Figura 14: impatto del tessuto normale/non tumorale sul Delta ROR

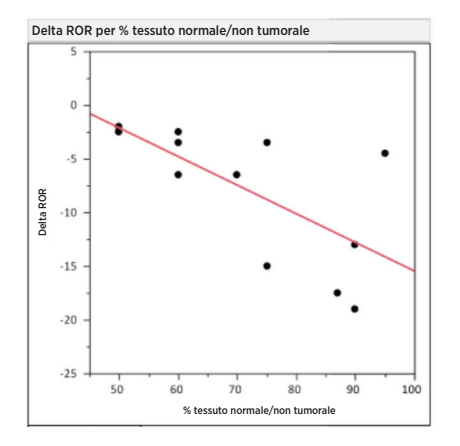

#### Interferenza del tessuto necrotico, emorragico e DCIS

Per valutare il rischio di contaminazione dei risultati del test da parte del tessuto necrotico/emorragico/DCIS, sono stati analizzati 11 blocchetti tumorali mammari FFPE (3 DCIS, 5 necrotici, 3 emorragici) contenenti carcinoma mammario invasivo confermato da esame istologico e il 10-30% circa del tessuto interferente con e senza macrodissezione del tessuto ed è stata determinata la differenza nel punteggio ROR (Delta ROR). Ai livelli testati, l'effetto del sangue/tessuto emorragico, DCIS e necrotico nella procedura ha avuto un impatto trascurabile sul punteggio ROR riportato (< 6 unità ROR). È stata osservata una concordanza del 100% nell'assegnazione della categoria di rischio tra gli undici campioni necrotici, emorragici e DCIS con e senza macrodissezione.

#### DNA genomico umano

La procedura per test Prosigna comprende la rimozione del DNA genomico umano (gDNA) tramite digestione con DNasi. Per valutare il rischio di contaminazione dei risultati del test da parte del gDNA, sono stati analizzati dieci (10) blocchetti tumorali mammari FFPE contenenti carcinoma duttale infiltrante confermato tramite esame istologico, con o senza rimozione del DNA genomico umano, tralasciando la fase relativa alla DNasi della procedura. In media, nei campioni analizzati il punteggio ROR è risultato di 4-5 unità inferiore per i gruppi di rischio basso e medio quando il gDNA è stato rimosso con la DNasi I (Tabella 18). Quando i campioni che non erano trattati con la DNasi sono stati trattati successivamente con la DNasi I (posttrattamento), i punteggi ROR hanno confermato i valori ROR osservati inizialmente con il trattamento tramite DNasi del protocollo. Esiste il rischio che il punteggio ROR riportato sia una stima puntale sovrastimata o affetta da errore sistematico in positivo (fino a 7 unità ROR) del rischio di recidiva della paziente in presenza di gDNA. Inoltre, il segnale calcolato per i campioni senza trattamento DNasi I è stato significativamente (p < 0,05) inferiore a quello dei campioni trattati con DNasi I a causa dell'interferenza nella lettura dell'assorbanza usata per quantificare la quantità di RNA prima dell'analisi con il test Prosigna.

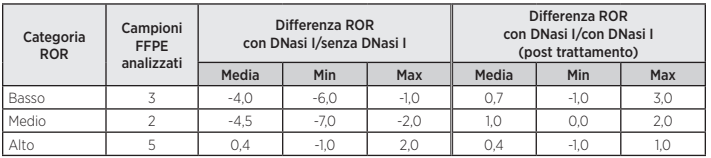

### Tabella 18. Impatto del trattamento con DNasi sul ROR nei campioni tumorali

## 16.4 Performance clinica

Per convalidare il saggio prognostico della firma genica del cancro al seno Prosigna, sono stati condotti due studi clinici di convalida. Il principale obiettivo di entrambi gli studi è stato quello di convalidare le osservazioni pubblicate che il punteggio ROR (Rischio di recidiva) fornisce informazioni prognostiche aggiuntive per determinare la sopravvivenza senza recidiva a distanza di 10 anni in aggiunta alle normali variabili cliniche. Inoltre, un secondo obiettivo di entrambi gli studi era di convalidare le precedenti osservazioni che le pazienti con tumore appartenente al sottotipo Luminale A e Luminale B avessero una differente sopravvivenza senza recidiva a distanza statisticamente significativa entro i 10 anni. Dato che i criteri di accesso e i risultati di questi due studi erano similari, i due database sono stati combinati e studiati con un piano di analisi prospettica che aveva gli stessi obiettivi dei singoli studi.

# Analisi combinata: generazione delle curve di rischio utilizzando i risultati combinati del saggio Prosigna ottenuti da TransATAC e ABCSG-8

Di seguito è riportato un riepilogo delle caratteristiche cliniche e di trattamento dell'analisi combinata. Per il disegno dei singoli studi e le informazioni relative all'analisi, consultare i seguenti paragrafi per gli Studi 1 e 2.

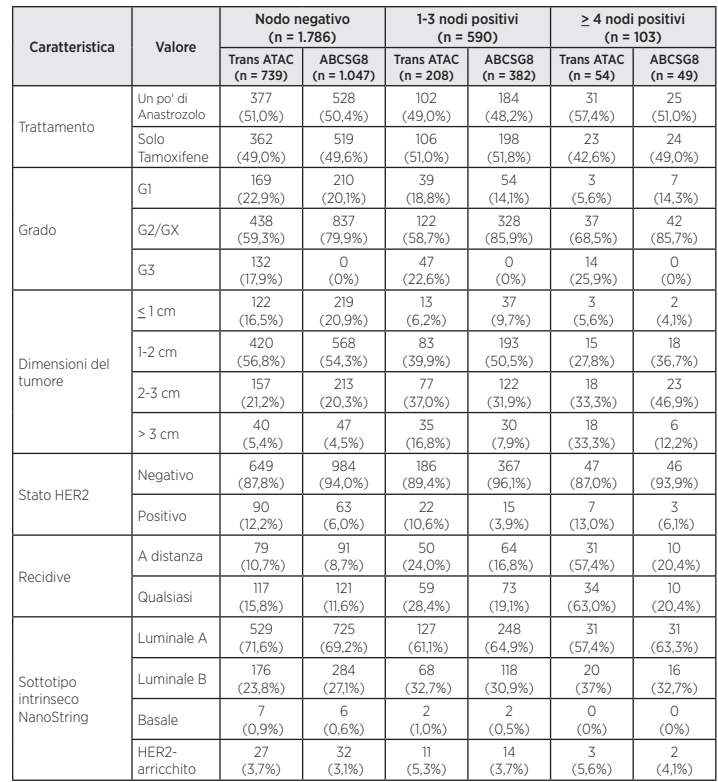

Tabella 19. Riepilogo delle caratteristiche cliniche e di trattamento nell'analisi combinata degli studi 1 e 2

In entrambi gli studi è stato costituito un braccio di trattamento composto da 5 anni di Tamoxifene. Nello studio TransATAC, l'altro braccio era rappresentato da 5 anni di trattamento con Anastrozolo, mentre nello studio ABCSG-8 il secondo braccio era rappresentato da 2 anni di trattamento con Tamoxifene seguito da 3 anni di trattamento con Anastrozolo. Quando la recidiva a distanza (DR) è stata modellata in funzione di tutte le variabili cliniche e di trattamento, il trattamento non ha contribuito in modo significativo (p = 0,66) come fattore predittivo di DR. Le altre principali differenze tra queste sperimentazioni cliniche erano date dal fatto che la sperimentazione clinica TransATAC includeva pazienti con tumori di Grado 3 e che la percentuale generale di recidiva era superiore nello studio TransATAC rispetto a quella dello studio ABCSG-8.

### Risultati

Analisi

La Figura 15 mostra il rischio di recidiva a distanza (entro 10 anni) in funzione del punteggio ROR con fasce di confidenza del 95% in base ai modelli di rischio proporzionale Cox per ciascuno dei gruppi di pazienti con nodo negativo e nodo positivo (1-3 nodi positivi).

Figura 15: rischio di DR stimato a dieci anni per stato nodale con intervalli di confidenza del 95%

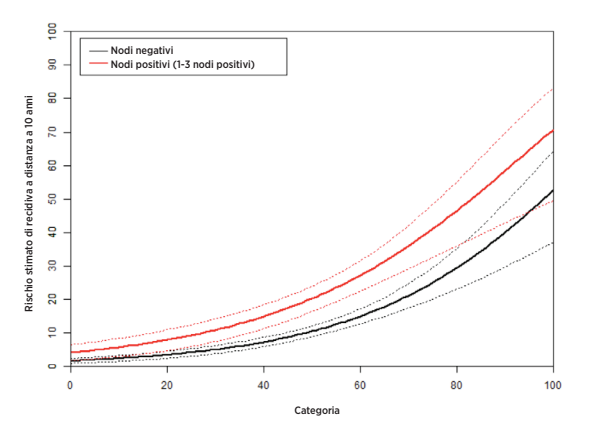

La Figura 16 mostra i diagrammi Kaplan-Meier e di incidenza per gruppo di rischio per pazienti con nodo negativo e la Figura 17 mostra gli stessi diagrammi per le pazienti con nodi positivi (1-3 nodi positivi). In ogni figura, per ciascun gruppo di rischio vengono forniti dettagli riguardanti le dimensioni del campione, il numero di eventi e la percentuale stimata senza recidiva a distanza (a 10 anni). Nel gruppo di pazienti con nodo positivo, sono state rilevate pochissime pazienti nei gruppi predefiniti di rischio basso pertanto l'intervallo di confidenza sulla curva Kaplan-Meier e quindi la stima di DRFS entro 10 anni sono molto ampi.

#### Figura 16A: DRFS per gruppo di rischio per le pazienti con nodo negativo

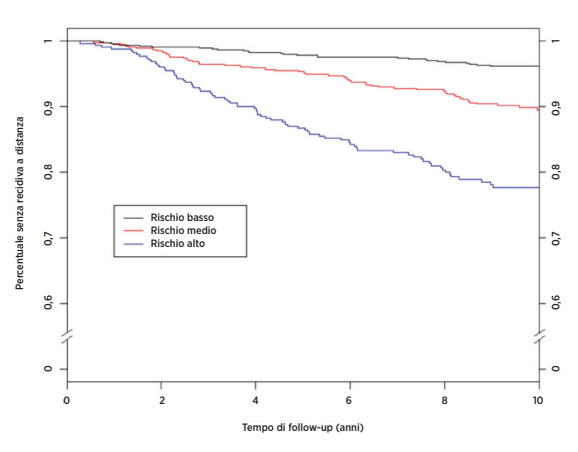

Riepilogo dei dati per la Figura 16A: DRFS per gruppo di rischio per le pazienti con nodo negativo

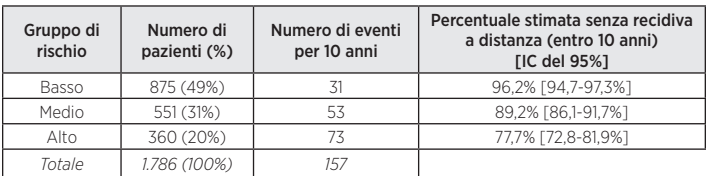

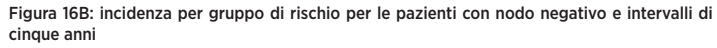

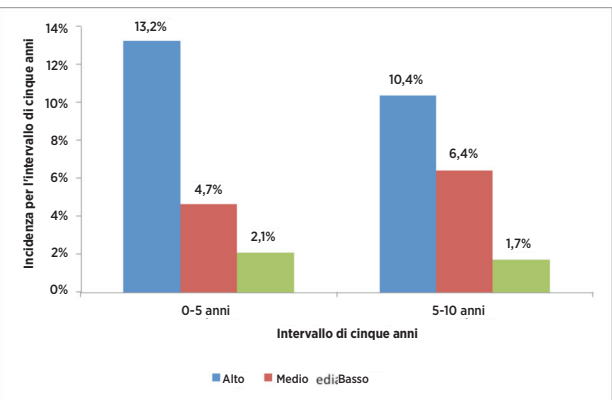

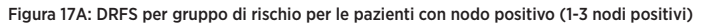

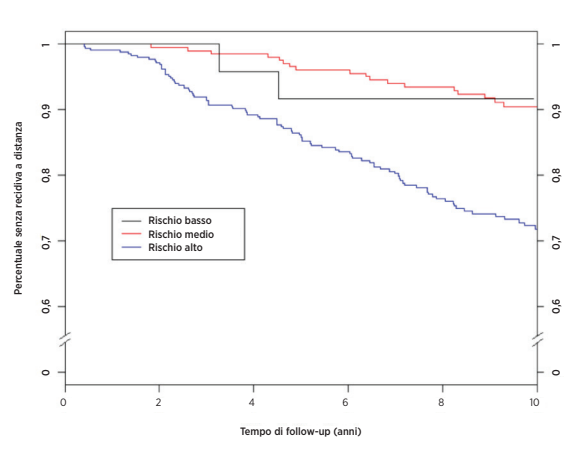

Riepilogo dei dati per la Figura 17A: DRFS per gruppo di rischio per le pazienti con nodo positivo (1-3 nodi positivi)

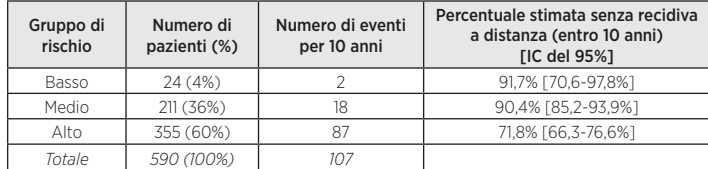

Figura 17B: incidenza per gruppo di rischio per le pazienti con nodo positivo (1-3 nodi) e intervalli di cinque anni

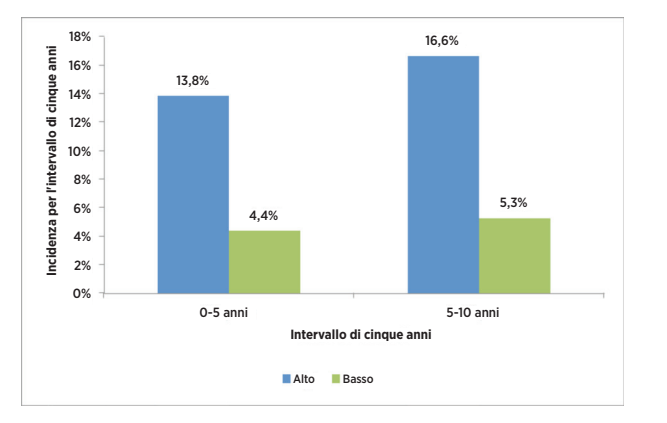

Nella Figura 17B, poiché erano presenti solo 24 pazienti con 2 eventi nel gruppo nodo positivo a basso rischio, per l'analisi della recidiva avanzata, le pazienti sono state associate alle pazienti con gruppo di rischio medio.

Tutte le 103 pazienti del database combinato con 4 o più nodi positivi sono state classificate come ad alto rischio. La Tabella 20 mostra le percentuali di DRFS entro 10 anni per tali pazienti.

#### Tabella 20. Percentuali di DRFS entro dieci anni per le pazienti con 4 o più nodi positivi

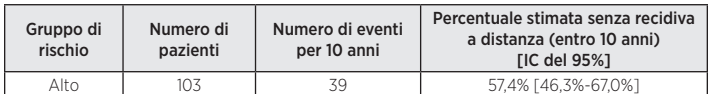

La maggior parte delle pazienti degli studi combinati (96%) avevano un cancro al seno di tipo Luminale A o Luminale B. La Figura 18 mostra un confronto di DRFS per sottotipo Luminale per le pazienti con nodo negativo.

#### Figura 18: curve di Kaplan-Meier per DRFS per sottotipo intrinseco per le pazienti con nodi negativi

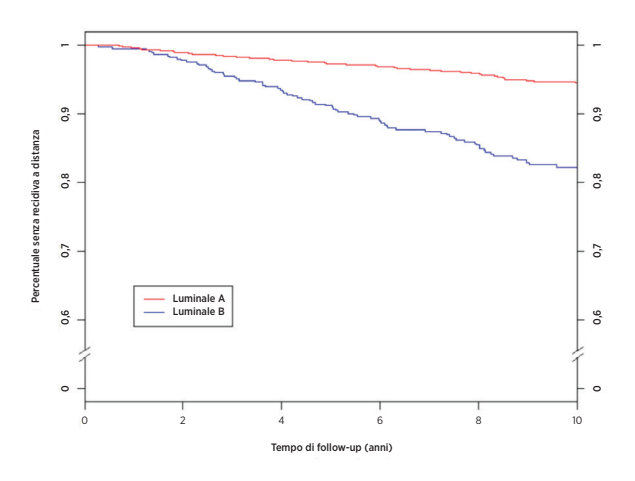

Riepilogo dei dati per la Figura 18. Curve di Kaplan-Meier per DRFS per sottotipo intrinseco per le pazienti con nodi negativi

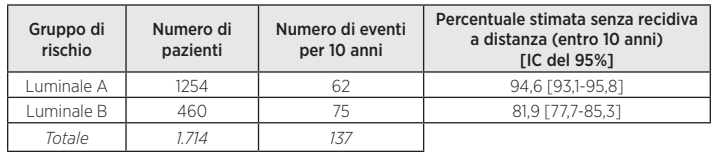

La Figura 19 mostra lo stesso confronto per le pazienti con nodo positivo (1-3 nodi positivi). Per entrambi i gruppi, sono state osservate differenze significative tra la DRFS delle pazienti con cancro al seno appartenente al sottotipo Luminale A e quelle con cancro al seno appartenente al sottotipo Luminale B.

#### Figura 19: curve di Kaplan-Meier per DRFS per sottotipo intrinseco per le pazienti con nodo positivo (con 1-3 nodi positivi)

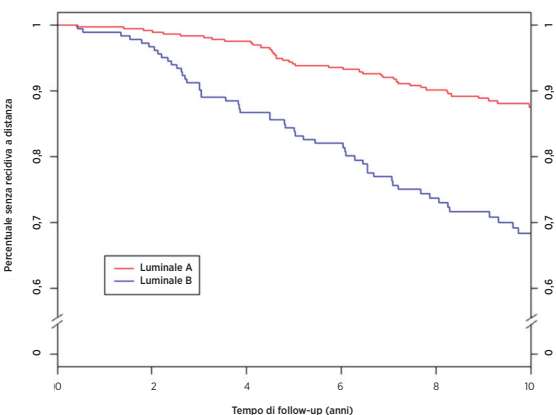

Riepilogo dei dati per la Figura 19. Curve di Kaplan-Meier per DRFS per sottotipo intrinseco per le pazienti con nodo positivo (con 1-3 nodi positivi)

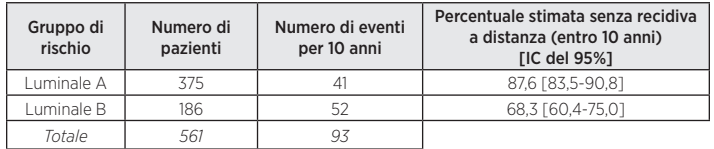

Solo 98 pazienti del sottotipo luminale nel database combinato avevano 4 o più nodi positivi. La Tabella 21 mostra le percentuali di DRFS entro 10 anni per quelle pazienti che mostrano anche un rischio decisamente superiore se hanno un cancro al seno appartenente al sottotipo Luminale B.

Tabella 21. Percentuali di DRFS entro dieci anni per le pazienti con cancro al seno appartenente al sottotipo Luminale e con 4 o più nodi positivi

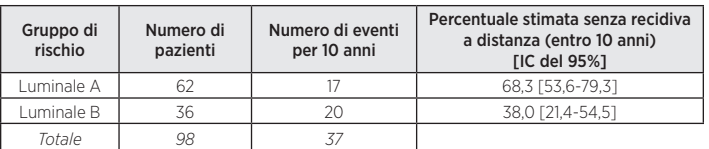

#### Analisi della recidiva avanzata

Nei dati dell'analisi combinata descritta in precedenza, le percentuali di eventi all'interno di ogni gruppo di rischio non sono uniformi nel corso dell'intervallo di 10 anni, come è mostrato nelle figure 16B e 17B. Per comprendere meglio il rischio di recidiva a distanza nel periodo di recidiva avanzata, è stata realizzata un'analisi retrospettiva post-hoc dei dati combinati descritti in precedenza per la sottoserie di pazienti che non hanno presentato una recidiva a distanza per un periodo di cinque anni (in totale 2.163 pazienti<sup>8</sup>). Di queste, 1.605 erano pazienti con nodo negativo e 488 con nodo positivo (1-3 nodi positivi). Per ciascun gruppo di nodi, i valori al di sotto dell'asse x nel quinto anno delle figure 20 e 21 mostrano il numero di pazienti per gruppo di rischio con rischio nei cinque anni, quindi idonee per l'analisi della recidiva avanzata.

La tabella 22 offre un riepilogo del trattamento e delle caratteristiche cliniche delle pazienti con nodo negativo e nodo positivo (1-3 nodi) incluse nell'analisi della recidiva avanzata.

### Tabella 22: Riepilogo del trattamento e delle caratteristiche cliniche per l'analisi della recidiva avanzata

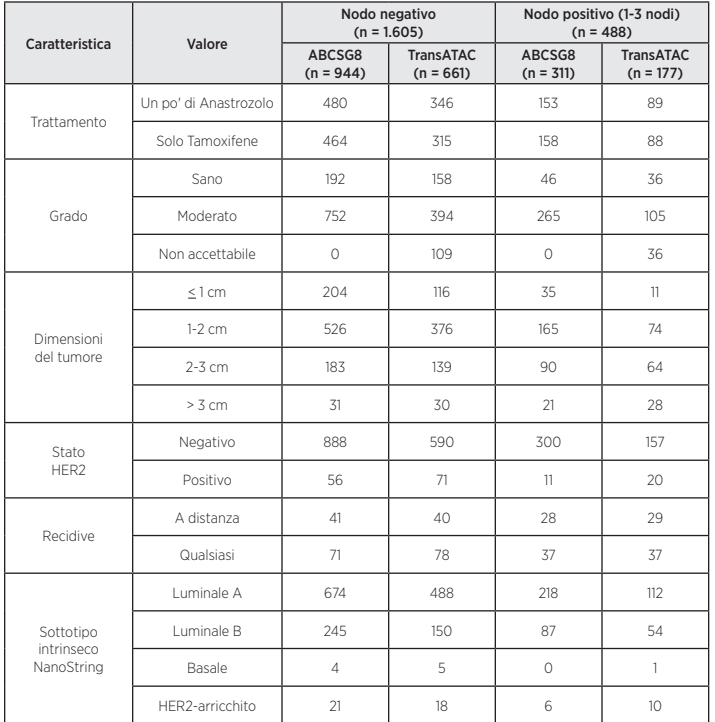

L'obiettivo principale è stato quello di valutare la capacità del punteggio ROR di fornire importanti informazioni prognostiche aggiuntive per DRFS relative e ulteriori alle normali variabili cliniche negli anni dal quinto al decimo. Un modello nullo con il solo CTS è stato confrontato a un modello alternativo con il CTS e il ROR usando un test del rapporto di verosimiglianza (LR). Il ROR ha aggiunto importanti informazioni statistiche per il DRFS seguente ai 5 anni in aggiunta alle normali variabili cliniche di tutte le pazienti (p < 0,0001) e di tutte le pazienti con nodo negativo (p < 0,0001) e nodo positivo (1-3 nodi) (p < 0,0001).

Nella tabella 23 è presente un riepilogo dei rapporti di rischio per una variazione di 10 punti sulla base di un'analisi univariata e di un'analisi multivariata comprendente il punteggio ROR e il CTS. I rapporti di rischio per il punteggio ROR variano notevolmente rispetto a 1 anche dopo la regolazione per CTS. La tabella 22 mostra anche gli indici C. Per entrambi i gruppi, l'indice C varia notevolmente rispetto al valore senza informazioni di 0,5.

#### Tabella 23. Riepilogo del test per la recidiva avanzata

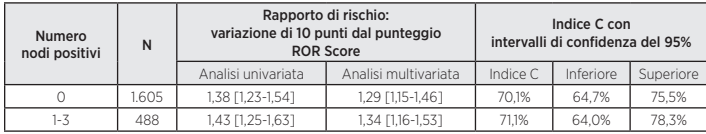

La maggior parte delle pazienti dei due studi erano HER2 negative. La tabella 24 mostra la distribuzione dello stato HER2 per le donne con nodo negativo e nodo positivo (1-3 nodi). Per entrambi i gruppi, oltre il 90% delle donne comprese negli studi era HER2-negativo.

#### Tabella 24. Distribuzione dello stato HER2 per numero di nodi positivi

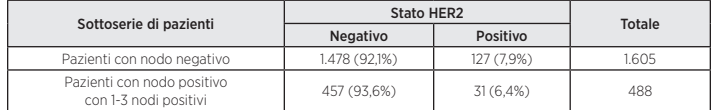

La tabella 25 mostra un confronto tra il modello multivariato con tutte le pazienti per gruppo di nodo e il modello con tutte le pazienti HER2 negative del gruppo. Non sono presenti significative differenze statistiche.

#### Tabella 25. Rapporti di rischio multivariato per variazione del punteggio ROR di 10 punti: tutte le pazienti del sottogruppo vs. pazienti HER2 negative del sottogruppo

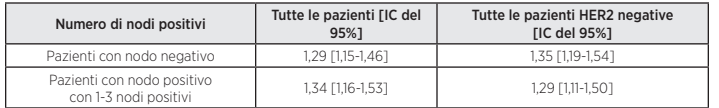

Il confronto tra i gruppi di rischio è analizzato ulteriormente nelle figure 20 e 21, che mostrano le curve di incidenza per recidiva a distanza in fase iniziale e avanzata in base al gruppo di rischio, rispettivamente per le pazienti con nodo negativo e nodo positivo (1-3 nodi). Le curve di incidenza coprono il periodo di recidiva in fase iniziale (primi 5 anni) e avanzata (tra i 5 e i 10 anni dopo la diagnosi). Immediatamente al di sotto dell'asse x, in ogni figura è indicato il numero di donne a rischio e l'incidenza cumulativa. Nelle tabelle di riepilogo sotto alle figure sono indicati gli intervalli di confidenza per il rapporto DR cumulativo a 5 anni o 10 anni per le donne che non presentavano recidiva a distanza al completamento dei 5 anni di trattamento. Per le pazienti con nodo positivo (1-3 nodi) rappresentate nella figura 21, i gruppi di rischio Basse e Medio sono stati uniti a causa del numero ridotto di pazienti presenti nel gruppo di rischio Basso.

Le pazienti con rischio Basso presentano una ridotta probabilità di recidiva tra gli anni 5 e 10 dopo 5 anni di endocrinoterapia, come dimostrato dalle curve di incidenza cumulativa e dai relativi rapporti di rischio per ciascun gruppo di rischio. Per contro, le pazienti appartenenti ai gruppi di rischio Medio e Alto presentano un rischio costante di recidiva a distanza in fase avanzata dopo i 5 anni di endocrinoterapia. La differenza di risultato tra i gruppi di rischio Medio e Alto con nodo negativo è determinata nei primi 5 anni (rapporto DR = 13,2% [9,6%-16,7%] per il rischio Alto e 4,7% [2,9%-6,4%] per il rischio Medio) e prosegue fino ai 10 anni; tuttavia, i rapporti di recidiva per i gruppi di rischio Medio e Alto dopo 5 anni di endocrinoterapia sono molto simili.

Figura 20A: curve di incidenza per recidiva a distanza in base ai gruppi di rischio tra 0 e 5 anni: Pazienti con nodo negativo

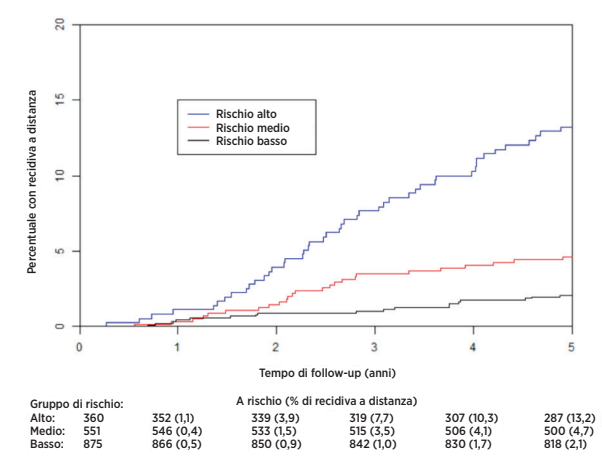

Riepilogo dei dati per la Figura 20A: curve di incidenza per recidiva a distanza in base ai gruppi di rischio tra 0 e 5 anni: Pazienti con nodo negativo

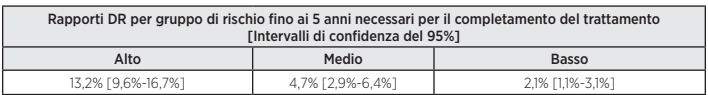

Figura 20B: curve di incidenza per recidiva a distanza in base ai gruppi di rischio tra 5 e 10 anni: Pazienti con nodo negativo

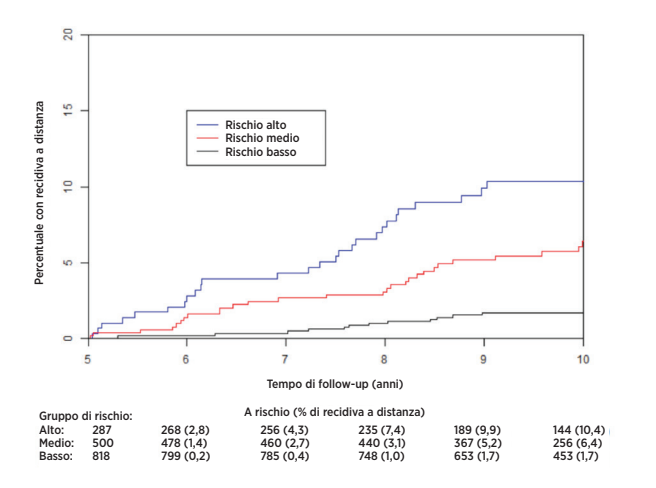

Riepilogo dei dati per la Figura 20B: curve di incidenza per recidiva a distanza in base ai gruppi di rischio tra 5 e 10 anni: Pazienti con nodo negativo

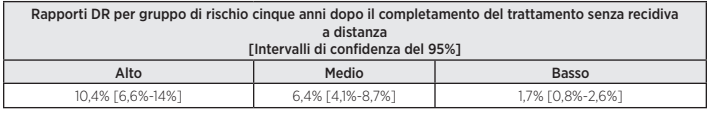

Figura 21A: curve di incidenza per recidiva a distanza in base ai gruppi di rischio tra 0 e 5 anni: Pazienti con nodo positivo (1-3 nodi)

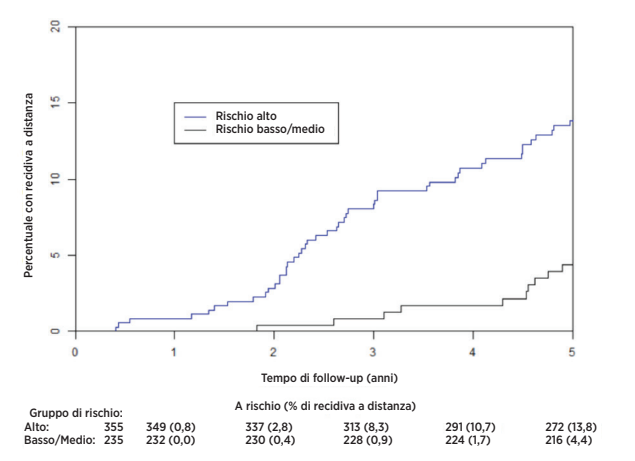

Riepilogo dei dati per la Figura 21A: curve di incidenza per recidiva a distanza in base ai gruppi di rischio tra 0 e 5 anni: Pazienti con nodo positivo (1-3 nodi)

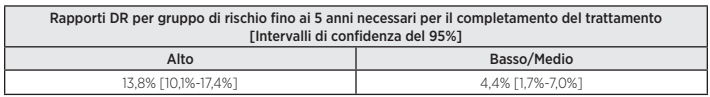

Figura 21B: curve di incidenza per recidiva a distanza in base ai gruppi di rischio tra 5 e 10 anni: Pazienti con nodo positivo (1-3 nodi)

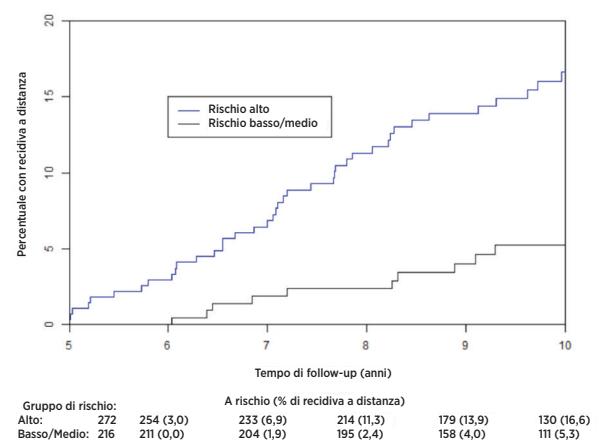

Riepilogo dei dati per la Figura 21B: curve di incidenza per recidiva a distanza in base ai gruppi di rischio tra 5 e 10 anni: Pazienti con nodo positivo (1-3 nodi)

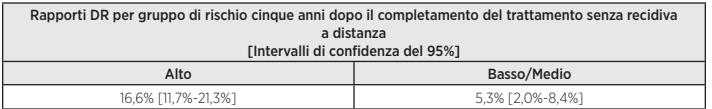

### Conclusioni dell'analisi combinata

È stato provato che il punteggio ROR aggiunge importanti informazioni prognostiche nel periodo di recidiva in fase avanzata tra i 5 e i 10 anni successivi alla diagnosi e in aggiunta alle normali variabili cliniche nello studio combinato per le pazienti senza recidiva a distanza per cinque anni. Usando i gruppi di rischio come indicatori di base per ciascuna coorte specifiche in base al conteggio dei nodi, si è dimostrato che con i gruppi di rischio è possibile classificare l'intera serie di pazienti in gruppi con rischio di recidiva a distanza in fase avanzata con differenze significative. Le analisi sui gruppi di rischio basate sul punteggio continuo e ROR hanno fornito informazioni prognostiche simili in diversi sottogruppi. Non sono state osservate differenze materiali tra i risultati delle analisi effettuate usando pazienti HER2 negative e le analisi che comprendono tutte le pazienti.

In ciascuno degli studi clinici TransATAC e ABCSG-8, è stato dimostrato che il ROR fornisce significative informazioni prognostiche in aggiunta alle normali variabili cliniche e di trattamento quando sono entrambi inclusi come misura continua e quando sono inclusi utilizzando i tre gruppi predefiniti di rischio. I due studi hanno mostrato profili di rischio differenti nel senso che la percentuale di eventi è risultata maggiore nello studio TransATAC che nello studio ABCSG-8: ciò risulta chiaro confrontando la DRFS (%) dei bracci di controllo di ATAC (90,8%) e ABCSG8 (92,5%) riportata nella letteratura.9, 10 Questa analisi ha combinato i dati di due studi di peso uguale per generare profili di rischio sicuramente più generalizzabili per altre popolazioni di pazienti rispetto ai risultati dei singoli studi.

Studio 1: previsione di rischio di recidiva a distanza nelle donne in post-menopausa affette da cancro al seno allo stato iniziale con positività al recettore ormonale e con nodo negativo o nodo positivo trattate con Arimidex o Tamoxifene: studio TransATAC.

### Disegno dello studio

Lo studio clinico di convalida è stato progettato per convalidare il fatto che il punteggio ROR (Rischio di recidiva) fornisce informazioni prognostiche aggiuntive per la sopravvivenza senza recidiva a distanza (DRFS) in aggiunta alle normali variabili cliniche che utilizzano tutti i campioni delle pazienti disponibili. Questo studio ha utilizzato RNA isolato da tessuto tumorale mammario FFPE proveniente da una sottoserie di pazienti che hanno preso parte alla sperimentazione clinica ATAC.<sup>11</sup> Nella sperimentazione clinica ATAC sono state arruolate 9.366 pazienti per tre bracci di sperimentazione (1:1:1), laddove le pazienti sono state randomizzate per ricevere 5 anni di endocrinoterapia con 1 mg di anastrozolo (ossia, arimidex) più un placebo a base di tamoxifene, 20 mg di tamoxifene più placebo a base di anastrozolo o una combinazione di tamoxifene/arimidex. Il gruppo di trattamento combinato è stato interrotto dopo l'analisi iniziale poiché non mostrava alcuna efficacia o vantaggio di tollerabilità rispetto al gruppo di trattamento con solo tamoxifene. Di recente è stato annunciato un follow-up medio a 10 anni dei bracci monoterapia della sperimentazione clinica ATAC per soddisfare i requisiti della FDA che richiede informazioni di sicurezza ed efficacia aggiornate.<sup>9</sup> Per le pazienti con positività al recettore ormonale, è stato osservato un significativo miglioramento della DFS (HR = 0,86), RFS (HR = 0,79) e DRFS (HR = 0,85) per quelle pazienti trattate con anastrozolo rispetto a quelle trattate con tamoxifene. Le differenze assolute nella sopravvivenza senza recidiva a distanza tra il gruppo di trattamento con anastrozolo e tamoxifene sono aumentate nel tempo da 2,7% entro 5 anni a 4,3% entro 10 anni. Il progetto TransATAC è iniziato nel 2002 secondo il protocollo TA/01 per costituire un banco di tessuto proveniente dai blocchetti FFPE istopatologici conservati delle pazienti ATAC in maniera retrospettiva.<sup>11</sup>

Sono stati ottenuti 2.006 blocchetti provenienti da 4.160 donne colpite da carcinoma mammario con positività al recettore ormonale che sono state randomizzate nei bracci monoterapia della sperimentazione clinica ATAC . Per quanto riguarda i blocchetti FFPE, 1.372 sono stati raccolti da pazienti nel Regno Unito e contenevano un tumore invasivo sufficiente per l'analisi utilizzando il test Genomic Health® Oncotype Dx®.<sup>12</sup> L'Oncotype Dx Recurrence Score® (RS) è stato determinato dai blocchetti FFPE e i risultati dello studio hanno convalidato clinicamente l'RS per stimare la sopravvivenza senza recidiva a distanza nelle pazienti colpite da carcinoma mammario in postmenopausa e con positività al recettore ormonale trattate con anastrozolo o tamoxifene. L'RNA avanzato dello studio Oncotype Dx è stato spedito all'ospedale Royal Marsden di Londra dove è stato conservato in congelatore a -70 °C. Un totale di 1.017 campioni di pazienti dello studio Oncotype Dx avevano >500 ng di RNA rimanente e sono stati analizzati da NanoString nell'ambito dello studio clinico di convalida NanoString.

In questo studio sono stati utilizzati sottotipi intrinseci generati conformemente al saggio e sono state valutate due versioni del punteggio ROR adottando l'approccio sequenziale predefinito. I due differenti punteggi ROR (con ciascuno un intervallo da 0 a 100) sono stati calcolati adoperando tutti i 50 geni del test come quanto pubblicato in precedenza<sup>2</sup> o una sottoserie di 46 geni. In ogni caso, i coefficienti sono stati calcolati utilizzando il modello Cox che comprende la correlazione di Pearson ai 50 o 46 geni utilizzati per calcolare ogni sottotipo intrinseco, il punteggio di proliferazione e le dimensioni del tumore. Tutte le analisi sono state eseguite sulla base dei dati di follow-up a 10 anni.

L'endpoint primario era la sopravvivenza senza recidiva a distanza (DRFS), che è stata definita come l'intervallo dalla diagnosi fino alla recidiva a distanza o al decesso causato dal cancro al seno. L'endpoint secondario era la sopravvivenza senza recidiva (RFS), che è stata definita come l'intervallo dalla diagnosi fino alla prima recidiva (locale, regionale o a distanza) o al decesso causato dal cancro al seno.

Utilizzando tutti i campioni disponibili delle pazienti, sono stati adeguati modelli di rischio proporzionale (PH) Cox a più variabili per valutare l'obiettivo principale nei test successivi di ROR in base a 50 e 46 geni. Il modello includeva le normali covariate cliniche (età, grado di tumore, dimensioni del tumore, stato nodale, terapia adiuvante). Il modello Cox è stato quindi adeguato ed è stato usato un test del rapporto di verosimiglianza per saggiare se il ROR aggiungeva ulteriori informazioni prognostiche statisticamente significative ( $\alpha$  = 0,05) senza calcolare quelle contenute nel CTS (Punteggio del trattamento clinico). Il CTS è una combinazione ottimizzata di fattori clinico-patologici sviluppati da un ricercatore come misura della normale patologia.12 Le analisi principali sono state ripetute per tutte le sottoserie di pazienti differenti (tutto, nodo negativo, nodo positivo o solo HER2 negativo) e gli endpoint (DRFS o RFS).

Per ciascuna delle pazienti con nodo negativo e nodo positivo, sono stati utilizzati i modelli Cox (senza CTS) per predire il rischio di recidiva a distanza entro 10 anni in funzione del ROR. In base alle previsioni di questi modelli, sono stati definiti tre gruppi di rischio; tali gruppi sono:

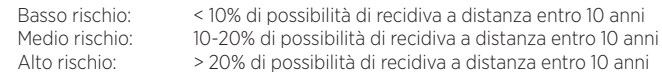

#### Analisi

Per ciascun gruppo di rischio, sono stati generati i diagrammi di Kaplan-Meier. Sono stati eseguiti test del rapporto di verosimiglianza (utilizzati per confrontare l'idoneità dei due modelli statistici) descritti nell'analisi primaria per il test Oncotype Dx di Genomic Health (RS, Punteggio rischio di recidiva) e il principale test basato su tecniche di immunoistochimica (IHC4). Questi risultati sono stati confrontati con quelli ottenuti per il ROR per stabilire la misura in cui ogni sistema di punteggio fornisce informazioni prognostiche supplementari in aggiunta al CTS. I risultati di IHC4 non saranno discussi ulteriormente poiché sono difficili da confrontare con gli altri saggi dato che il test IHC4 è stato preparato utilizzando i dati dello studio TransATAC.

#### Tabella 26. Riepilogo dei dati identificativi e delle caratteristiche cliniche

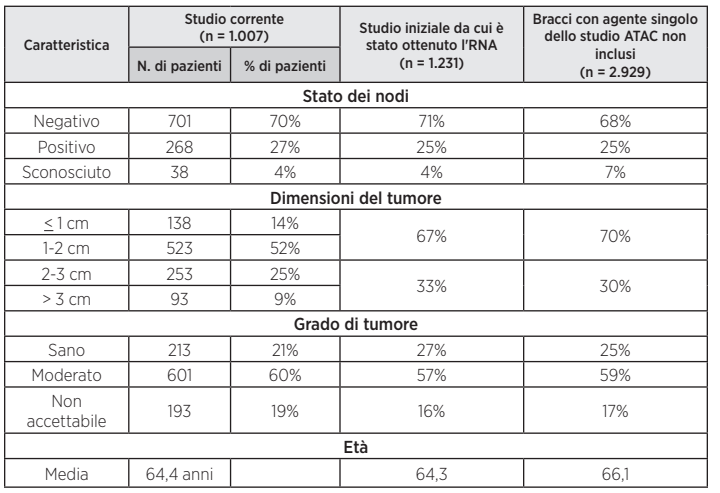

#### Tabella 27. Altre caratteristiche cliniche

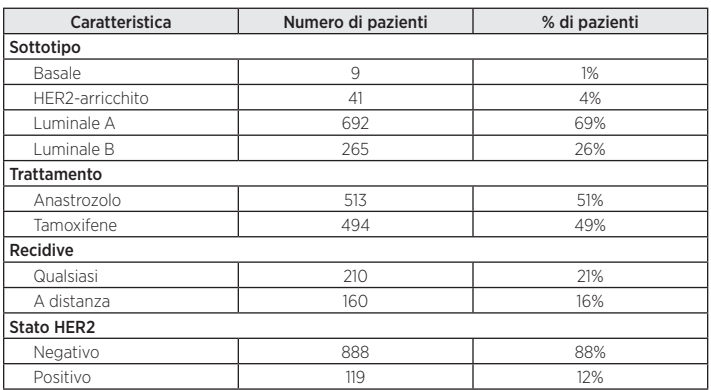

### Risultati

La prova dell'analisi primaria ha dimostrato che il punteggio ROR fornisce informazioni prognostiche aggiuntive per la sopravvivenza senza recidiva a distanza in aggiunta alle normali variabili cliniche (CTS). Tutti i dati ROR riportati di seguito sono basati su 46 geni, in quanto questa è la base del ROR secondo quanto riportato dal test Prosigna.

#### Tabella 28. Principale prova analitica del ROR

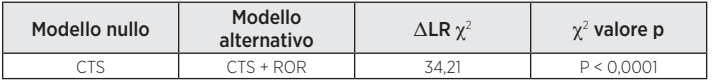

Analisi secondarie hanno dimostrato che il ROR è correlato in maniera significativa alla sopravvivenza senza recidiva a distanza e fornisce informazioni prognostiche oltre al CTS in molteplici sottogruppi clinicamente pertinenti.

### Tabella 29. Ripetizione della prova analitica principale per i sottogruppi predefiniti

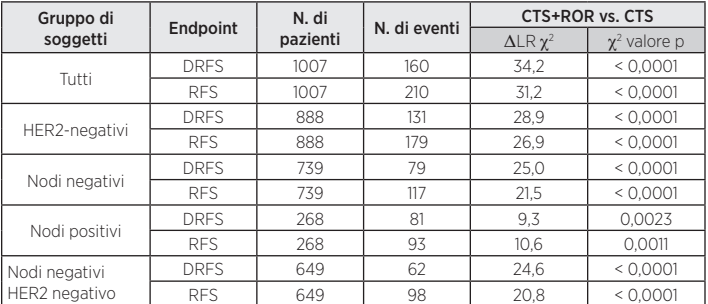

Dalle analisi principali e secondarie è emerso che il ROR è stato continuamente messo in relazione alla DRFS per tutte le pazienti e tutti i sottogruppi.

#### Figura 22: Rischio di recidiva a distanza prevista a dieci anni stimato con l'analisi del punteggio ROR nell'ambito del gruppo Stato dei nodi

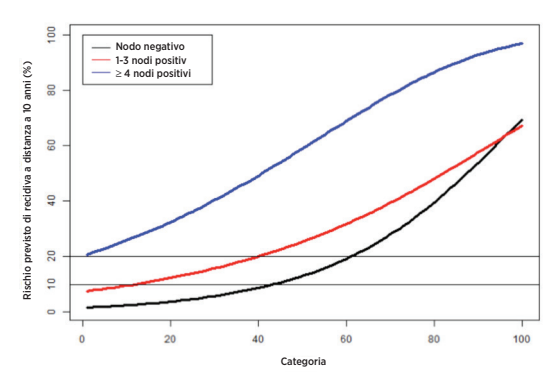

Le analisi secondarie hanno dimostrato che i sottotipi Luminale A e Luminale B hanno avuto risultati differenti statisticamente significativi per ciascun sottogruppo di pazienti definito in base allo stato nodale.

Figura 23: Curve di Kaplan-Meier per la DRFS per le pazienti con nodo negativo secondo il sottotipo intrinseco

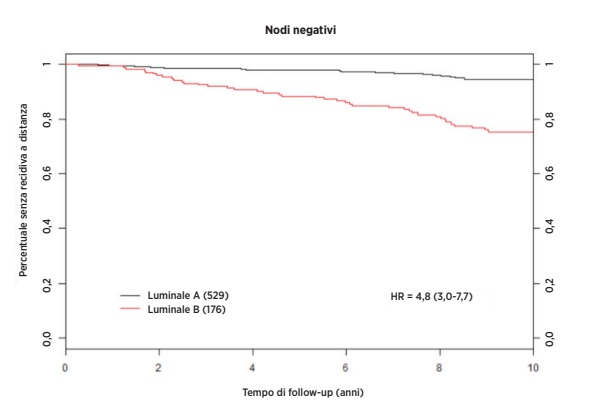

Figura 24: Curve di Kaplan-Meier per la DRFS per le pazienti con nodo positivo secondo il sottotipo intrinseco

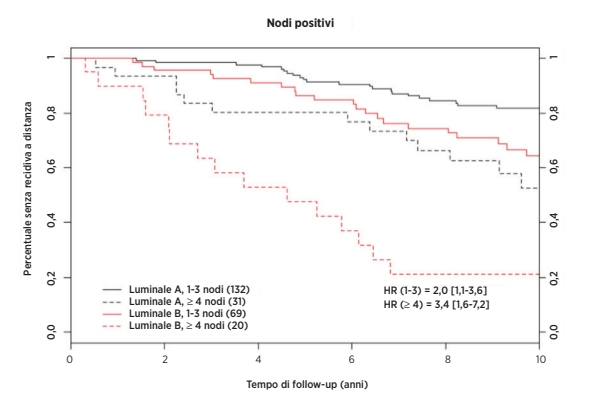

Le Figure 25 e 26 mostrano che in ogni categoria di nodi, il rischio clinico assoluto di quelle pazienti con un rischio previsto basso è risultato sostanzialmente differente dal rischio clinico assoluto delle pazienti con un rischio previsto alto: per le pazienti con rischio previsto basso sono state osservate percentuali di recidiva a distanza entro i 10 anni inferiori al 10% mentre per le pazienti con rischio previsto alto sono state osservate percentuali di recidiva a distanza entro i 10 anni superiori al 30%.

Figura 25: DRFS per gruppo di rischio per le pazienti con nodo negativo, CTS escluso

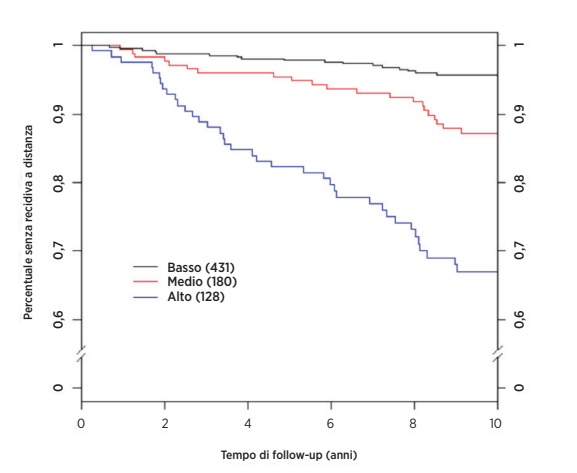

Riepilogo dei dati per la Figura 25. DRFS per gruppo di rischio per le pazienti con nodo negativo, CTS escluso

| Gruppo di<br>rischio | Numero di<br>pazienti (%) | Numero di<br>eventi | Percentuale stimata senza recidiva<br>a distanza (entro 10 anni)<br><b>FIC del 95%1</b> |  |  |  |  |  |
|----------------------|---------------------------|---------------------|-----------------------------------------------------------------------------------------|--|--|--|--|--|
| Basso                | 431 (58%)                 |                     | 96% [94-98%]                                                                            |  |  |  |  |  |
| Medio                | 180 (24%)                 | 22                  | 86% [81-92%]                                                                            |  |  |  |  |  |
| Alto                 | 128 (17%)                 | 38                  | 67% [59-76%]                                                                            |  |  |  |  |  |
| Totale               | 739 (100%)                |                     |                                                                                         |  |  |  |  |  |

Figura 26: DRFS per gruppo di rischio per le pazienti con 1-3 nodi positivi, senza CTS

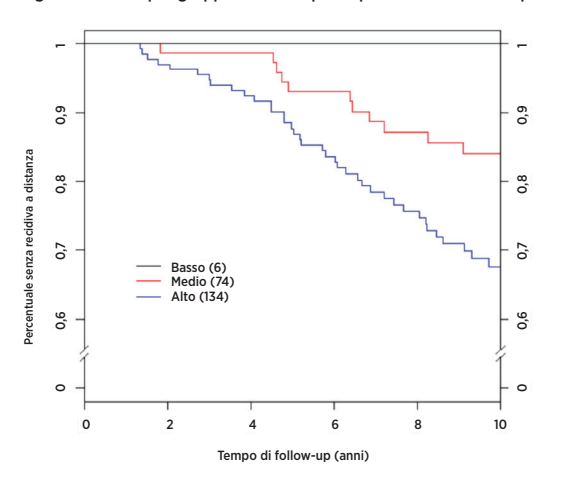

Riepilogo dei dati per la Figura 26. DRFS per gruppo di rischio per le pazienti con 1-3 nodi positivi, senza CTS

| Gruppo di<br>rischio | Numero di<br>pazienti (%) | Numero di<br>eventi | Percentuale stimata senza recidiva<br>a distanza (entro 10 anni)<br>[IC del 95%] |  |  |  |  |
|----------------------|---------------------------|---------------------|----------------------------------------------------------------------------------|--|--|--|--|
| Basso                | 6(3%)                     |                     | 100% [N/D]                                                                       |  |  |  |  |
| Medio                | 74 (35%)                  |                     | 84% [76-93%]                                                                     |  |  |  |  |
| Alto                 | 134 (63%)                 | 38                  | 68% [59-77%]                                                                     |  |  |  |  |
| Totale               | 214 (100%)                |                     |                                                                                  |  |  |  |  |

#### Confronto del ROR con l'RS

Per i 1.007 campioni con punteggi ROR, i risultati del test Oncotype Dx sono stati disponibili per tutti i 1.007 campioni ma i risultati IHC sono stati disponibili solo per 940 campioni. Per consentire il confronto di tutti e tre i test, i risultati riportati in questo paragrafo sono basati sui 940 campioni che hanno ottenuto risultati per tutti e tre i metodi (l'IHC4 non è comunque refertato in questo ambito). i test del rapporto di verosimiglianza sono presentati per l'aggiunta di una singola variabile, pertanto per far sì che le informazioni aggiunte siano statisticamente significative ( $\alpha$  = 0,05), la variazione della statistica  $\chi^2$  con 1 grado di libertà deve essere superiore a 3,84. Le figure che seguono mostrano le informazioni aggiunte quando il test prognostico è stato aggiunto ad un altro test prognostico e al CTS in ordine. Ad ogni aggiunta, le informazioni vengono misurate con la variazione in  $\chi^2$ .

### ROR aggiunto all'RS oltre al CTS: informazioni prognostiche

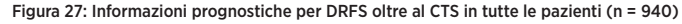

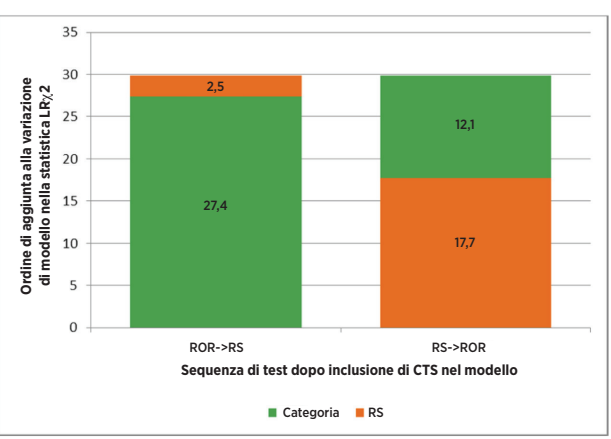

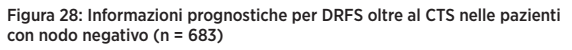

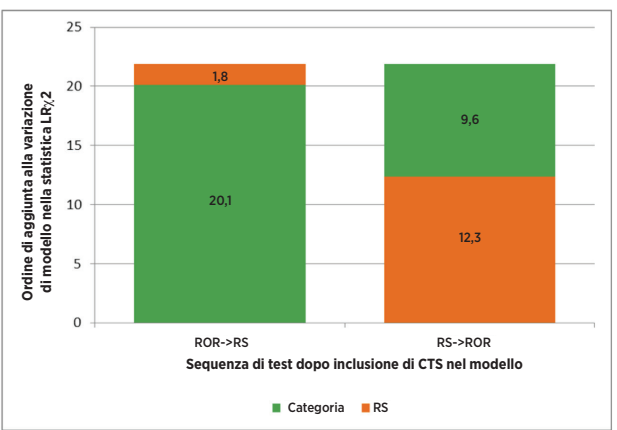

Figura 29: Informazioni prognostiche per DRFS oltre al CTS nelle pazienti con nodo positivo (n = 257)

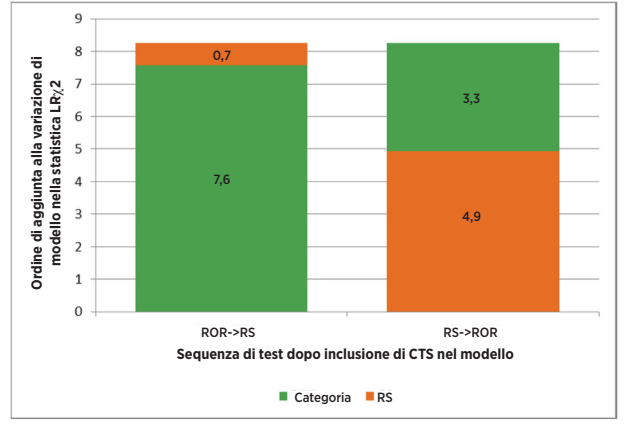

Figura 30: Informazioni prognostiche per DRFS oltre al CTS nelle pazienti con nodo negativo e HER2 negativo (n = 649)

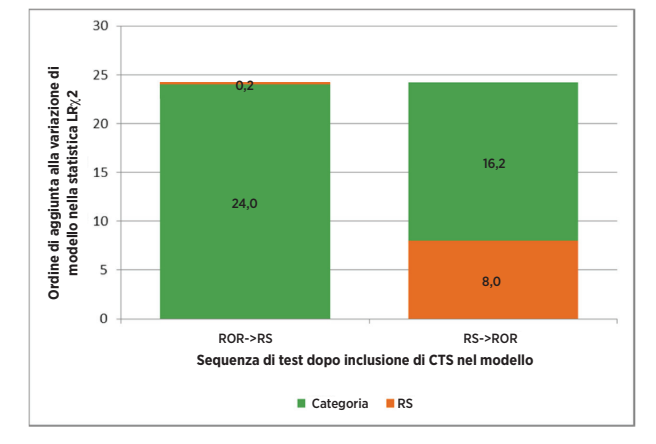

Le figure dalla 27 alla 30 mostrano le informazioni aggiunte oltre al CTS quando vendono aggiunti due test prognostici in ordine. Ad ogni aggiunta, le informazioni integrate vengono misurate con la variazione nella statistica  $\chi^2$ . Ad esempio, quando il ROR è stato il primo test aggiunto dopo l'inclusione del CTS (dati di tutte le pazienti), la variazione della statistica  $\chi^2$  è stata di 27,4. Con il CTS e il ROR nel modello, l'aggiunta di RS ha determinato una variazione nella statistica  $\chi^2$  pari a 2,5, il che non è significativo (il valore critico per il test  $\chi^2$  con 1 grado di libertà è pari a 3,84); in altre parole, una volta che il CTS e il ROR sono entrambi nel modello, l'RS non fornisce informazioni significative. Tuttavia, se l'RS è stato il primo test aggiunto, nel ROR erano presenti informazioni che non sono state incluse nella combinazione di CTS e RS. Entrambi i test mostrano significatività prognostica quando sono aggiunti al CTS nelle pazienti con nodo positivo, anche se entrambi i test non mostrano significatività come secondo test aggiunto, probabilmente a causa delle dimensioni minori del campione. Per la sottoserie di pazienti con nodo negativo e HER2-negativo, l'RS non integra informazioni prognostiche significative al CTS + ROR. Il ROR invece integra informazioni prognostiche significative al CTS + RS.

#### ROR vs. RS: risultato dei gruppi di rischio

Per confrontare come i due test hanno suddiviso le pazienti secondo il rischio, sono stati definiti dei gruppi di rischio in base alla stima di ciascun test del rischio di recidiva a distanza entro 10 anni nell'ambito della popolazione TransATAC. Le soglie del punteggio di rischio per definire i gruppi di rischio sono state scelte per ogni test in base ai risultati del nostro studio TransATAC al fine di definire i gruppi di rischio che includono pazienti con lo stesso rischio. Per ottenere questi gruppi di rischio paragonabili, i cutoff usati per Oncotype DX erano differenti da quelli usati da Genomic Health. Per ogni test, il gruppo di rischio basso è stato indicato prospetticamente come pazienti con una percentuale inferiore al 10% del rischio stimato di recidiva. Per ogni test, il gruppo di rischio medio è stato indicato prospetticamente come pazienti con una percentuale compresa tra il 10% e il 20% del rischio stimato di recidiva. Per ogni test, il gruppo di rischio alto è stato indicato prospetticamente come pazienti con una percentuale superiore al 20% del rischio stimato di recidiva. Nella figura riportata sotto sono riassunte le dimensioni e i risultati dei gruppi di rischio definiti per ogni test.

La Figura 31 mostra il risultato assegnato da Prosigna (numero inferiore di pazienti – 26%) al gruppo di rischio medio rispetto a quello assegnato da Oncotype DX (180 pazienti vs. 243 pazienti). Oltre a ciò, Prosigna ha assegnato un numero maggiore di pazienti al gruppo di rischio alto rispetto a quanto fatto da Oncotype DX; tuttavia, i gruppi di rischio basso e il gruppo di rischio alto definiti da ciascun test hanno risultati similari come illustrato dalle curve sovrapposte di KaplanMeier. Questa osservazione ha portato i ricercatori indipendenti del nostro studio TransATAC a concludere che Prosigna ha assegnato un numero minore di pazienti al gruppo di rischio medio rispetto al punteggio RS di Oncotype DX, con una separazione equivalente o maggiore tra i gruppi di rischio basso e alto.

#### Figura 31: Il punteggio ROR di Prosigna ha identificato in modo sostanziale un numero maggiore di pazienti a rischio alto e un numero minore di pazienti con rischio medio rispetto al punteggio RS di Oncotype DX per le pazienti con nodo negativo.

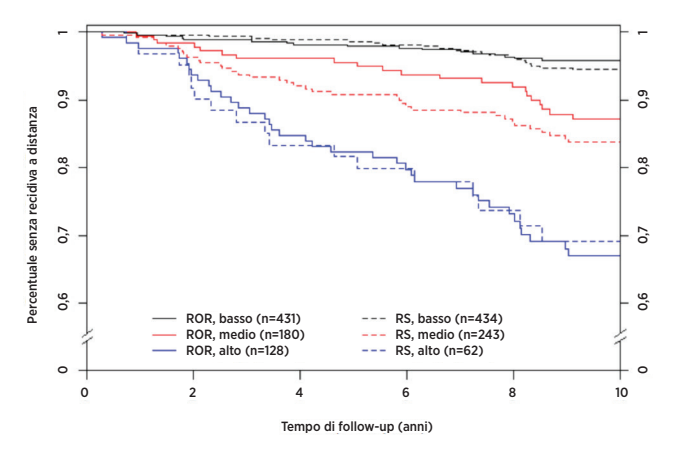

Quando è stato utilizzato il punteggio ROR da solo nelle pazienti con nodo positivo (1-3 nodi positivi), è stato previsto che 6 pazienti avessero un rischio < 10% di recidiva a distanza. Nessuna di queste pazienti ha avuto eventi nel corso dello studio. Una di loro è stata osservata per 7,9 anni e tutte le altre non hanno presentato alcuna recidiva a distanza nel follow-up di 9,9 anni ad indicare che le pazienti con nodo positivo per cui è stato previsto un basso rischio erano effettivamente a basso rischio. Per il confronto, non sono stati utilizzati i test dei ranghi logaritmici poiché non vi era alcun gruppo di rischio basso per RS.

#### Figura 32: Confronto della classificazione della DRFS entro 10 anni per gruppo di rischio senza utilizzare il CTS: pazienti con nodo positivo (1-3 nodi) (ROR vs. RS)

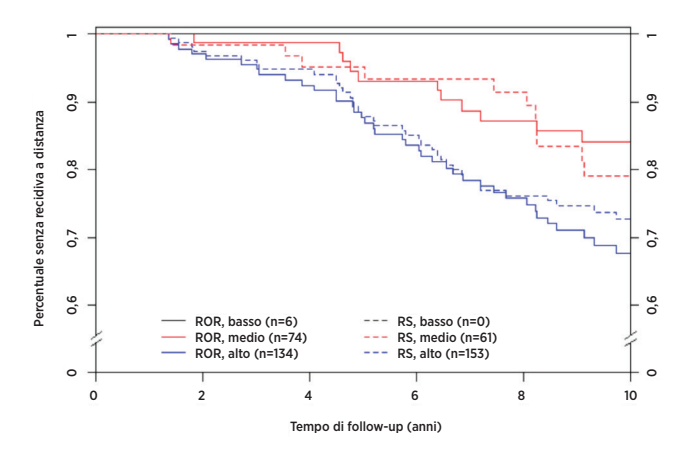

### Conclusioni dello studio clinico 1

L'analisi primaria ha dimostrato che il ROR fornisce informazioni prognostiche significative oltre a quelle delle normali covariate cliniche (CTS) in tutte le pazienti e in tutti i gruppi predefiniti clinicamente pertinenti. È stato dimostrato che il ROR suddivide le pazienti in 3 gruppi di rischio, che hanno avuto risultati differenti statisticamente significativi nelle pazienti con nodo negativo. I sottotipi intrinseci Luminale A e Luminale B hanno dimostrato di avere una DRFS e una RFS significativamente differente a prescindere dallo stato nodale. Rispetto all'indicatore prognostico RS (punteggio di recidiva 21 geni di Oncotype Dx), il ROR ha aggiunto informazioni prognostiche ulteriori all'RS in tutte le pazienti e nei sottogruppi clinicamente rilevanti. Inoltre, nel gruppo con nodo negativo, il ROR ha raddoppiato il numero di pazienti assegnate al gruppo ad alto rischio, mentre ha ridotto significativamente il numero di pazienti assegnate al gruppo di rischio medio, senza ridurre le differenze di risultati tra i gruppi di rischio basso e alto quando rapportato all'RS.

Studio 2: prognosi per le pazienti con cancro al seno in post-menopausa con positività al recettore ormonale a cui viene somministrata endocrinoterapia sistemica adiuvante definita utilizzando il saggio Prosigna – studio ABCSG-8

### Disegno dello studio

La coorte dello studio è composta da campioni di tessuto tumorale mammario FFPE raccolto in maniera retrospettiva e archiviato nel banco tumorale ABCSG delle pazienti arruolate tra il 1996 e il 2004 nella sperimentazione clinica ABCSG-8.13 Un totale di 3.901 donne in post-menopausa affette da cancro al seno in fase iniziale con positività al reattore ormonale sono state randomizzate prima del trattamento di due anni a base di Tamoxifene adiuvante seguito da tre anni di trattamento con Arimidex® (anastrozolo) o cinque anni di Tamoxifene adiuvante. Nella Figura 33 è mostrata la struttura di trattamento della sperimentazione clinica.

### Figura 33: Schema del disegno dello studio della sperimentazione clinica ABCSG-8

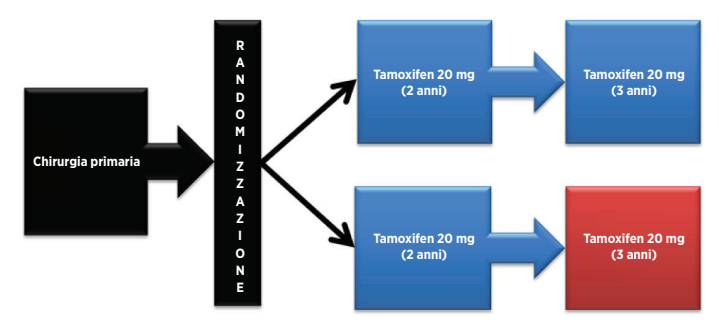

La coorte di convalida rappresenta la frazione della coorte valutabile della sperimentazione ABCSG-8 per cui è stato possibile raccogliere in maniera retrospettiva campioni di tessuto dal banco tumorale ABCSG conservato e per cui è stato possibile ottenere il consenso informato a meno che la paziente non fosse deceduta. Le pazienti che soddisfano i criteri di eleggibilità per la sperimentazione clinica originale sono state escluse solo perché il tessuto non era disponibile per il saggio di NanoString oppure perché non è stato possibile ottenere il nuovo consenso informato della paziente. Tutti i campioni con un blocchetto di tessuto tumorale e con consenso della paziente disponibile sono stati analizzati come parte di questo studio.

Questo studio ha utilizzato sottotipi intrinseci generati dal saggio e il punteggio ROR è stato valutato utilizzando il piano di analisi predefinito. Il punteggio ROR, che ha un intervallo da 0 a 100, è stato calcolato utilizzando una sottoserie di 46 geni proveniente dai 50 geni del test precedentemente identificati.2 I coefficienti per il ROR sono stati calcolati utilizzando il modello Cox che comprende la correlazione di Pearson ai 46 geni utilizzati per determinare ogni sottotipo intrinseco, il punteggio di proliferazione e le dimensioni complessive del tumore. Tutte le analisi sono state eseguite sulla base dei dati più elevati del follow-up.

L'endpoint primario era la sopravvivenza senza recidiva a distanza (DRFS), che è stata definita come l'intervallo dalla diagnosi fino alla recidiva a distanza o al decesso causato dal cancro al seno. L'endpoint secondario era la sopravvivenza senza recidiva (RFS), che è stata definita come l'intervallo dalla diagnosi fino alla prima recidiva (locale, regionale o a distanza) o al decesso causato dal cancro al seno.

Utilizzando tutti i campioni disponibili delle pazienti, sono stati adeguati modelli di rischio proporzionale (PH) Cox a più variabili per valutare l'obiettivo principale nei test successivi del ROR. Il modello includeva le normali covariate cliniche (età, grado di tumore, dimensioni complessive del tumore, stato nodale, terapia adiuvante). Il modello Cox è stato quindi adeguato ed è stato usato un test del rapporto di verosimiglianza per saggiare se il ROR aggiungeva ulteriori informazioni prognostiche statisticamente significative ( $\alpha$  = 0,05) senza calcolare quelle contenute nel CTS (Punteggio del trattamento clinico). Il CTS è una combinazione ottimizzata di fattori clinico-patologici sviluppati come misura della normale patologia.12 Le analisi principali sono state ripetute per tutte le sottoserie di pazienti differenti (tutto, nodo negativo, nodo positivo o solo HER2 negativo) e gli endpoint (DRFS o RFS).

### Analisi

È stato adottato un approccio sequenziale in cui l'obiettivo scientifico principale è stato quello di dimostrare che il ROR aggiunge informazioni prognostiche significative in aggiunta alle normali variabili cliniche. L'obiettivo principale ha aggiunto il requisito ulteriore di dimostrare che la classificazione del rischio categorico in uno dei tre gruppi (basso/medio/alto) aggiunge informazioni prognostiche significative in aggiunta alle normali variabili cliniche. Per soddisfare questo requisito, è stato necessario dimostrare quanto indicato di seguito.

- Dimostrare che il punteggio ROR continuo aggiunge valore prognostico in aggiunta alle normali variabili cliniche.
- Se viene scartata l'ipotesi nulla dell'assenza di informazioni prognostiche, dimostrare che le categorie di rischio basate sul ROR aggiungono valore prognostico in aggiunta alle normali variabili cliniche.

Utilizzando tutti i campioni disponibili delle pazienti, sono stati adeguati modelli di rischio proporzionale (PH) Cox a più variabili per valutare l'obiettivo principale nei test sequenziali del ROR e delle categorie predefinite di rischio in base al ROR. I modelli includevano le seguenti normali covariabili cliniche categoriche (con valori possibili):

- Età ( $\geq 65$  o < 65)
- Grado (G1 o G2/GX)
- Dimensioni complessive del tumore (T1, T2/T3)
- Stato nodale (N0, N+(1-3), N+( $\geq$  4))
- Terapia adiuvante (Tamoxifene da solo o Tamoxifene → Anastrozolo)

Laddove N0 indica le pazienti con nodo negativo, N+(1-3) indica le pazienti con nodo positivo (1-3 nodi positivi) e N+( $\geq$  4) indica le pazienti con nodo positivo con 4 o più nodi positivi. T1 indica un tumore < 2 cm in orizzontale, T2 indica un tumore più grande di 2 cm ma non più di 5 cm in orizzontale e T3 indica un tumore più grande di 5 cm in orizzontale. In questo studio erano disponibili solo 14 campioni T3, che sono quindi stati uniti ai campioni T2. I tumori ben differenziati (G1) cono stati confrontati con la combinazione di tumori moderatamente differenziati (G2) e tumori lobulari GX. I tumori lobulari GX sono stati trattati come tumori G2 per l'analisi poiché i tumori G2 erano di grado più comune in questa popolazione di pazienti prevista per l'uso.

Queste covariate sono state inserite nel modulo di un CTS. Per ottenere il CTS, il seguente modello è stato adeguato:

$$
\lambda(t) = \lambda_{\circ}(t) \exp(\sum_{j} z_{j} \gamma_{j})
$$

Laddove le z rappresentano le variabili cliniche e di trattamento elencate sopra e il CTS è stato definito utilizzando le stime dei  $\gamma$  ottenuti sopra; ossia,  $CTS = \sum_i z_i \hat{\gamma}_i$ .

L'assunzione del rischio proporzionale è stato testato utilizzando i residui di Schoenfeld.

Le pazienti incluse nello studio di convalida avevano caratteristiche similari a quelle dello studio iniziale ACBSG-8.

#### Tabella 30. Riepilogo delle caratteristiche cliniche

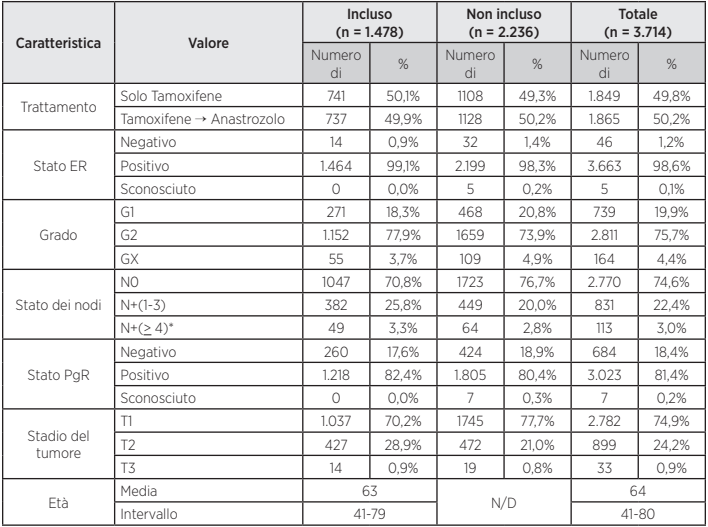

\* Include una paziente con > 9 nodi positivi

#### Tabella 31. Altre caratteristiche cliniche

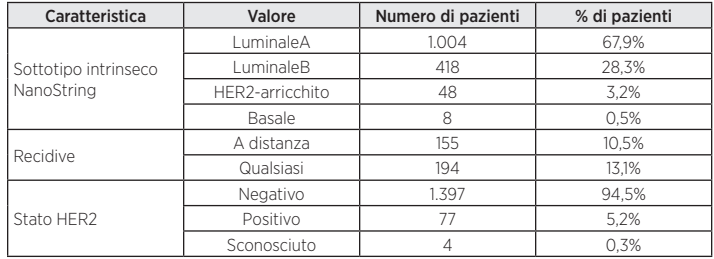

#### Risultati

Su 1.620 tessuti disponibili per l'analisi, 25 (1,5%) non hanno superato l'esame patologico predefinito effettuato per stabilire l'adeguatezza del tumore, 73 su 1595 campioni di tessuto (4,6%) con tessuto invasivo vitale non hanno soddisfatto le specifiche QC predefinite per l'RNA estratto e 44 su 1522 campioni di RNA (2,9%) non hanno superato le specifiche QC del saggio per i risultati Prosigna, lasciando un totale di 1.478 (91,2%) campioni disponibili per l'analisi.

Delle 1.478 pazienti disponibili per l'analisi, 155 hanno avuto recidive a distanza e 194 hanno avuto una recidiva locale o a distanza oppure sono morte a causa del cancro al seno. Il follow-up medio per la sperimentazione è stato di 10 anni.

La prova dell'analisi primaria ha dimostrato che il punteggio ROR fornisce significative informazioni prognostiche aggiuntive per la sopravvivenza senza recidiva a distanza in aggiunta alle normali variabili cliniche (CTS).

#### Tabella 32. Riepilogo della prova dell'analisi primaria

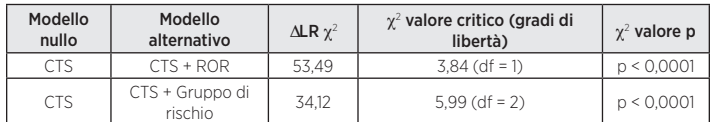

Analisi secondarie hanno dimostrato che il ROR è correlato in maniera significativa alla sopravvivenza senza recidiva a distanza e fornisce informazioni prognostiche oltre al CTS in molteplici sottogruppi clinicamente pertinenti.

Tabella 33. Ripetizione della prova analitica principale per i sottogruppi predefiniti

| Gruppo di                    | N. di<br>N. di |        | CTS+ROR vs. CTS                                 | CTS+Gruppo di rischio<br>vs. CTS |  |  |  |
|------------------------------|----------------|--------|-------------------------------------------------|----------------------------------|--|--|--|
| soggetti                     | pazienti       | eventi | $\Delta$ LR $\chi^2$<br>(Valore critico = 3,84) | (Valore critico = 5,99)          |  |  |  |
| Tutti                        | 1.478          | 155    | 53.49                                           | 34.12                            |  |  |  |
| HER2-negativo                | 1.397          | 145    | 47.50                                           | 29.94                            |  |  |  |
| N <sub>0</sub>               | 1.047          | 86     | 25,57                                           | 23,36                            |  |  |  |
| NO. HER2-<br>negativo        | 984            | 79     | 21.69                                           | 20.32                            |  |  |  |
| $N+(1-3)$                    | 382            | 59     | 25.99                                           | 19.94                            |  |  |  |
| $N+(1-3)$ ,<br>HER2 negativo | 367            | 56     | 22.75                                           | 18.75                            |  |  |  |

#### Figura 34: DRFS per gruppo di rischio per le pazienti con nodo negativo

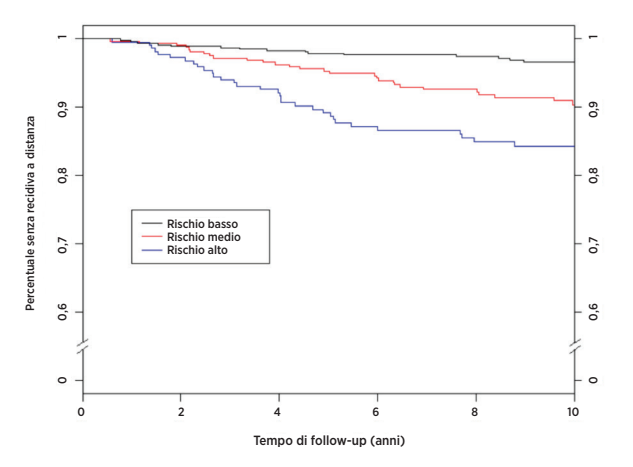

Riepilogo dei dati per la Figura 34. DRFS per gruppo di rischio per le pazienti con nodo negativo

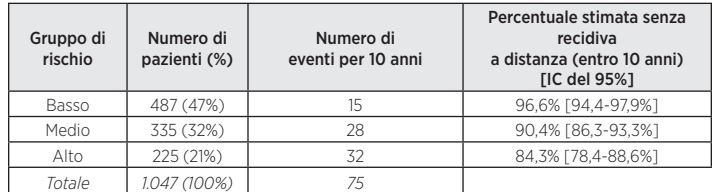

Figura 35: DRFS per gruppo di rischio per le pazienti con nodo negativo HER2-negativo

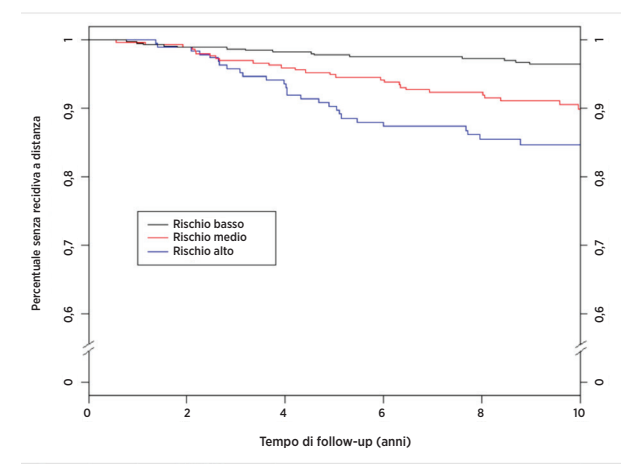

Riepilogo dei dati per la Figura 35. DRFS per gruppo di rischio per le pazienti con nodo negativo HER2-negativo

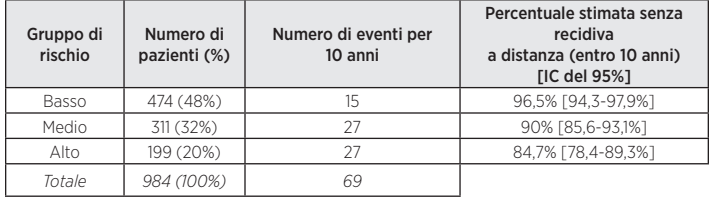

La Figura 36 mostra i diagrammi di Kaplan-Meier per gruppo di rischio per le pazienti con nodo positivo (1-3 nodi) e la Figura 37 mostra gli stessi diagrammi per le pazienti con nodo positivo (1-3 nodi) con HER2-negativo. I risultati per le pazienti con e senza HER2-positivo sono similari.

### Figura 36: DRFS per gruppo di rischio per le pazienti con nodo positivo (1-3 nodi)

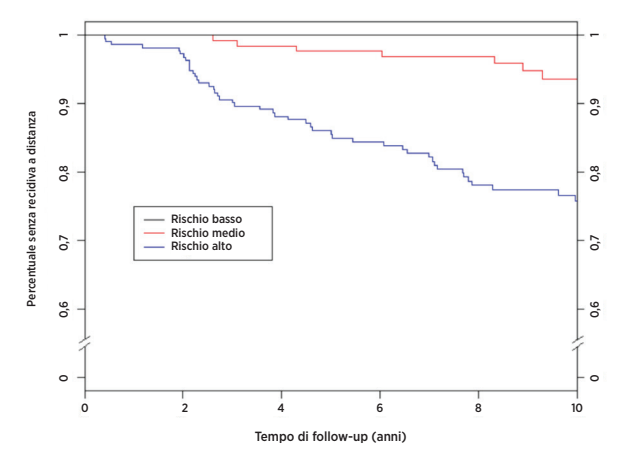

Riepilogo dei dati per la Figura 36. DRFS per gruppo di rischio per le pazienti con nodo positivo (1-3 nodi)

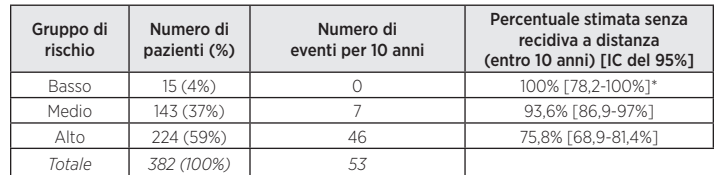

\* Intervallo di confidenza stimato utilizzando il metodo di Clopper-Pearson.

Figura 37: DRFS per gruppo di rischio per le pazienti con nodo positivo (1-3 nodi) HER2 negativo

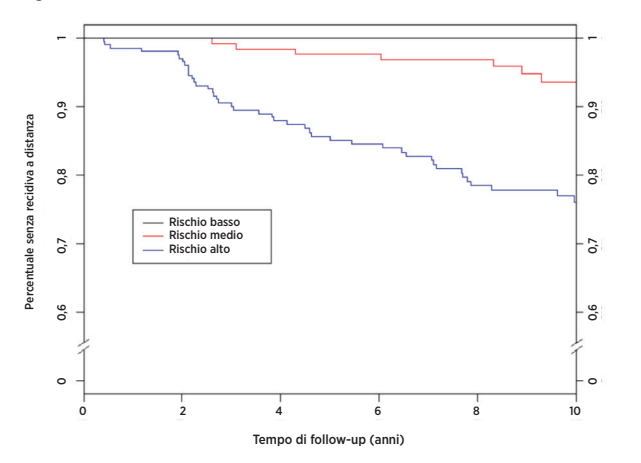

Riepilogo dei dati della Figura 37 DRFS per gruppo di rischio per le pazienti con nodo positivo (1-3 nodi) HER2-negativo

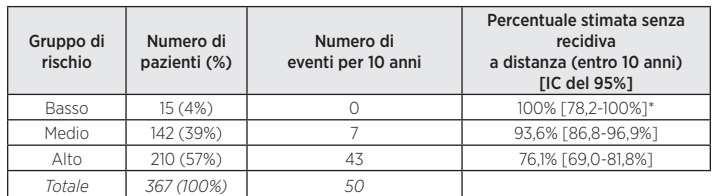

\* Intervallo di confidenza stimato utilizzando il metodo di Clopper-Pearson.

#### Rapporto tra ROR e previsione del rischio

La Figura 38 mostra il rischio di recidiva a distanza entro 10 anni in funzione del punteggio ROR con intervalli di confidenza del 95% in base ai modelli di rischio proporzionale Cox per ciascuno dei gruppi di pazienti con nodo negativo e nodo positivo (1-3 nodi). Per le pazienti con nodo positivo (1-3 nodi), non è stata rispettata la premessa di rischi proporzionali al momento dell'adeguamento per l'intero intervallo. La curva qui mostrata per le pazienti con nodo positivo (1-3 nodi) utilizza pazienti con nodo positivo (1-3 nodi) con punteggi ROR nell'intervallo di 0-80, per cui è stata rispettata la premessa di rischi proporzionali.

#### Figura 38: rischio di recidiva a distanza stimato a dieci anni per categoria dei nodi con intervalli di confidenza del 95%

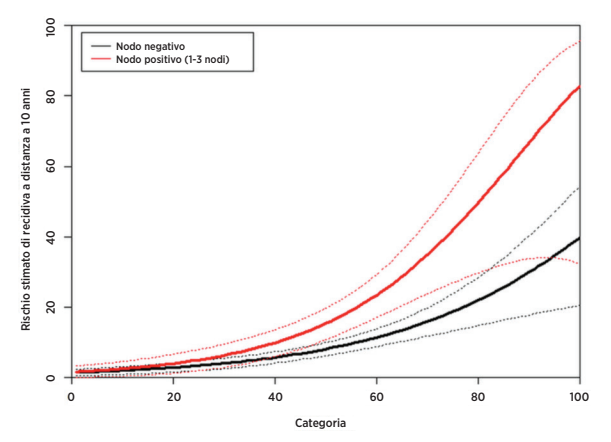

Nell'ambito di ogni sottogruppo, il rischio clinico assoluto di quelle pazienti assegnate alla categoria di rischio basso è stato sostanzialmente differente da quella di rischio clinico assoluto delle pazienti assegnate alla categoria di rischio alto.

La Tabella 34 mostra la distribuzione delle pazienti con nodo negativo per classi ROR di 10 unità. Viene mostrato anche il rischio di recidiva a distanza entro 10 anni.

#### Tabella 34. Distribuzione di pazienti con nodo negativo per intervallo ROR di 10 unità

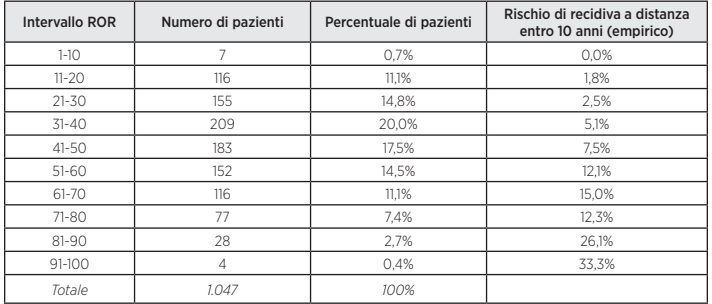

La Figura 39 mostra la curva basata sul modello per le pazienti con nodo negativo insieme alle percentuali stimate in modo empirico di sopravvivenza a 10 anni per le 10 classi in cui ogni classe è composta da tutte le pazienti nell'intervallo ROR di 10 unità (1-10, 11-20, ecc..). Sotto la curva è riportato un istogramma che mostra la distribuzione della frequenza per classe.

#### Figura 39: di seguito è riportato un confronto della stima basata su modello e di quella empirica del rischio di recidiva a distanza entro dieci anni per le pazienti con nodo negativo con distribuzione dei punteggi ROR

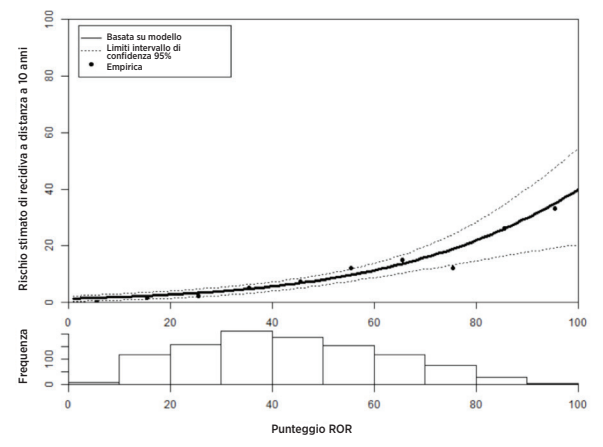

Per le pazienti con nodo negativo, le stime basate su modelli di rischi proporzionali sono risultate similari alle stime empiriche per l'intero intervallo. La Tabella 35 mostra la distribuzione delle pazienti con nodo positivo (1-3 nodi) per classi ROR di 10 unità. Viene mostrato anche il rischio di recidiva a distanza entro 10 anni.

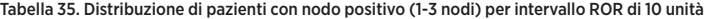

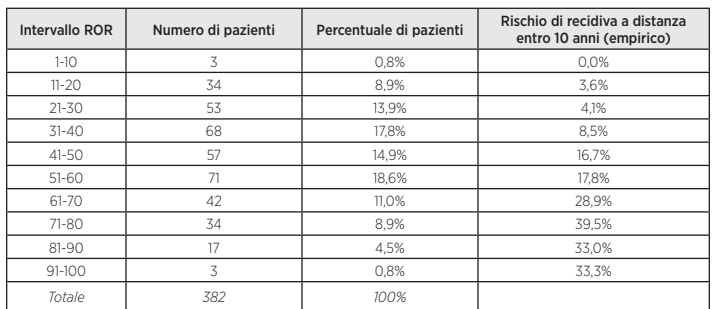

La Figura 40 mostra la curva basata sul modello (utilizzando pazienti con nodo positivo (1-3 nodi) con punteggi ROR < 80) per le pazienti con nodo positivo (1-3 nodi) insieme alle percentuali stimate in modo empirico di sopravvivenza a 10 anni per le 10 classi in cui ogni classe è composta da tutte le pazienti incluse negli intervalli ROR di 10 unità (1-10, 11-20, ecc..). Sotto la curva è riportato un istogramma che mostra la distribuzione della frequenza per classe.

Figura 40: di seguito è riportato un confronto della stima basata su modello e di quella empirica del rischio di recidiva a distanza entro dieci anni per le pazienti con nodo positivo (1-3 nodi) con distribuzione dei punteggi ROR

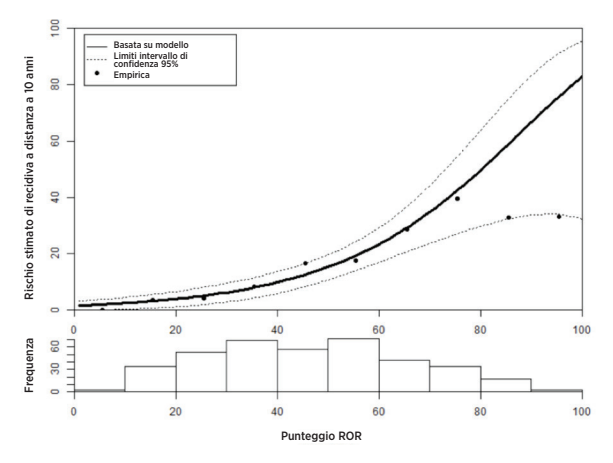

Sia la Tabella 35 che la Figura 40 mostrano l'appiattimento del rischio osservato a 10 anni nella parte superiore dell'intervallo ROR che ha determinato l'errore della premessa relativa ai rischi proporzionali. Tuttavia, va notato che le dimensioni dei campioni nelle due classi superiori a 80 erano entrambe ridotte per le pazienti con nodo positivo (1-3 nodi) (17 pazienti da 81 a 90 e solo 3 da 91 a 100).

#### Confronto dei sottotipi intrinseci Luminale A e Luminale B

La maggior parte delle pazienti dello studio (96%) avevano un cancro al seno di tipo Luminale A o Luminale B che non era imprevisto poiché questi sottotipi intrinseci predominano nelle pazienti con positività al recettore ormonale.12

La Tabella 36 mostra i risultati del test del rapporto di verosimiglianza per dimostrare il valore prognostico aggiuntivo per la DRFS che la distinzione Luminale A/ Luminale B conferisce oltre al CTS. La tabella mostra inoltre il rapporto di rischio confrontando le pazienti con Luminale A e Luminale B. è stato osservato un rischio significativamente inferiore di recidiva a distanza per le pazienti con cancro al seno appartenente al sottotipo Luminale A in tutti e tre i gruppi.

Tabella 36. Test del rapporto di verosimiglianza per il valore prognostico dei sottotipi luminali per la DRFS

| Sottogruppo | <b>Numero</b><br>di<br>pazienti | Numero<br>di<br>eventi |       | $\chi^2$ valore p | Rapporto di rischio di LumA:<br>LumB (IC del 95%) |  |  |  |  |
|-------------|---------------------------------|------------------------|-------|-------------------|---------------------------------------------------|--|--|--|--|
| Tutti       | 1.422                           | 135                    | 24.42 | < 0.0001          | 0,42 [0,30-0,59]                                  |  |  |  |  |
| NO.         | 1.009                           | 74                     | 9.68  | 0.0019            | $0,47$ $[0,30-0,75]$                              |  |  |  |  |
| $N+(1-3)$   | 366                             | 51                     | 14.94 | 0.0001            | 0,33 [0,19-0,58]                                  |  |  |  |  |

La Figura 41 mostra un confronto di DRFS per sottotipo luminale per le pazienti con nodo negativo; la Figura 42 mostra lo stesso confronto per le pazienti con nodo positivo (1-3 nodi). Per entrambi i gruppi, sono state osservate differenze significative tra la DRFS delle pazienti con cancro al seno appartenente al sottotipo Luminale A e quelle con cancro al seno appartenente al sottotipo Luminale B.

#### Figura 41: curve di Kaplan-Meier per DRFS per sottotipo intrinseco per le pazienti con nodi negativi

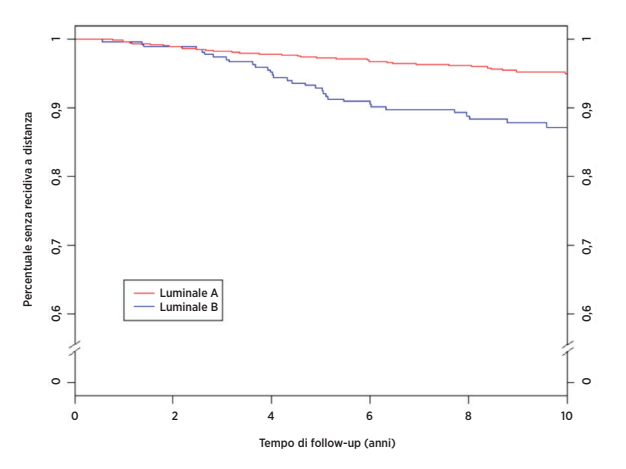

Riepilogo dei dati per la Figura 41: curve di Kaplan-Meier per DRFS per sottotipo intrinseco per le pazienti con nodi negativi

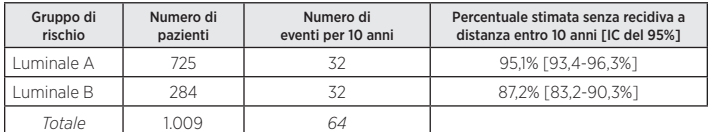

Figura 42: curve di Kaplan-Meier per DRFS secondo il sottotipo intrinseco per le pazienti con

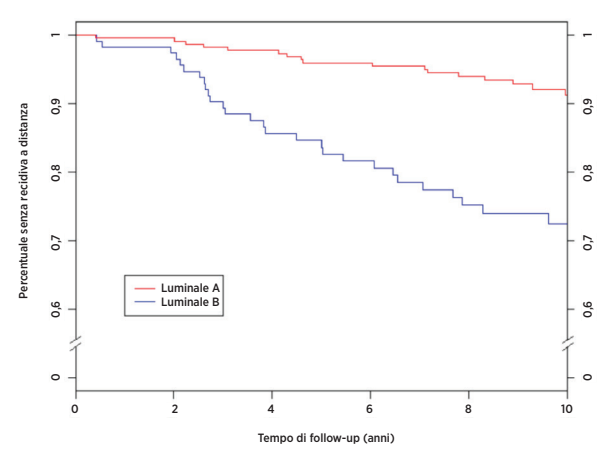

nodi positivi (1-3 nodi)

Riepilogo dei dati per la Figura 42. Curve di Kaplan-Meier per DRFS secondo il sottotipo intrinseco per le pazienti con nodi positivi (1-3 nodi)

| Gruppo di<br>rischio | Numero di<br>pazienti | Numero di eventi<br>per 10 anni | Percentuale stimata senza recidiva<br>a distanza (entro 10 anni) [IC del 95%] |
|----------------------|-----------------------|---------------------------------|-------------------------------------------------------------------------------|
| Luminale A           | 248                   |                                 | 91.3% [87.2-94.2%]                                                            |
| Luminale B           | 118                   | 28                              | 72.5% [64.2-79.1%]                                                            |
| Totale               | 366                   | 45.                             |                                                                               |

|  |  | Nella Tabella 37 sono riportate le percentuali di RFS a 10 anni secondo il sottotipo |  |  |  |  |  |  |
|--|--|--------------------------------------------------------------------------------------|--|--|--|--|--|--|
|  |  | luminale per i gruppi nodali nodo negativo e nodo positivo (1-3 nodi).               |  |  |  |  |  |  |

Tabella 37. Percentuali di RFS entro 10 anni per gruppo di nodi e sottotipo luminale

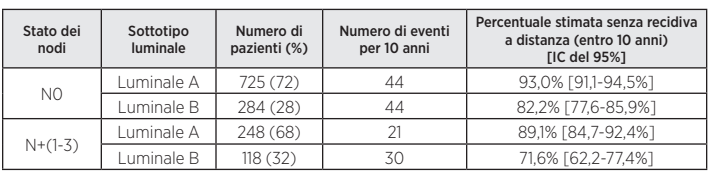

Per ciascuna delle popolazioni di pazienti con nodo negativo e nodo positivo (1-3 nodi), la differenza tra pazienti Luminale A e Luminale B è stata significativa.

#### Conclusioni dello studio clinico 2

È stato dimostrato che il ROR fornisce significative informazioni prognostiche in aggiunta alle normali variabili cliniche e di trattamento quando sono entrambi inclusi come misura continua e quando sono inclusi utilizzando i tre gruppi predefiniti di rischio. Il gruppo di rischio basso ha avuto una DRFS entro i 10 anni decisamente superiore al 90% come anticipato. Il gruppo ad alto rischio ha avuto una DRFS entro 10 anni pari all'80%, che è risultata superiore a quanto anticipato: si era previsto che fosse palesemente inferiore all'80%. I cutoff che sono stati usati per definire i gruppi di rischio sono stati basati sulla coorte TransATAC, che era a rischio maggiore rispetto alla coorte attuale, determinando un rischio generale inferiore ("gruppo di rischio alto") di quanto anticipato. Il ROR (continuo e basato sul gruppo di rischio) ha dimostrato di possedere informazioni prognostiche similari in svariati sottogruppi. Il modello di rischio continuo si è adeguato maggiormente alle percentuali empiriche di recidiva in entrambe le popolazioni di pazienti con nodo negativo e nodo positivo (1-3 nodi). La maggior parte delle pazienti (96%) dello studio ha avuto tumori appartenenti ad uno dei due sottotipi luminali (Luminale A o Luminale B). In tutti i gruppi di stato nodale, la distinzione Luminale A/Luminale B ha integrato informazioni prognostiche riguardanti la DRFS.

## <span id="page-24-0"></span>Riepilogo degli studi clinici combinati

I risultati sono generalizzabili per l'uso distribuito poiché i campioni sono stati inviati e analizzati in laboratori differenti in due studi clinici di convalida. È stato dimostrato che il ROR fornisce significative informazioni prognostiche per DRFS di 10 anni in aggiunta alle normali variabili cliniche e di trattamento quando sono entrambi inclusi come misura continua e quando sono inclusi utilizzando i tre gruppi predefiniti di rischio. Inoltre, in un'analisi post-hoc, il ROR ha aggiunto importanti informazioni per le DRFS dopo i 5 anni oltre alle normali variabili cliniche per tutte le pazienti. Il ROR (continuo e basato sul gruppo di rischio) ha dimostrato di possedere informazioni prognostiche similari in svariati sottogruppi. Sono state inoltre eseguite analisi limitate utilizzando l'RFS. Le classi ROR sono state in grado di definire anche i tre gruppi di rischio con RFS distinta. Per entrambi gli studi, sono state osservate differenze significative tra la DRFS dei sottogruppi Luminale A e Luminale B, indipendentemente dallo stato nodale.

# **17 RIFERIMENTI BIBLIOGRAFICI**

- 1. Geiss G, et al. Direct multiplexed measurement of gene expression with color-coded probe pairs Nature Biotechnology 2008; 26: 317-25.
- 2. Parker JS, et al. Supervised Risk Predictor of Breast Cancer Based on Intrinsic Subtypes. Journal of Clinical Oncology 2009, 27(8): 1160-1167.
- 3. Dowsett M. et al. on behalf of the ATAC and LATTE Trialists Group. Comparison of PAM50 Risk of Recurrence Score With Oncotype DX and IHC4 for Predicting Risk of Distant Recurrence After Endocrine Therapy. Journal of Clinical Oncology. J Clinical Oncology. 1 agosto 2013;31(22):2783-90.
- 4. Nielsen TO, et al. A comparison of PAM50 intrinsic subtyping with immunohistochemistry and clinical prognostic factors in tamoxifen-treated estrogen receptor positive breast cancer. Clinical Cancer Research 2010; 16: 5222-5232.
- 5. Harris JR, et al. (Carey L, Perou C) Diseases of the Breast 4th edition. 2009: 458-471.
- 6. Baker SC, et al. The External RNA Controls Consortium: a progress report. Nature Methods 2010; 2: 731-734.
- 7. Tholen DW, et al. CLSI EP5-A2: Evaluation of Precision Performance of Quantitative Measurement Methods; Approved Guideline—Second Edition. Clinical Laboratory Standards Institute. Volume 24.
- 8. Sestak I, et al. Prediction of Late Distant Recurrence After 5 Years of Endocrine Treatment: A Combined Analysis of Patients From the Austrian Breast and Colorectal Cancer Study Group 8 and Arimidex, Tamoxifen Alone or in Combination Randomized Trials Using the PAM50 Risk of Recurrence Score. Journal of Clinical Oncology 2014; Oct 20 ePub ahead of print JCO.2014.55.6894.
- 9. Cuzick J, et al. Effect of anastrozole and tamoxifen as adjuvant treatment for early-stage breast cancer: 10-year analysis of the ATAC trial. Lancet Oncology 2010; 11(12):1135-41.
- 10. Dubsky PC, et al. Tamoxifen and Anastrozole As a Sequencing Strategy: A Randomized Controlled Trial in Postmenopausal Patients With Endocrine-Responsive Early Breast Cancer From the Austrian Breast and Colorectal Cancer Study Group. Journal of Clinical Oncology 2012;30(7): 722-728.
- 11. Dowsett M, et al. Prediction of Risk of Distant Recurrence Using the 21-Gene Recurrence Score in Node-Negative and Node-Positive Postmenopausal Patients With Breast Cancer Treated With Anastrozole or Tamoxifen: A TransATAC Study. Journal of Clinical Oncology 2010; 28: 1829-1834.
- 12. Cuzick J, et. al. Prognostic Value of a Combined Estrogen Receptor, Progesterone Receptor, Ki-67, and Human Epidermal Growth Factor Receptor 2 Immunohistochemical Score and Comparison With the Genomic Health® Recurrence Score in Early Breast Cancer. Journal of Clinical Oncology 2011; 29: 4273-4278.
- 13. (a) Jakesz R, Jonat W, Gnant M, et al. Switching of postmenopausal women with endocrine responsive early breast cancer to anastrozole after 2 years' adjuvant tamoxifen: Combined results of ABCSG trial 8 and ARNO 95 trial. Lancet 2005; 366(9484): 455-462.
	- (b) Jonat W, Gnant M, Boccard F, Kaufmann M, Rubagotti A, Zuna I, Greenwood M, Jakesz R: Effectiveness of switching from adjuvant tamoxifen to anastrozole in postmenopausal women with hormonesensitive early-stage breast cancer: a meta-analysis. Lancet 2006; 7(12): 991-996.
	- (c) Gnant M, Filipits R, Greil H, et al. Predicting distant recurrence in receptor-positive breast cancer patients with limited clinicopathological risk: using the PAM50 Risk of Recurrence score in 1478 postmenopausal patients of the ABCSG-8 trial treated with adjuvant endocrine therapy alone. Annals of Oncology 2014; 25(2):339-45.

# **18 SIMBOLI E DEFINIZIONI**

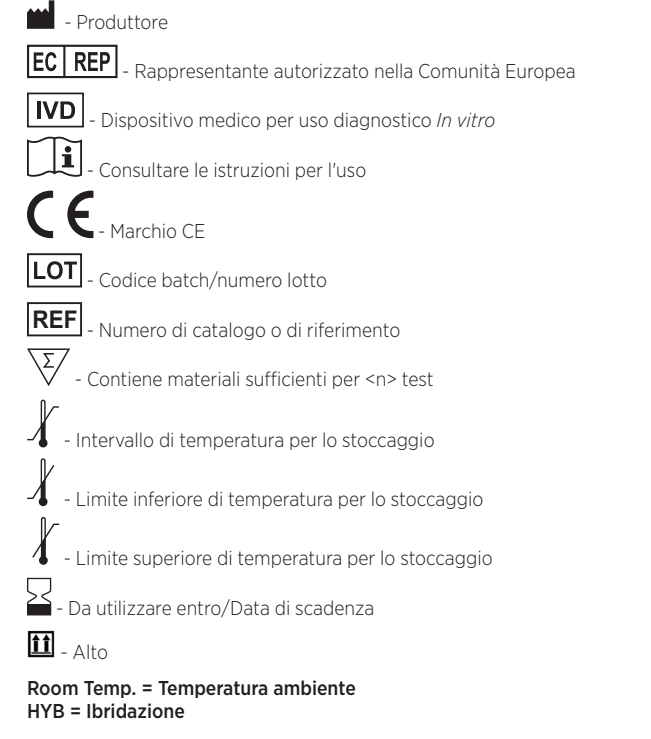

# Esclusione di responsabilità in base alle normative

Per uso diagnostico *in vitro*.

© 2023 Veracyte, Inc. e affiliate. Tutti I diritti esclusivi. Veracyte, il logo Veracyte, Prosigna e il logo Prosigna sono marchi registrati di Veracyte, Inc. e delle sue affiliate. nCounter è un marchio registrato di NanoString Technologies, Inc. utilizzato sotto concessione di licenza.

# <span id="page-25-0"></span>**19 INFORMAZIONI DI CONTATTO**

 Informazioni di contatto (Stati Uniti) : Veracyte, Inc. 6000 Shoreline Court Suite 300 South San Francisco CA 94080 USA Telefono: +1-650-243-6335 www.veracyte.com

# $EC$  REP

Veracyte Luminy Biotech Entreprises 163 Avenue de Luminy 13288 Marseille Cedex 9 FRANCE

Informazioni di contatto (internazionali) : E-mail assistenza tecnica : DxSupport@Veracyte.com E-mail per informazioni sul prodotto : info@prosigna.com Sito Web : www.prosigna.com